**UNIVERSIDADE TECNOLÓGICA FEDERAL DO PARANÁ**

**HELOÍSA FARIAS BARBIERI**

# **JULIUS SCHNORR VON CAROLSFELD: UMA NOVA VISÃO SOBRE SUA OBRA-PRIMA**

**CURITIBA 2022**

### **HELOÍSA FARIAS BARBIERI**

## **JULIUS SCHNORR VON CAROLSFELD: UMA NOVA VISÃO SOBRE SUA OBRA-PRIMA**

### **Julius Schnorr Von Carolsfeld: a new look on his masterpiece**

Trabalho de Conclusão de Curso apresentado como requisito parcial à obtenção do título de Bacharel do Curso de Bacharelado em Design da Universidade Tecnológica Federal do Paraná (UTFPR). Orientador(a): Prof. Manoel Alexandre Schroeder, MSc.

**CURITIBA 2022**

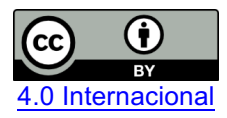

Esta licença permite compartilhamento, remixe, adaptação e criação a partir do trabalho, mesmo para fins comerciais, desde que sejam atribuídos créditos ao(s) autor(es). Conteúdos elaborados por terceiros, citados e referenciados nesta obra não são cobertos pela licença.

### **HELOÍSA FARIAS BARBIERI**

## **JULIUS SCHNORR VON CAROLSFELD: UMA NOVA VISÃO SOBRE SUA OBRA-PRIMA**

Trabalho de Conclusão de Curso apresentado como requisito parcial à obtenção do título de Bacharel do Curso de Bacharelado em Design da Universidade Tecnológica Federal do Paraná (UTFPR).

Data de aprovação: 07 de dezembro de 2022

Manoel Alexandre Schroeder Mestrado Universidade Tecnológica Federal do Paraná

\_\_\_\_\_\_\_\_\_\_\_\_\_\_\_\_\_\_\_\_\_\_\_\_\_\_\_\_\_\_\_\_\_\_\_\_\_\_\_\_\_\_\_\_\_\_\_\_\_\_\_\_\_\_\_\_\_\_\_\_\_\_\_\_\_\_\_\_\_\_\_\_\_\_\_\_\_\_\_\_\_

Daniela Fernanda Ferreira Da Silva Mestrado Universidade Tecnológica Federal do Paraná

 $\_$  , and the state of the state of the state of the state of the state of the state of the state of the state of the state of the state of the state of the state of the state of the state of the state of the state of the

Ed Marcos Sarro Doutorado Universidade Tecnológica Federal do Paraná

\_\_\_\_\_\_\_\_\_\_\_\_\_\_\_\_\_\_\_\_\_\_\_\_\_\_\_\_\_\_\_\_\_\_\_\_\_\_\_\_\_\_\_\_\_\_\_\_\_\_\_\_\_\_\_\_\_\_\_\_\_\_\_\_\_\_\_\_\_\_\_\_\_\_\_\_\_\_\_\_\_

**CURITIBA 2022**

#### **AGRADECIMENTOS**

Gostaria de agradecer aos meus pais, pois sem seu incentivo não teria chegado onde cheguei. Literalmente, já que a ideia para este projeto começou de uma conversa com meu pai, que me mostrou o trabalho de Schnorr. E assim começou esse trabalho, que conseguiu ser moldado pelas palavras de incentivo da minha família e meus amigos.

Agradeço por todos aqueles que ouviram minhas preocupações e me ajudaram a ver caminhos possíveis e não desistir, torcendo para que eu realizasse com sucesso esse trabalho.

Tenho agradecimentos especiais ao meu orientador por sua paciência e consideração nos últimos momentos me dando força nos passos finais para essa conclusão e, aos professores da banca pelo incentivo a continuar com o projeto.

#### **RESUMO**

O presente trabalho disserta sobre uma das obras de Julius Schnorr von Carolsfeld pintor alemão do período romântico que fazia parte do movimento nazareno. Ele produziu a Die Bibel in Bildern, que pode ser traduzida como Bíblia em Imagens. Objetiva-se estudar as motivações que levaram à criação desta obra e colorir um segmento dela de forma digital para disponibilização online com o intuito de revitalizá-la de modo a manter o encanto original e possibilitar que mais pessoas conheçam e aprendam com seu trabalho através dos meios digitais de comunicação onde essa nova versão será publicada.

Palavras-chave: Julius Schnorr; Bíblia em Imagens; nazareno; colorização digital; publicar.

### **ABSTRACT**

The present work is about one of Julius Schnorr von Carolsfeld's artwork. As a german painter from the romantic era who belonged in the Lukas Brotherhood, he made the *Die Bibel in Bildern -* which can be translated to the Bible in Pictures. The aim is studying the motivations that led to the creation of the bible and to colorize a segment of it in digital form for online availability in order to revitalize it maintaining the original charm as well as making it possible for more people to learn with and about his work through digital means of communication where this new version will be published.

Keywords: Julius Schnorr; picture bible; nazarene; digital coloring; publishing.

## **LISTA DE ILUSTRAÇÕES**

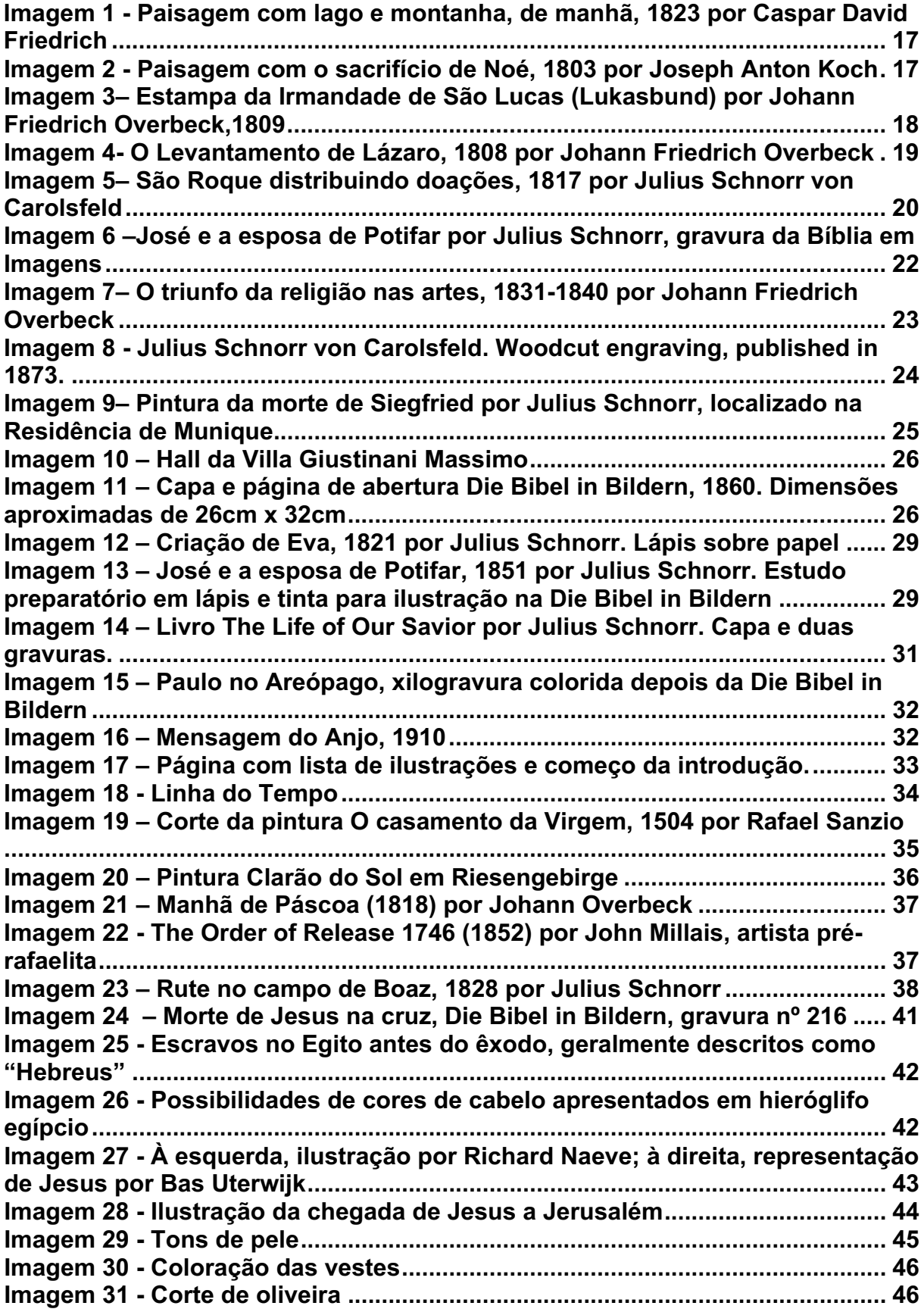

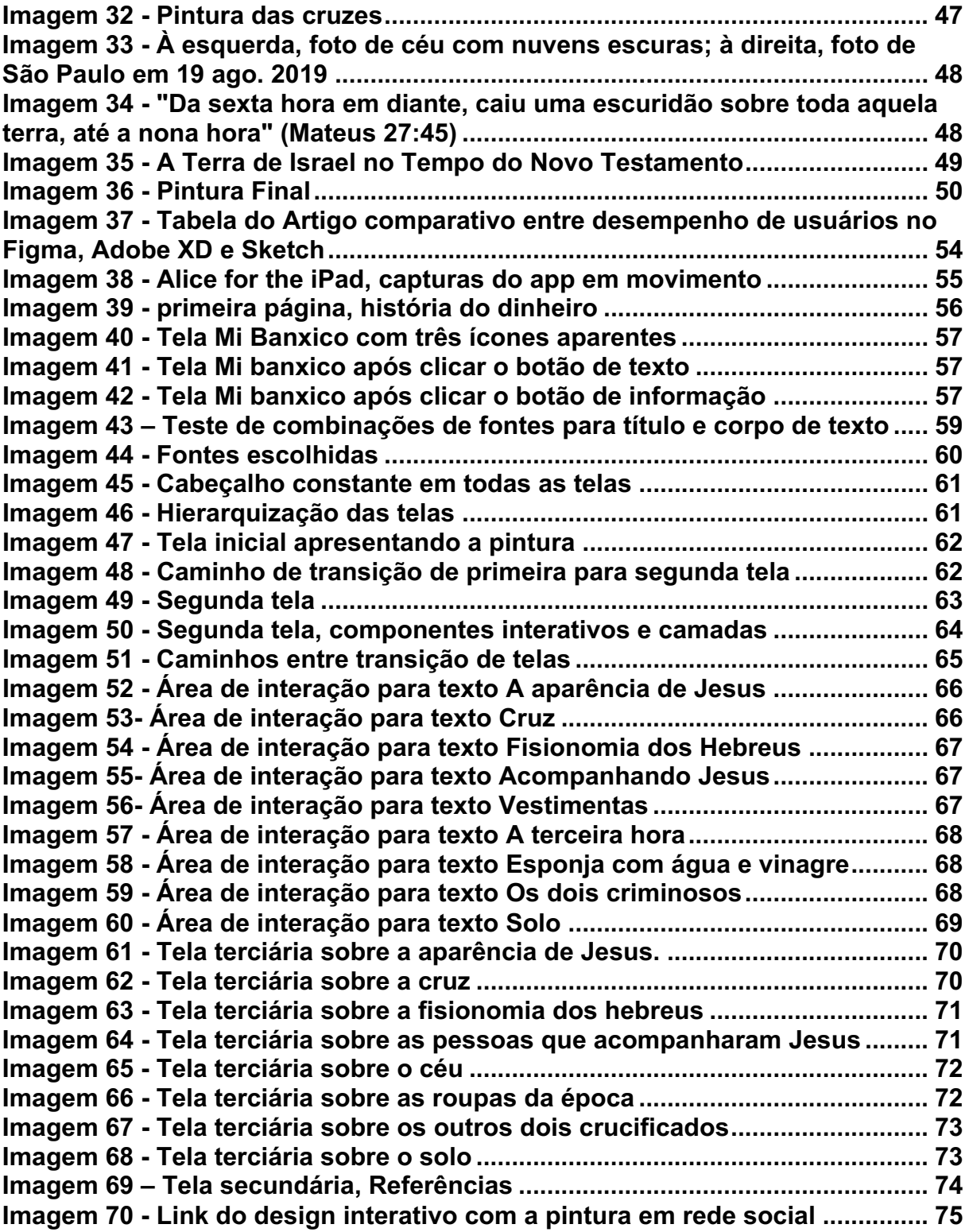

## **SUMÁRIO**

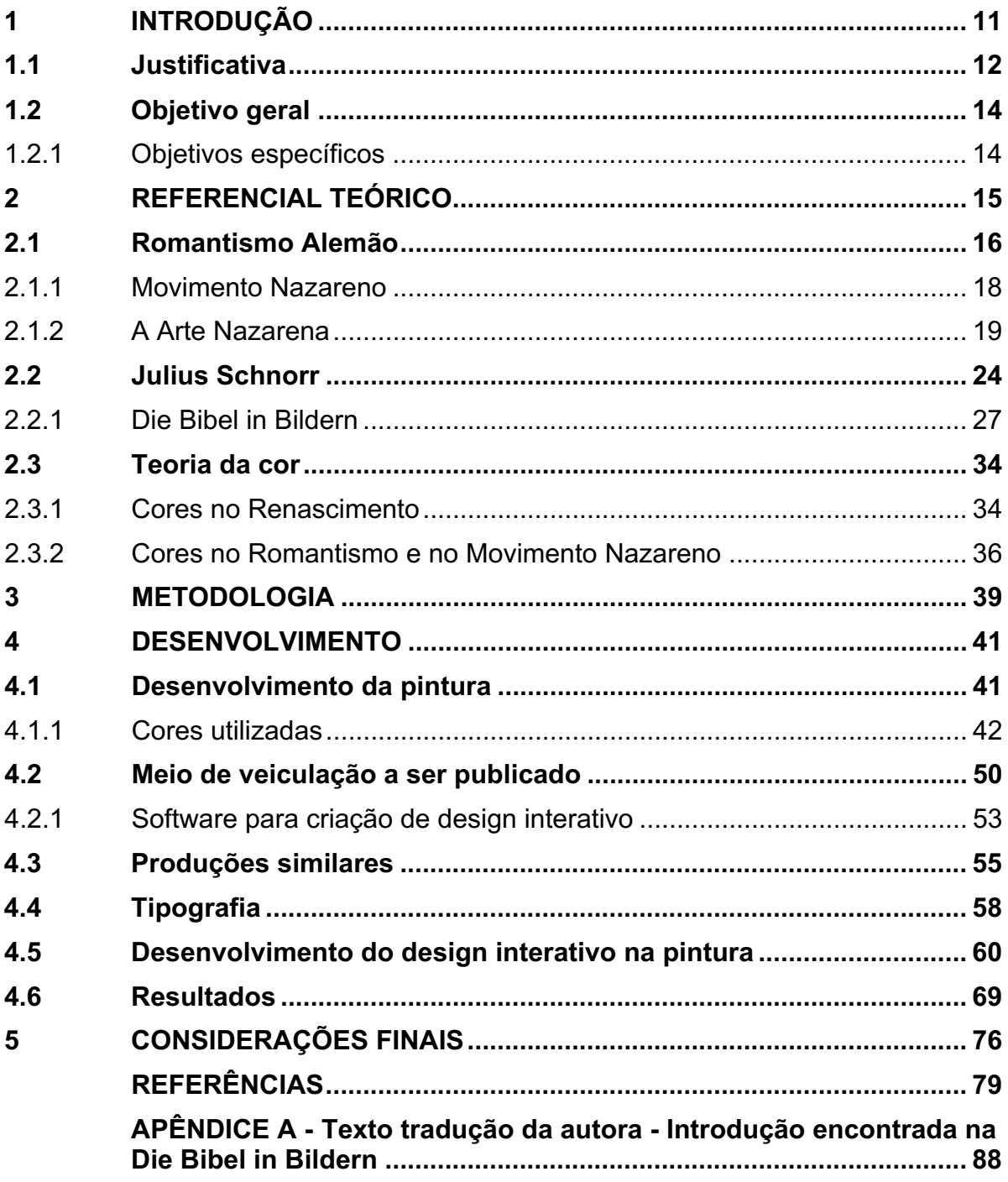

#### **1 INTRODUÇÃO**

A Bíblia não é só importante pelo seu cunho religioso e para aqueles que nela a creem, mas também é um importante objeto de estudo histórico por detalhar o relato da criação do mundo e do homem de acordo com o judaísmo, além de descrever sobre toda a linhagem do povo hebreu, seus costumes e o nascimento da Igreja.

Por gerações a Bíblia foi utilizada como instrumento de ensino para o público. Foi de suma importância para o desenvolvimento da leitura entre povos. Livros na antiguidade não eram objetos de fácil acesso. Eram lidos por nobres e havia poucas cópias (GREWE, 2009, p.217).

Com a invenção da prensa tipográfica por Johannes Gutenberg em 1453 na cidade de Mainz na Alemanha, a constância permitida pelos tipos móveis e a agilidade nesse novo método propiciou o desenvolvimento de cópias com menor custo e menor tempo de produção. Sendo a Bíblia impressa por Gutenberg com páginas de colunas duplas e dividida em dois volumes, teve sucesso em vendas (NATIONAL GEOGRAPHIC, 2022). Entretanto, mesmo com o avanço da tecnologia e o desenvolvimento de mais cópias, ainda assim era necessário saber latim $1$  para entender do que se tratava o livro. Portanto, o alcance para a população ainda era reduzido. No século seguinte (XVI), com o trabalho de Martinho Lutero de traduzir a Bíblia do latim para o alemão durante a reforma protestante, o acesso às Escrituras dava um passo em direção a sua expansão pela Europa (BURKE; BRIGGS, 2004, p.43).

Alguns anos à frente, no período do romantismo (1798-1837), um grupo de artistas alemães denominados Nazarenos combinou a instrução religiosa com uma estética educativa na finalidade de criar uma Bíblia em Imagens. O projeto foi realizado por Julius Schnorr von Carolsfeld, que esculpindo em matrizes de impressão de madeira<sup>2</sup> recriou as histórias da Bíblia em 238 imagens e assim criou a

 $1$  Os livros da Bíblia, em sua grande maioria, foram escritos em hebraico, parte em aramaico e parte em grego para o Antigo Testamento, e grego para o inteiro Novo Testamento. A primeira e mais antiga tradução do Antigo Testamento foi para o grego, entre os anos 250 a.C. a 150 a.C, chamada até hoje de Septuaginta ou Setenta (LXX), e a primeira tradução do Antigo e Novo Testamento completos para o latim, foi a Vulgata de Jerônimo, final do séc. IV d.C. (GONZAGA, W. 2019).

 $2$  Técnica denominada xilogravura, que consiste em gravar com o emprego de matrizes de madeira. É uma técnica de impressão em relevo porque a tinta é passada para o papel pelas partes salientes, altas, em relevo da matriz (COSTELLA, A. 1987).

Bibel in Bildern – que se traduz para a Bíblia em Imagens (BRITANNICA, 2016). Sua criação permitiu a evangelização e ensinamentos em escolas, com crianças desde pequenas já conseguindo fazer assimilações das palavras que lhes eram proferidas com imagens, permitindo o reforço do imaginário por meio do visual. Também proporcionou a ampliação do acesso à Bíblia, que antes era acessível a uma minoria privilegiada. Com a arte de Schnorr transformando as Escrituras em imagens, abrese um novo conjunto de entendimentos, agora não somente dos textos originais, mas como também das imagens que os representam (GREWE, Cordula, 2009, p. 235).

Levando em consideração o valor e importância da visão para o ser humano e, devido ao grande impacto – desejado ou não – pelas escrituras da Bíblia na história da humanidade foi escolhido esse trabalho de vida do artista nazareno como fonte de inspiração e desenvolvimento do seguinte projeto. Num intuito de educar não somente do aspecto religioso, mas também do artístico ao manter viva a arte de Schnorr que pôs em imagens as descrições redigidas de um livro da humanidade. Esse projeto de design gráfico tem a intenção de não somente familiarizar uma nova geração com uma obra a tanto deixada de lado e por muitos esquecida, mas também ensinar por meio das cores e da curiosidade do usuário, uma percepção cromática que fora outrora usada ou vista, instigando assim também a curiosidade por um fragmento da história da arte e os fatores que a levaram até ali.

#### **1.1 Justificativa**

O tema deste estudo se relaciona com os trabalhos de Julius Schnorr Von Carolsfeld. Suas gravuras, que formam a Die Bibel in Bildern, em tradução direta "A Bíblia em Imagens", despertaram o interesse para essa pesquisa. A obra foi publicada em 1860 e, considerando que seu autor morreu em 1872, passaram-se mais de 70 anos (150 anos mais precisamente) após sua morte, o que derruba os direitos autorais de acordo com as leis de copyright alemãs. Analisando de que forma seria possível trabalhar com essas gravuras, a pergunta que levou à pesquisa foi o que possibilitaria dar um novo atributo às gravuras para apreciação do observador. A partir desse questionamento, e pensando na frase "mais do que qualquer outro elemento, a cor molda o jeito que enxergamos o mundo por evocar emoções" (WALTER FOSTER CREATIVE TEAM, 2017, p. 4, tradução de autoria própria), veio a ponderação de como ficariam as gravuras da Die Bibel in Bildern coloridas digitalmente. Em 1883, alguns anos após a primeira publicação em 1860, houve um aumento significativo na utilização do processo de impressão litográfico $3$ que, por suas características, propiciou um aumento de impressões coloridas em relação à técnica de xilogravura usada anteriormente predominantemente em preto e branco, descreve Cordula Grewe (2009).

É possível encontrar na internet todas as gravuras em preto e branco da Bíblia em Imagens, porém, as versões coloridas não estão disponibilizadas online, e as que estão, não tem boa definição como mostrado posteriormente. Esta situação traz o questionamento de como tornar a sua obra disponível a quem quer que deseje apreciá-la em cores. Ao se procurar um veículo para propagação do produto final que será resultado dessa pesquisa, o trabalho poderá ser considerado design gráfico de acordo com Malcolm Barnard (2005), pois uma das características que diferencia o design gráfico da arte é o ponto relativo ao potencial de reprodução do trabalho e comunicabilidade.

Jobling e Crowley (1996, apud BARNARD, 2005, p.11) propuseram 3 fatores interdependentes para determinar o que constitui o design gráfico. Sendo o primeiro fator a capacidade de ser reproduzido em massa, o segundo é ser acessível para uma grande audiência e o terceiro é transmitir ideias a partir da combinação de palavras e imagens. Outra conexão dessa pesquisa com o design gráfico encontrase na cor. Por citação direta, "cor'' é um dos mais poderosos e comunicativos elementos no design gráfico. [...] A cor é usada para atrair atenção, [...] reforçar significados e melhorar componentes visuais" (POULIN, 2018, p. 68, tradução da autora).

O intento em colorir digitalmente um segmento da obra de Schnorr é trazer sua obra para os tempos atuais e permitir que novamente possa ser apresentada em cores, já que as primeiras edições coloridas não são facilmente encontradas. Na introdução de sua Bíblia em Imagens, Schnorr menciona que nenhum outro livro concede representatividade visual como a Bíblia, possibilitando sempre novas interpretações pelas artes visuais. Em seu trabalho ele reforça que seu interesse em

<sup>&</sup>lt;sup>3</sup> A litografia é um procedimento de impressão planográfica inventado na década de 1790, na Alemanha, utilizando uma pedra calcárea como matriz, tendo sido aperfeiçoada mais tarde. Por volta de 1848 já era possível imprimir dez mil cópias litográficas por hora, nas prensas industriais. Por esse motivo, além da possibilidade do uso de várias cores na composição, essa técnica passou a ser largamente utilizada comercialmente. (VENEROSO, 2004)

criar a obra foi para auxiliar na educação, sendo as artes visuais uma linguagem mundial e universal, seu foco foi principalmente os não artistas.

A finalidade dessa pesquisa será aplicar na obra original um complemento com uma tecnologia não disponível na época do autor. O intuito da pintura digital é fazer com que sua obra possa ser novamente apreciada com cores e, seja disponibilizada por um veículo digital que a torne acessível ao público em geral, seguindo a vontade do autor original de levar uma interpretação das escrituras da Bíblia pelas artes visuais. E junto à pintura, adicionando ao intento educacional da obra original, disponibilizar junto um esclarecimento em relação a escolha do aspecto cromático que tenha motivações históricas e religiosas.

#### **1.2 Objetivo geral**

Propor uma visão revitalizada da obra Die Bibel in Bildern do gravurista alemão Julius Schnorr Von Carolsfeld por meio de aspectos cromáticos e tecnologias digitais.

#### 1.2.1Objetivos específicos

- Pesquisar o contexto histórico e artístico no qual a obra citada foi criada e produzida;
- Pesquisar os aspectos cromáticos (paleta de cores) contemporâneos do artista como referência para este projeto;
- Investigar as fontes de inspirações do artista objetivando fornecer subsídios para as decisões de projeto;
- Efetuar a tradução para a língua portuguesa dos comentários às gravuras utilizando de tipografia ergonomicamente pensada para melhor compreensão do leitor da obra;
- Efetuar a colorização de um segmento da obra citada.
- Disponibilizar de forma digital o segmento da Bíblia colorido e finalizado.
- Encontrar melhor modo de adicionar junto ao segmento colorido explicação textual sobre a paleta de cores escolhida

#### **2 REFERENCIAL TEÓRICO**

A biografia de Schnorr é encontrada no site Enciclopédia Britannica<sup>4</sup>. São também documentados alguns desenhos e pinturas de Schnorr nos arquivos de livros eletrônicos no site do MET Museum, e a Die Bibel in Bildern consta no site Internet Archive. A versão ilustrada da Bíblia foi originalmente produzida no ano de 1860, época em que corresponde ao período artístico do Romantismo de acordo com a Britannica. Esta obra de Schnorr pode ser caracterizada como a arte religiosa alemã do século XIX. Julius Schnorr fazia parte do grupo de pintores Nazarenos, que acreditavam que a pintura deveria ter um propósito religioso. Cordula Grewe, historiadora da arte, escreveu livros e artigos sobre o período romântico alemão. Com relevância para a pesquisa, Painting the Sacred in the Age of Romanticism (2009) aborda quê, o que torna a arte Nazarena essencialmente romântica é a meditação sobre as condições de fazer arte inscritas em sua apropriação da tradição artística (ROUTLEDGE, 2009). De acordo com Grewe (2017, p. 205, tradução nossa), "a Bíblia de Schnorr é genuinamente a Bíblia em imagens, não uma Bíblia ilustrada: as imagens substituem, pelo menos em grande parte, o próprio texto". Em seu livro Grewe relata sobre a trajetória da criação da Bíblia em imagens, além de apontar as inspirações e estilo de Schnorr.

Acrescentando às informações obtidas por meio dos trabalhos de Grewe, Lionel Gossman, estudioso escocês-americano, escreveu sobre vários aspectos da arte e políticas culturais alemãs do século XIX. Notavelmente escreveu dois artigos substanciais e um pequeno livro sobre os pintores Nazarenos do início do século XIX (PRINCETON, Departamento de francês e italiano). Gossman também analisa as pinturas de Julian Schnorr.

Como o intuito da pesquisa será transformar as gravuras da Bíblia em Imagens, em pinturas coloridas digitalmente, será necessário definir qual a sua relação com o design. Para a definição do que é design gráfico, será examinado o livro Graphic Design as Communication de Malcolm Barnard, onde o autor expõe classificações de design gráfico de diferentes autores. Além do livro citado, o livro The Language of Graphic Design: An Illustrated Handbook for Understanding

 <sup>4</sup> https://www.britannica.com/art/Nazarene-Brotherhood

Fundamental Design Principles será também analisado por sintetizar os princípios fundamentais do design.

A definição de arte digital escolhida para esse projeto será: "toda manifestação artística realizada por um computador, incorporando em seu processo ciência e tecnologia." (LIESEL, 2009, p.11, apud BORIANI, 2014, p. 23). Como a intenção é colorir digitalmente a obra, foram estudados livros sobre teoria da cor: Psicodinâmica das Cores em Comunicação por Farina e col. (2006) e A Cor como Informação de Luciano Guimarães (2004) para compreender a aplicação da cor no projeto e Color: A Practical Guide to Color and Its Uses in Art por Walter Foster Creative Team. (2017) que descreve conceitos de pintura.

#### **2.1 Romantismo Alemão**

O Romantismo alemão tem início no final do século XVIII, se opondo a Razão que devido ao Iluminismo estava muito presente; o movimento tinha o intuito de reivindicar a personalidade sensível e emocional dos indivíduos (MOTA, 2020). Alguns artistas contemporâneos dessa época foram Goethe na literatura, Beethoven e Brahms na música e teve a presença de academias de artes plásticas, como a Escola de Berlim e Frankfurt (SANTANA, 2021). Crucialmente o Romantismo mantém a arte que não pode ser aprendida; ela emerge da inspiração divina, sendo considerada a natureza a evidência do divino na ausência de uma imagem do próprio Deus. O início desse período na Alemanha tem suas raízes no norte protestante e centrado em Dresden, sendo Caspar David Friedrich considerado pai do Romantismo alemão e tendo também trabalhos de artistas como Phillip Otto Runge e Joseph Anton Koch (KAUFMANN, 2018).

**Imagem 1 - Paisagem com lago e montanha, de manhã, 1823 por Caspar David Friedrich**

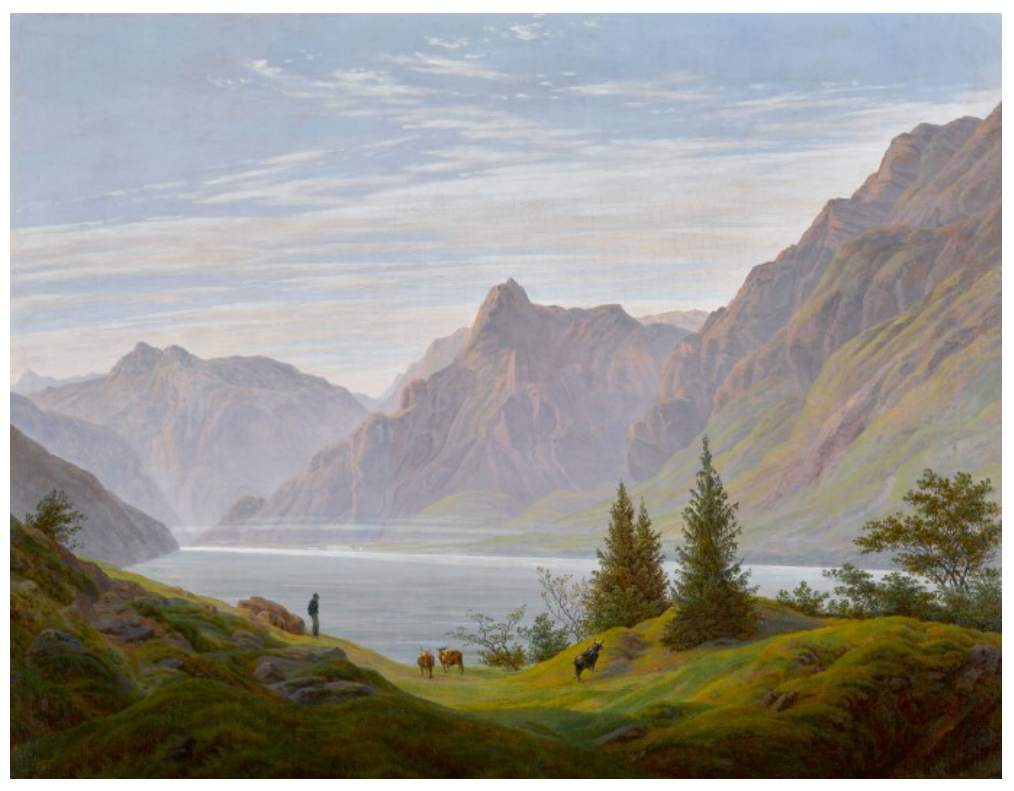

**Fonte: Sotherbys (2018)**

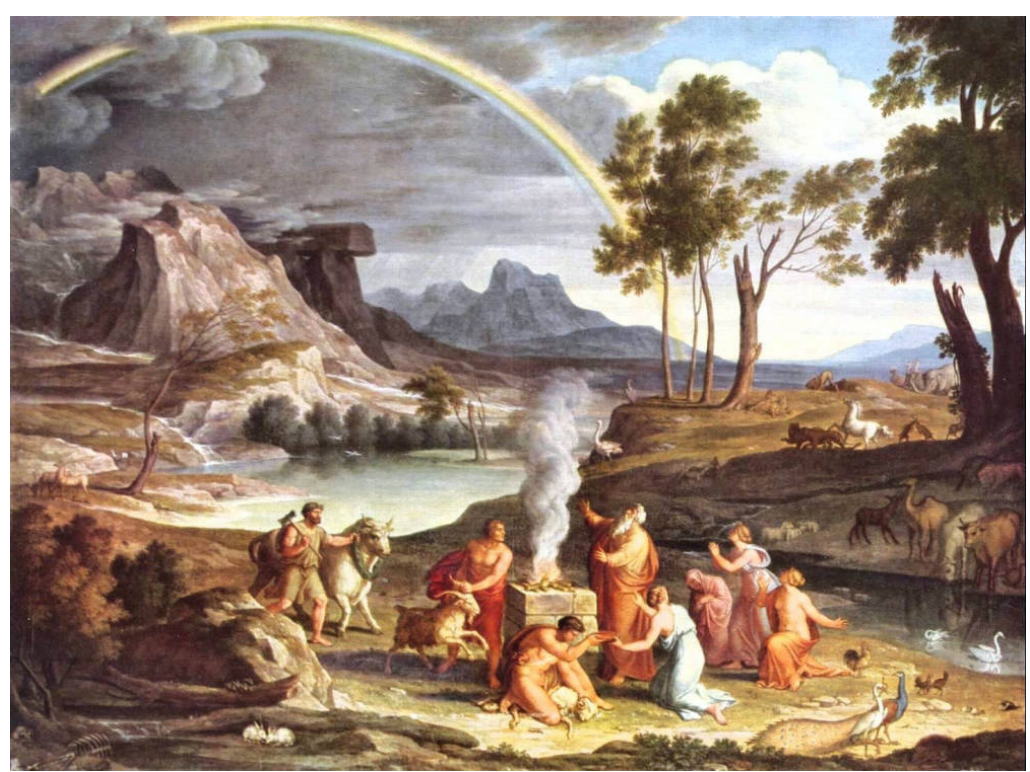

**Imagem 2 - Paisagem com o sacrifício de Noé, 1803 por Joseph Anton Koch**

**Fonte: The Victorian Web (2016)**

#### 2.1.1Movimento Nazareno

Os nazarenos eram membros da Irmandade de São Lucas (*Lukasbund*), pintores alemães do começo do século XIX que tinham a intenção de voltar com o espírito medieval na arte (BRITANNICA, 2016). Seus fundadores, Johan Friedrich Overbeck, Franz Pforr e Ludwig Vogel queriam reformar a arte através da revitalização da pintura histórica e religiosa e mais tarde outros de pensamentos semelhantes como Julius Schnorr von Carolsfeld se uniram a eles (PHAIDON, 2014). O nome Nazareno tem origem em um termo usado para ridicularizá-los devido a seu modo de vestir e estilo de cabelo - com longos cabelos e barbas e vestidos em robes e sandálias; porém eles se referiam a si mesmos e aos membros como "Bruder" - irmãos (GOSSMAN, 2003).

**Imagem 3– Estampa da Irmandade de São Lucas (Lukasbund) por Johann Friedrich Overbeck,1809**

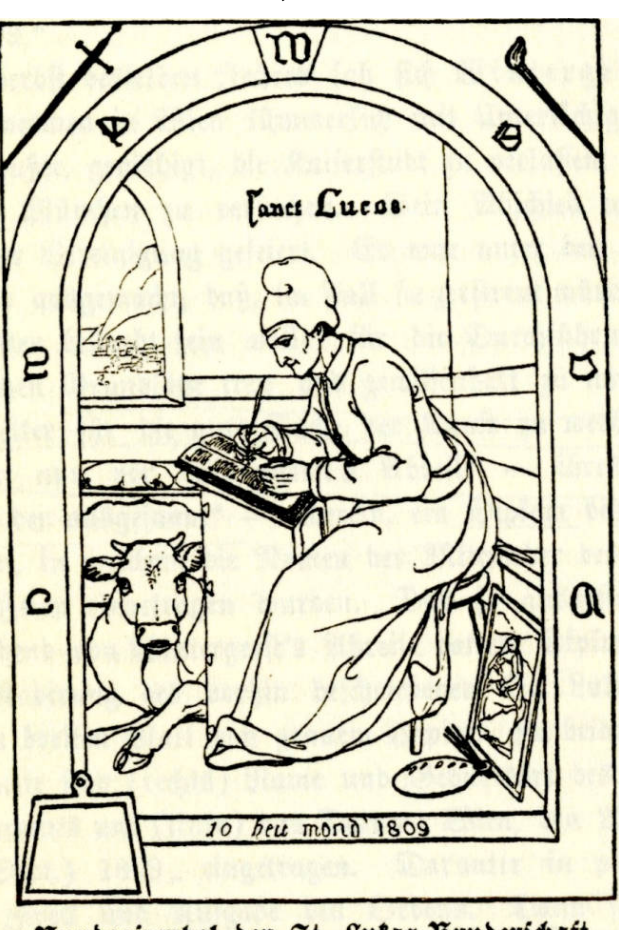

Bundesipmbol der St. Lukas-Bruderschaft.

**Fonte: The Victorian Web (2016)**

#### 2.1.2A Arte Nazarena

A Irmandade tinha como inspiração pintores do começo do período Renascentista (XV-XVI), opondo-se ao neoclassicismo (XVIII-XIX) e ao academicismo (HISOUR, 2020). O grupo tentou reviver técnicas antigas como o afresco italiano e meticuloso estilo visto em manuscritos medievais e trabalhos do começo da Renascença, tendo como modelos Perugino, Fra Angelico e o jovem Rafael (PHAIDON, 2014).

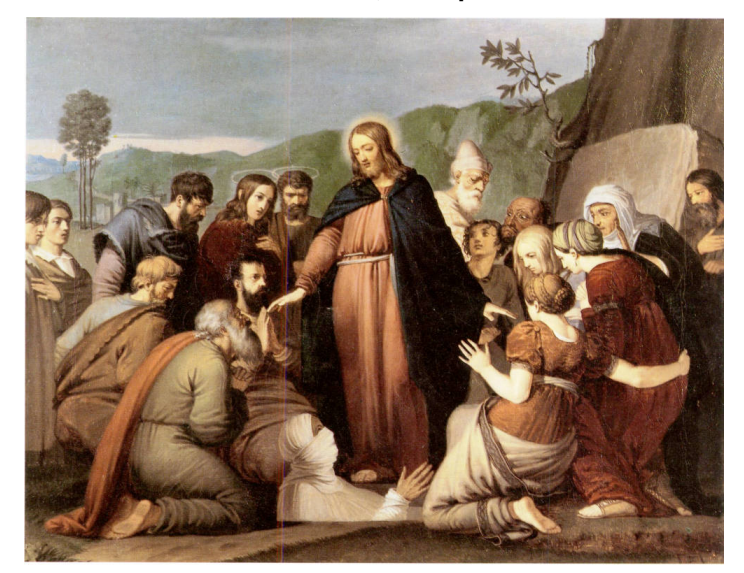

**Imagem 4- O Levantamento de Lázaro, 1808 por Johann Friedrich Overbeck**

**Fonte: The Victorian Web (2016)**

#### Em seu livro Art in an Age of Counterrevolution, Albert Boime comenta que

Eles foram preparados para ir a extremos para efetuar um renascimento cultural consistente com os ideais da Restauração. Ironicamente, foi em Roma que eles desenvolveram suas noções sobre a relação da arte com os traços nacionais alemães, e neles mergulharam o desejo de uma restauração das características nativas da arte do Norte que eles acreditavam ter sido suprimidas por um classicismo estrangeiro com o novo sistema político. Em Roma, eles encontraram o patrocínio da classe alta de que precisavam para se lançar na esfera pública. A vida ali encorajava naturalmente a causa medieval, mas também fomentava a coesão da comunidade de artistas alemães, que eram recebidos com a mesma calorosa hospitalidade oferecida pelo papa aos nobres alemães. (BOIME, 2004, p. 37).

Gossman (2003) comenta que os nazarenos se viraram contra os processos dinâmicos da história. A relativa distância do progressismo otimista de sua era tumultuosa era expressa artisticamente na simetria imóvel de suas composições e,

de modo mais geral, em sua resolução de romper com a tradição artística do barroco e rococó e em vez disso busca inspiração na arte da alta Renascença (Michelangelo e o jovem Rafael de um lado, e Albrecht Dürer do outro).

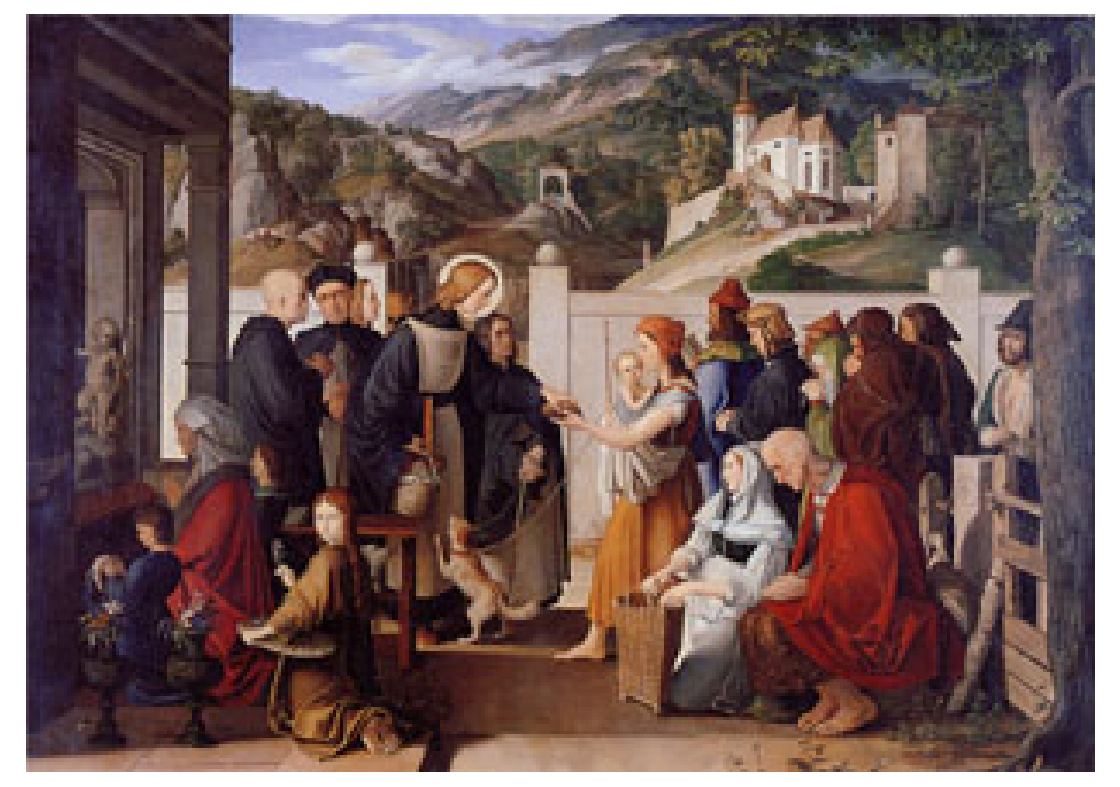

**Imagem 5– São Roque distribuindo doações, 1817 por Julius Schnorr von Carolsfeld**

**Fonte: 19th Century Art Worldwide (2003)**

Já Grewe, comenta que a arte nazarena é sobre significação. Apesar da arte nazarena poder ser interpretada como ingênua, num nível literal, basicamente é enraizada num modo Romântico moderno de pensamento crítico que reconhece a natureza subjetiva de toda percepção. De acordo com ela, conforme os Nazarenos tentaram superar a crise de comunicação da época, eles produziram uma linguagem simbólica que procurou unir o signo convencional com a especulação mística.

> A arte Nazarena é sobre significação. Não apenas representa; reflete nas condições da representação. Esta auto reflexibilidade é a chave para a estrutura da teologia pictorial. Os atos de meditação do assunto divino e das possibilidades de significação convergem no ato da observação. É essa inata autorreflexão, essa meditação nas condições da criação da arte que diferencia a arte nazarena de outras formas de arte religiosa como essencialmente românticas e modernas. (GREWE, Cordula, 2009, p. 304).

Na prática Nazarena, iconografia funcionou como um sistema de sinais arbitrários governados por leis externas; nesse sentido, era convencional e enfaticamente linguístico. Mas na arte nazarena, a iconografia era também entendida (e explicitamente) uma forma de expressão figurativa, um visual equivalente ao discurso parabólico de Cristo. Como tal era simbólico, místico e denotava o indizível. Ambos os aspectos coexistiam, unidos na noção do hieróglifo artístico (GREWE, Cordula, 2009, p. 304). Esse discurso fiel que os nazarenos mantinham em suas obras pode ser visto na gravura de Schnorr sobre a história de José e a esposa de Potifar, oficial egípcio que comprou José de comerciantes que o levaram até o Egito após ser vendido por seus irmãos. Conforme escrito na Bíblia (2018), Potifar logo ganhou estima por José, ao observar que ele era muito bom em tudo o que fazia e logo responsabilizou José a tomar conta de sua casa. Entretanto, a esposa de Potifar começou a cobiça-lo. Então, tentou seduzi-lo diversas vezes e José a dispensava sempre, pois seria um ato imoral com o seu senhor. Após mais um de seus avanços e novamente negada, a mulher mentiu ao marido dizendo que José tentou possui-la a força. Potifar então ordenou que José fosse levado a prisão. Assim como descrito na Bíblia, José ignora os avanços da esposa de Potifar. (GOSSMAN, 2003).

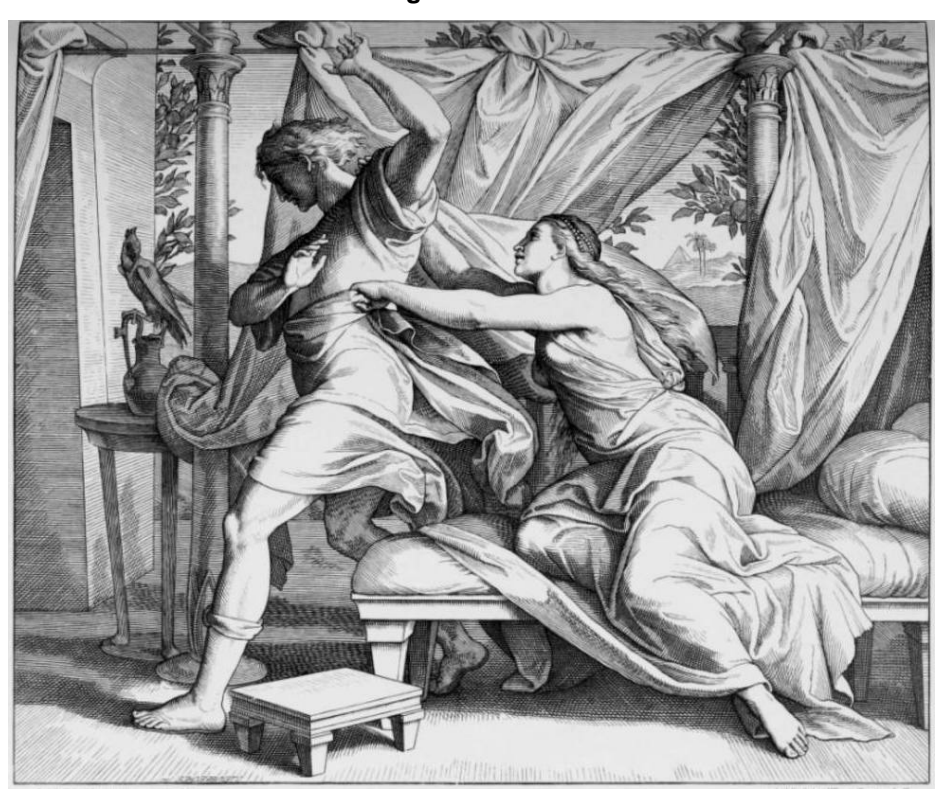

**Imagem 6 –José e a esposa de Potifar por Julius Schnorr, gravura da Bíblia em Imagens**

**Fonte: The Victorian Web (2016)**

Grewe também descreve que a arte nazarena

... tende à clareza visual: contornos simples, cores locais, um número reduzido de figuras representadas em um espaço raso e próximo a superfície. Como resultado, a imagem nazarena deixa uma impressão rápida. Sem o uso do fator pictórico, a superfície não distrai nem prende o olhar através do impasto ou outros traços sensuais pela mão do artista. Portanto, a consciência do espectador desvia automaticamente e quase imediatamente para seu conteúdo e decifração.  $[...]^{15}$  (GREWE, 2009, p.317, tradução nossa).

Em contrapartida a Grewe, a enciclopédia Britannica define que a arte dos nazarenos consistindo grandemente de temas religiosos, era, por sua maioria inexpressiva, caracterizada por composições superlotadas, com demasiada atenção aos detalhes com falta de vitalidade colorística (2016).

 <sup>5</sup> "…tends towards visual clarity: simple outlines, local color, a reduced number of figures presented in shallow space and close to the surface. As a result, the Nazarene image tends to leave a quick imprint. Lacking painterly facture, the surface neither distracts nor arrests the gaze through thick impasto or other sensual traces of the artist's hand. hence, the viewer's awareness shifts automatically and almost immediately to the content and its decipherment [...]." GREWE, Cordula. **Painting in the Age of Romanticism**. Editora Routledge, 2017

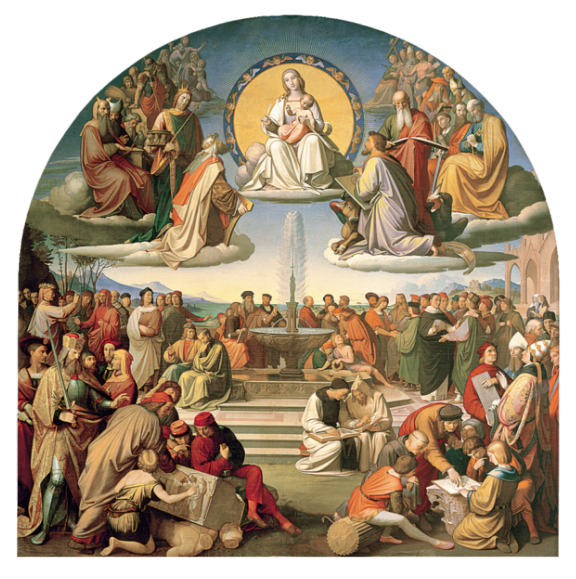

**Imagem 7– O triunfo da religião nas artes, 1831-1840 por Johann Friedrich Overbeck**

**Fonte: Enciclopédia Britannica (2016)**

Com uma visão mais contemplativa da arte, Cordula Grewe afirma que "podemos simplesmente dispensar o modo autorreflexivo da arte nazarena com sua fusão de estética e contemplação religiosa como um sintoma da crise geral da religião e arte sacra que ocorreu no século dezenove[...]. Os artistas não simplesmente reviveram Cristo iconograficamente, mas reconceituaram o que poderia fazer e dizer, incluindo a invenção de novos esquemas e novas iconografias no caminho" (2009, p. 319).

E para concluir a arte nazarena, um excerto da conclusão de Grewe sobre a visão do espectador em relação a obra nazarena.

> Para recuperar a visão do todo, o espectador deve trabalhar uma operação física e mental: ele deve se afastar periodicamente e conectar o detalhe ao todo; e ele deve integrar as peças individuais de introspecção e informação em uma estrutura teológica abrangente. Enquanto cada parte desse processo retira o observador do imediatismo de sua primeira impressão, a subsequente dispersão de atenção através da leitura [...] leva novamente a um estado de concentração. Enquanto o espectador da arte nazarena não seja enfeitiçado por um arrebatamento sensorial, ele pode muito bem ser guiado a um estado de absorção intelectual.<sup>6</sup> (GREWE, Cordula, 2009, p.317, tradução nossa)

 $6$  To regain the larger picture, the viewer must perform a physical and mental operation: he must step back periodically to connect detail to whole; and he must integrate the individual pieces of insight and information into an overarching theological framework. While each part of this process tears the viewer away from the immediacy of his first impression, the subsequent dispersal of attention through reading [...] leads again to a state of concentration. While the viewer of Nazarene art will not be spellbound by a sensual rapture, he might well be guided to a state of intellectual absorption. GREWE, 2009.

#### **2.2 Julius Schnorr**

Julius Schnorr von Carolsfeld (1794-1872) nasceu em Leipzig, na Alemanha, seu pai, Hans Schnorr von Carolsfeld era diretor da Academia de Artes de Leipzig, o que possibilitou que Julius receber educação desde cedo do pai, mesmo este desejando que o filho seguisse uma profissão diferente (ENGLISH CYCLOPÆDIA, 1857, p. 332). Aos 16 anos entrou na Academia de Pintura de Viena e em 1818 foi para Roma onde se associou com os irmãos da Lukasbund onde era pintor e gravurista.

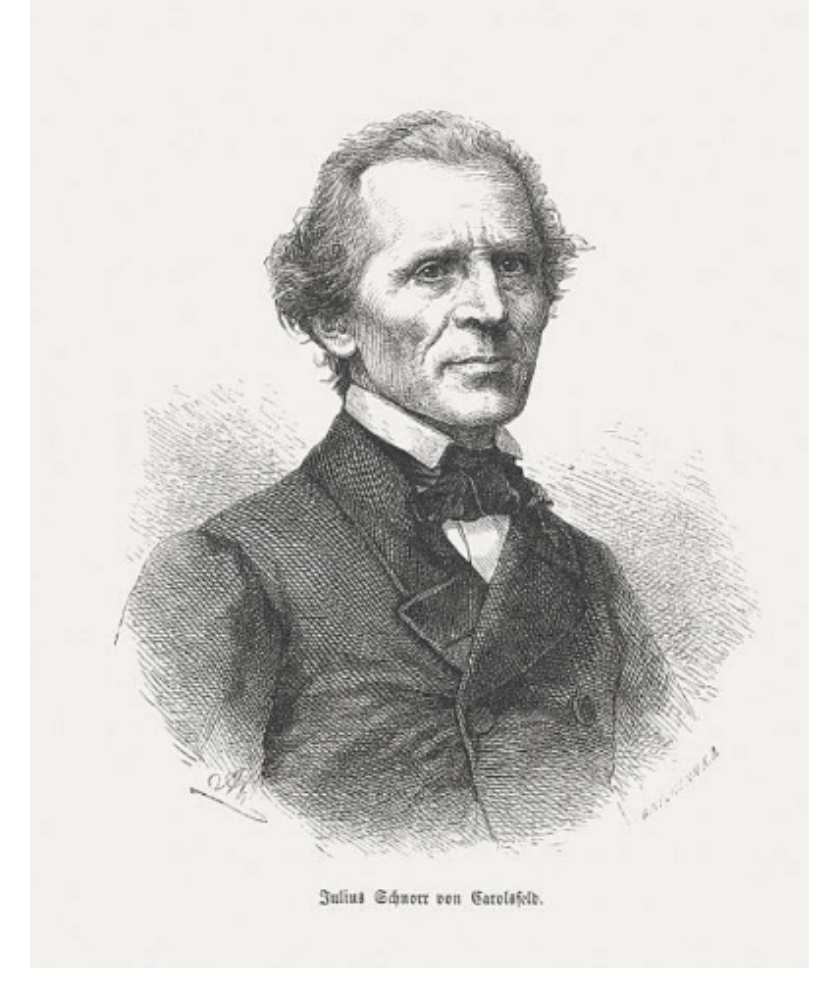

**Imagem 8 - Julius Schnorr von Carolsfeld. Woodcut engraving, published in 1873.**

**Fonte: Getty Images (1873)**

Em 1827, deixou Roma e se mudou para Munique, onde serviu o rei Ludwig I e utilizou a técnica de pintura de parede aprendida na Itália (Imagem 8). Residindo em Munique completou grandes trabalhos em fresco e encáustica entre outros trabalhos como gravuras.

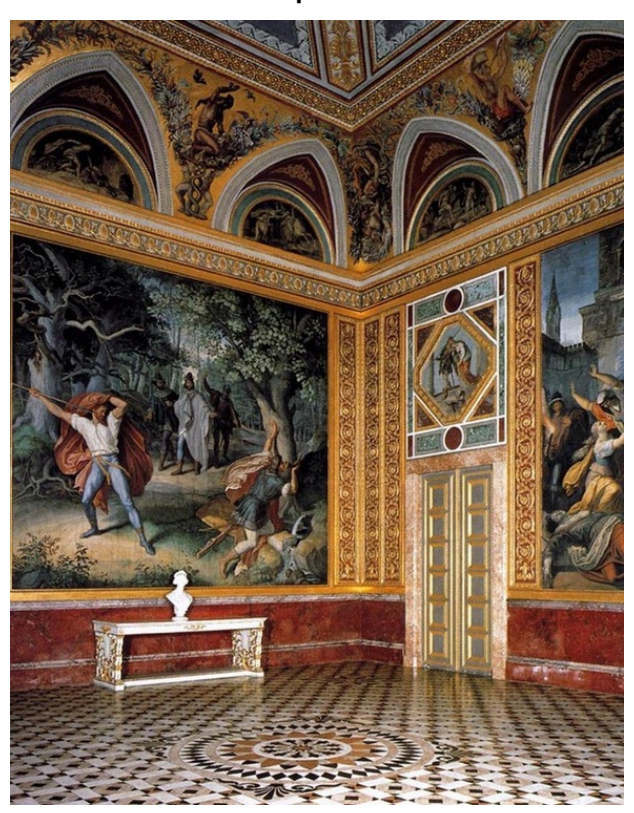

**Imagem 9– Pintura da morte de Siegfried por Julius Schnorr, localizado na Residência de Munique**

**Fonte: Ludwig the First Weebly (2022)**

Em 1846 ele aceitou o convite para se tornar diretor da Picture Gallery e professor na Academia de Finas Artes de Dresden, onde permaneceu até sua morte. (ENGLISH CYCLOPÆDIA, 1857, p. 332). Como característico dos nazarenos, Schnorr se inspirava no começo da Renascença e pelos trabalhos de Albrecht Dürer; suas pinturas à óleo eram caracterizadas por uma linha precisa, cores claras e brilhantes e muitos detalhes simbólicos (BRITANNICA, 2016).

> Ele compartilha o interesse de seus companheiros nazarenos em um renascimento da pintura a fresco e na criação da "arte monumental". Juntamente com Johann Overbeck, Peter von Cornelius e Philipp Veit, Schnorr recebeu uma encomenda para decorar o hall de entrada da Villa Massimo com afrescos em homenagem a Ludovico Ariosto<sup>7</sup> (Imagem 9). (BRITANNICA, 2016, tradução nossa).

 $<sup>7</sup>$  He share his fellow Nazarene's interest in a revival of fresco painting and the creation of</sup> 'monumental art'. Together with Johann Overbeck, Peter von Cornelius, and Philipp Veit, Schnorr received a commission to decorate the entrance hall of the Villa Massimo with frescoes after Ludovico Ariosto. BRITANNICA, The Editors of Encyclopedia. Nazarene. **Encyclopedia Britannica**, 23 mar. 2016.

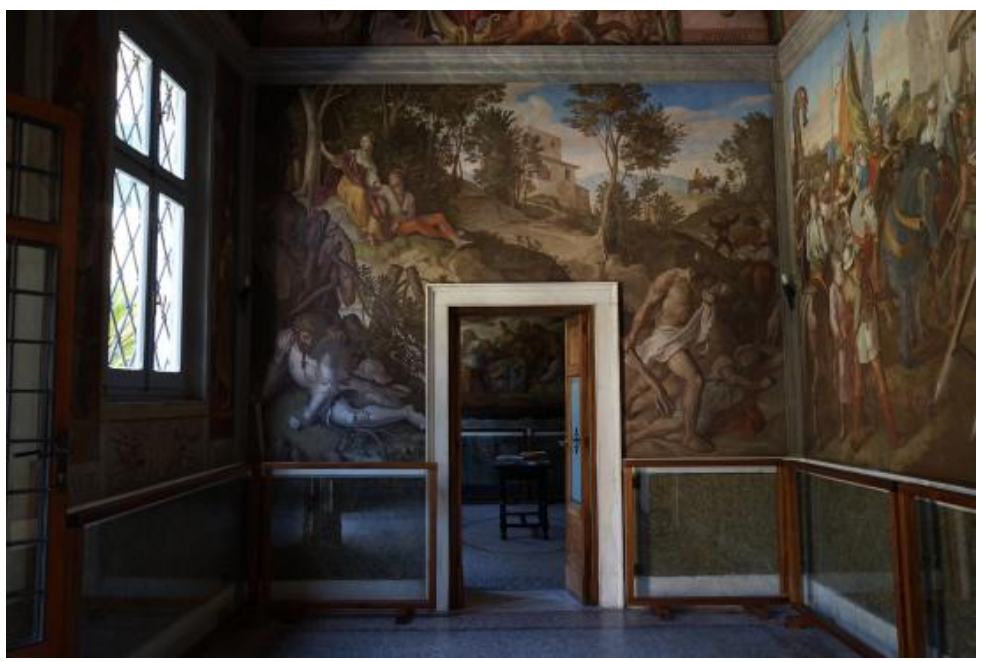

**Imagem 10 – Hall da Villa Giustinani Massimo**

**Fonte: Trip Advisor (2015)**

Muitos de seus trabalhos foram gravuras e possivelmente o mais conhecido na Inglaterra foi sua Die Bibel in Bildern (Imagem 10) que foi reimpressa em Londres a partir dos blocos originais (ENGLISH CYCLOPÆDIA, 1857, p. 332).

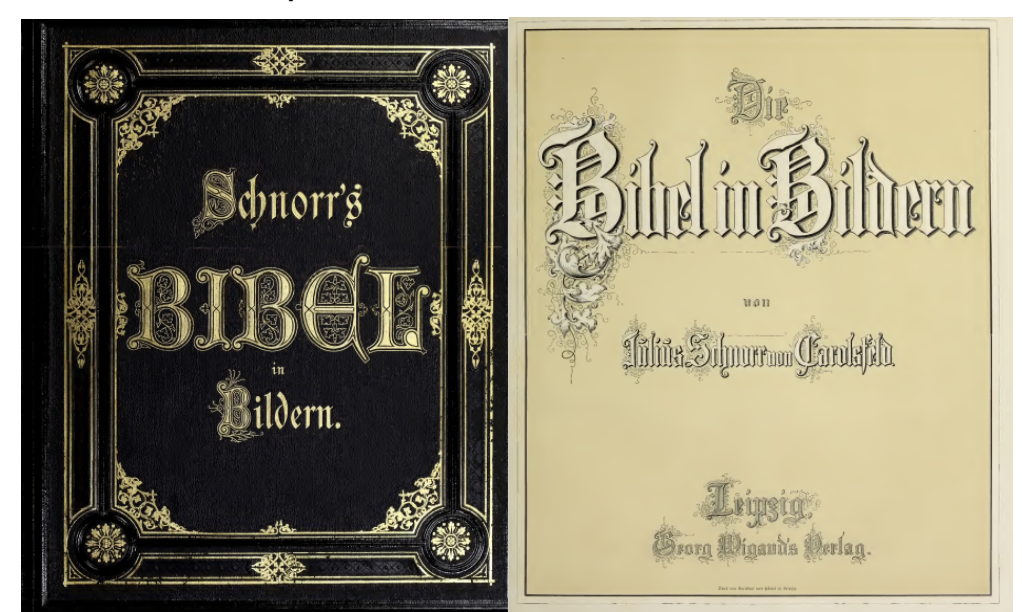

**Imagem 11 – Capa e página de abertura Die Bibel in Bildern, 1860. Dimensões aproximadas de 26cm x 32cm**

**Fonte: Internet Archive (2014)**

#### 2.2.1Die Bibel in Bildern

Com mais de 200 gravuras, vindas de uma comissão inglesa ao visitar Londres em 1851 (BRITANNICA, 2016, p. 361), Schnorr e seus pupilos criaram a Bíblia em Imagens; em seu título original em alemão, Die Bibel in Bildern. Foi publicada em 30 partes entre os anos de 1852 e 1860 (ROYAL ACADEMY, 2021).

> A Bíblia de Schnorr é genuinamente uma bíblia em imagens, e não uma bíblia ilustrada<sup>8</sup>: as imagens substituem, pelo menos em grande parte, o texto em si. Consequentemente, a invenção de Schnorr são verdadeiras pinturas de história: guiadas pelo enredo, elas apresentam a natureza humana em ação, natureza essa que se torna visível através dos gestos e pantomima. Psicologia é secundário; nessa divina saga de heroísmo e sacrifício, pecado e danação, somente o feito importa.<sup>9</sup> (GREWE, Cordula, 2017, p. 205, tradução nossa).

As ilustrações da Bíblia em Imagens original tinha ilustrações de 21.7cm por 25.7 cm. Elas exibiam uma maravilhosa animação, variedade e poder, apesar de que a maioria dos trabalhos de Schnorr obtiveram sucesso em passagens que admitiam expressões e ações um tanto exageradas (ENGLISH CYCLOPÆDIA, 1857, p. 333). A criação da 'Picture-Bible' foi uma das mais queridas e um dos objetivos mais vigorosamente perseguidos dos Nazarenos, e a Bíblia foi uma das realizações com maior sucesso. Dava forma ao que guiava os nazarenos de combinar uma estética educacional com instrução religiosa (GREWE, Cordula, 2016, p. 208)

> Apesar do rigoroso enquadramento criado pela intensa ocupação do artista com o projeto, seu formato final, como ilustra o exemplo do autor, foi ultimamente não somente determinado por fatores internos e parâmetros artísticos. Lentamente evoluindo por quatro décadas, a Bíblia em Imagens também foi exposta a uma considerável pressão externa que ajuda a explicar a mudança drástica de estilo de Schnorr. Por sua vez, sua Bíblia-Imagem penetrou em todas as camadas da sociedade e, como uma base na educação infantil, escolarização e trabalho missionário, causou uma

 <sup>8</sup> Durante a história da humanidade, foram criadas diversas bíblias ilustradas, como a de John Foster em 1890 e a de Gustave Doré em 1866 ou a de James Harper em 1843 (RENDERS, H; UEDA-FISCHE, L. 2020). Porém a bíblia escolhida para este trabalho foi justamente a de Schnorr<br>por sua visão em cima da Bíblia como descrito por Cordula Grewe.<br>Reportivo Biblia in acquire de Citation descrito por Cordula G

Schnorr's Bible is genuinely a Bible *in pictures*, not an illustrated Bible: the images substitute, at least to a large extent, the text itself. Consequently, Schnorr's inventions are true history paintings: plot-driven, they present human nature in action, human nature made visible through gesture and pantomime. Psychology is secondary; in this divine saga of heroism and sacrifice, sin and damnation, only the deed matters. GREWE, 2017.

impressão duradoura na imaginação bíblica de gerações.<sup>10</sup> (GREWE, Cordula, 2017, p. 208, tradução nossa).

A apropriação das imagens ilustradas em outros meios além do livro - de porcelana a decoração de parede - ajudou sua popularização da cultura visual em um grau impressionante. Isso não se deveu à marketing; e sim a estética nazarena

> que mantinha os mesmos princípios e padrões artísticos para comissões da elite e as impressões produzidas para replicação em massa. No entanto, como antes, a recepção crítica da arte nazarena não abrange ao holismo e sim se divide ao longo das linhas críticas de arte e avaliações dirigidas ao conteúdo. A fortunada crítica da Bíblia em Imagens de Schnorr exemplifica essa bifurcação. Pedagogos e teólogos comentam extensivamente sobre seu trabalho bíblico, geralmente com referência à profundidade espiritual das imagens, persuasão retórica e utilidade educacional. Entretanto, apenas alguns críticos de arte elogiaram esse exemplo de produção em massa, já que seus debates sobre a origem da alta cultura estavam focados com a obra original e única.<sup>11</sup>. (GREWE, Cordula, 2017, p. 208, tradução nossa).

A ideia de fazer uma Bíblia ilustrada já foi levantada anteriormente pela Irmandade. Em 1821, a ideia era trabalhar sistematicamente pelas Escrituras começando por Gênesis, e trabalhando mensalmente cerca de quatro temas. A competição era aberta para todos os artistas da irmandade. Para a primeira reunião, Schnorr entregou a Criação de Eva (Imagem 11), que pode ser considerada um dos primeiros exemplos do seu futuro projeto. (GREWE, Cordula, 2016, p. 208).

 $10$  Despite the rigorous framework created by the artists' intense occupation with the project, its final shape, as Schnorr's example illustrates, was ultimately not only determined by internal factors and artistic parameters. Slowly evolving over four decades, the Bible in Pictures was also exposed to considerable outside pressures that help account for Schnorr's drastic stylistic changes. In turn, his Picture-Bible penetrated all strata of society and, as a staple in child education, schooling and missionary work, made an indelible impression on the biblical

imagination of generations. GREWE 2017.<br><sup>11</sup> which held up the same artistic principles and standards for elite commissions and massproduced reproductive prints. Yet, then as now, the critical reception of Nazarene art did not embrace this holism and instead split along the lines of art criticism and content-oriented assessments. The critical fortune of Schnorr's Bible in Pictures exemplifies this bifurcation. Pedagogues and theologians commented extensively upon his biblical work, usually with reference to the images' spiritual depth, rhetorical persuasiveness and educational usefulness. However, only a few art critics paid tribute to this example of mass production, as their debates about the nature of High Art were preoccupied with the original, singular artwork

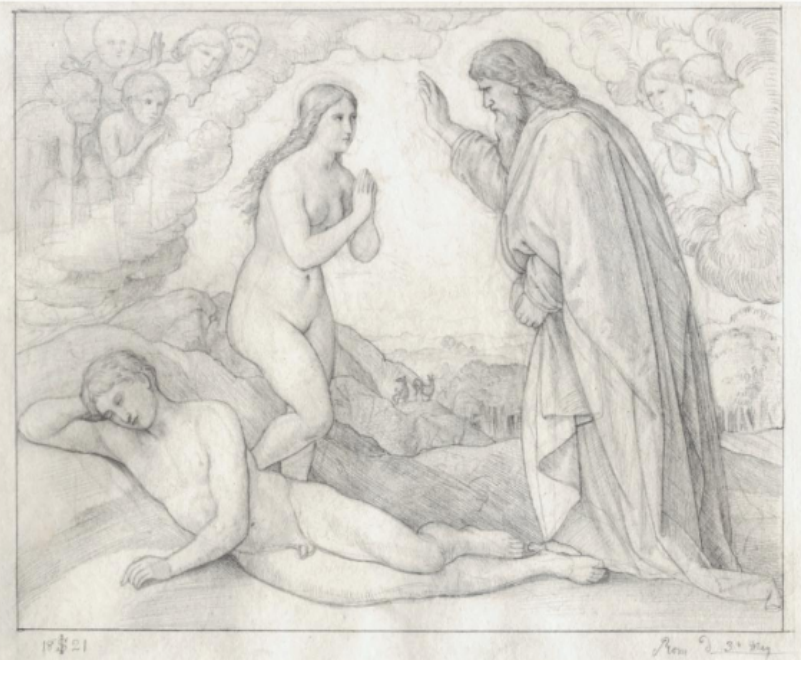

**Imagem 12 – Criação de Eva, 1821 por Julius Schnorr. Lápis sobre papel**

**Fonte: Painting the Sacred in the Age of Romanticism (2016)**

Cordula então detalha que tentaram por cinco anos produzir a Bíblia ilustrada de modo cooperativo, e em 1824 Schnorr decidiu tentar realizar sozinho o ciclo do Velho Testamento, já também decidido no formato e suas ilustrações eram desenhadas a lápis em sépia (2016, p 220).

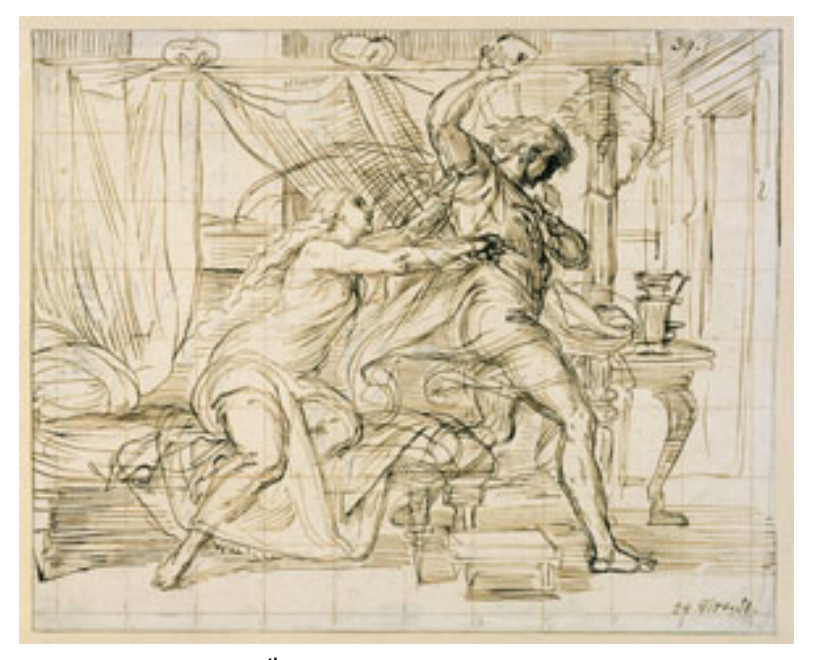

**Imagem 13 – José e a esposa de Potifar, 1851 por Julius Schnorr. Estudo preparatório em lápis e tinta para ilustração na Die Bibel in Bildern**

**Fonte: 19th Century Art Worldwide (2003)**

A escolha do método de execução para imprimir as gravuras deveu-se a opinião de Schnorr que

> Não há dúvida que a gravação em cobre ou em aço permite um maior desenvolvimento da execução, tonalidades mais finas, modelagens mais delicadas etc. do que a xilogravura $12$ . Mas não acho que em um trabalho como o que empreendi, isso seja tão importante. O que não pode ser dado em linhas fortes e frescas, pode pelo menos permanecer sem ser entregue. A obra quer tornar-se um livro do povo, no verdadeiro sentido da palavra, e apresentar a história sagrada do mundo ao povo em linhas fortes e frescas. Para tais comunicações, a xilogravura fornece exatamente o órgão certo. Se o desenhador só sabe expressar-se correta e claramente, se encontra sempre a forma mais simples de expressar pensamentos finos, se permanece sempre vivo e expressivo no seu uso de linhas finas, assim, a xilogravura, principalmente com as vantagens técnicas que ganhou nos últimos tempos, reproduz a expressão criativa com maior rapidez do que outros meios de reprodução. (Apêndice).

Houve posteriormente uma versão impressa em cores, porém não foi possível encontrar o ano de lançamento, ou informações sobre método de impressão utilizado para colorização; entretanto tem se a hipótese que a imagem seja em litografia e o texto em litografia e, estima-se pelo autor da publicação que o livro com cores seja do final do século XIX e começo do século XX. Não há disponível muitas imagens em cores, e as encontradas foram por meio de um site de vendas, um site cristão da Malásia e em um banco de dado de imagens com marcas d'água (Imagem 14, 15 e 16 respectivamente).

 $12$  Xilografia é uma palavra composta pelos termos gregos xylon e graphein que significam, respectivamente, "madeira" e "escrever". Xilografia significa, portanto, a maneira de escrever ou gravar com o emprego de matrizes de madeira. É uma técnica de impressão em relevo porque a tinta é passada para o papel pelas partes salientes, altas, em relevo da matriz (COSTELLA, A. 1987).

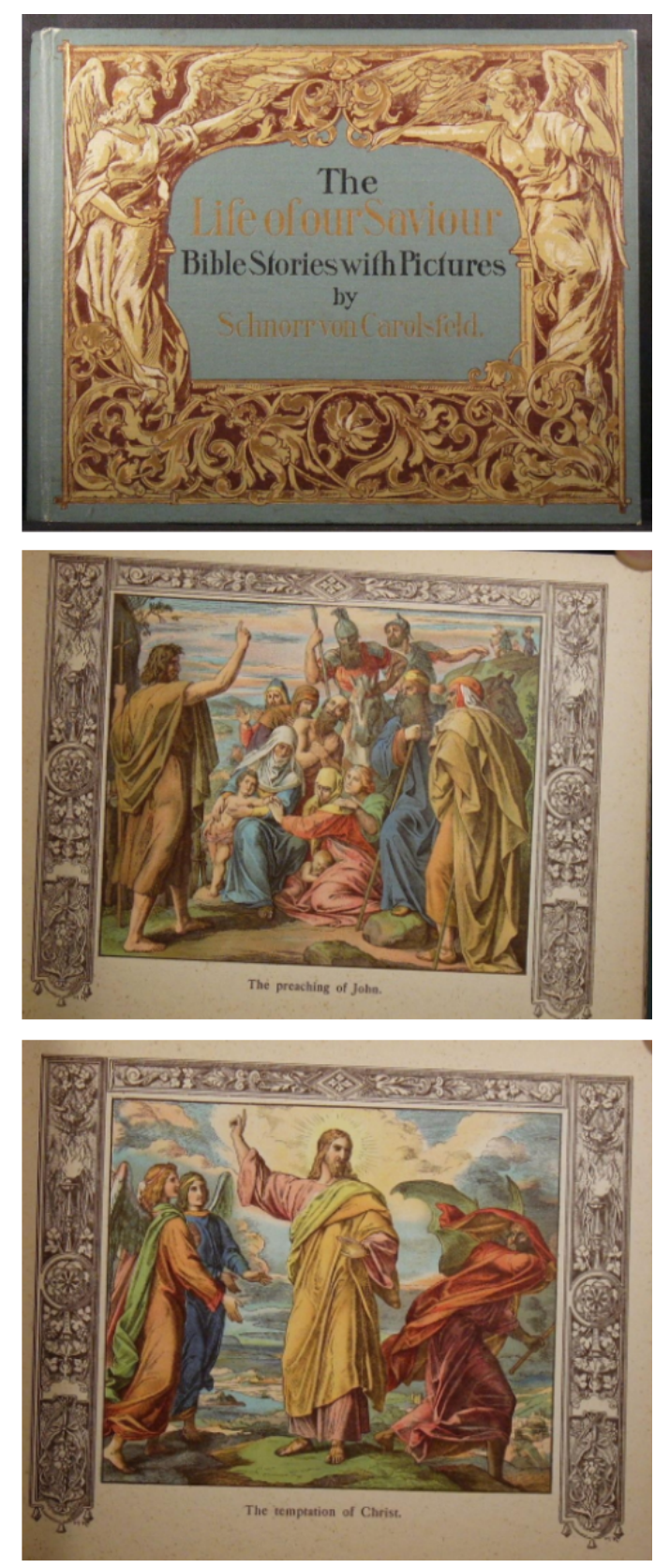

**Imagem 14 – Livro The Life of Our Savior por Julius Schnorr. Capa e duas gravuras.**

**Fonte: Worth Point (2021)**

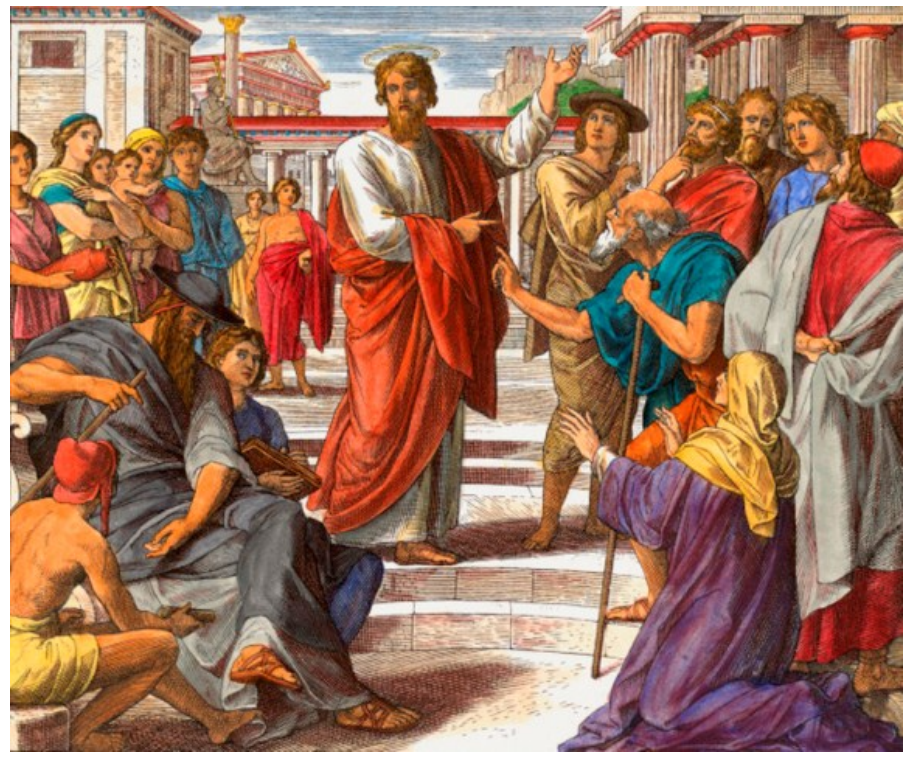

**Imagem 15 – Paulo no Areópago, xilogravura colorida depois da Die Bibel in Bildern**

**Fonte: Christianity Malaysia**

**Imagem 16 – Mensagem do Anjo, 1910**

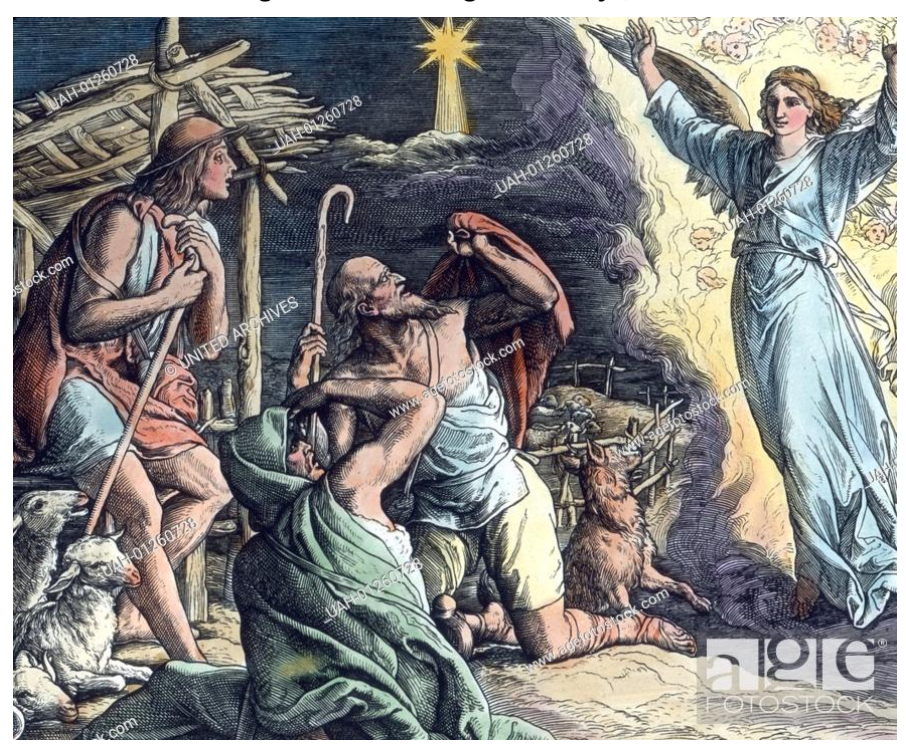

**Fonte: Age Fotostock, Carl Simon Archive (2021)**

Em relação ao conteúdo textual da Bíblia, todo o texto é escrito em blackletter, e inclui uma lista com os títulos de cada uma das 240 gravuras, dividida em Velho e Novo Testamento, uma introdução foi dividida em duas colunas para aproveitamento de espaço (Imagem 16) e foi escrita pelo autor com seus pensamentos em relação a essa obra, e declarações para a Bíblia do Dr. Heinrich Mery, além dos títulos abaixo de cada ilustração. A Introdução foi traduzida para o português com o objetivo de auxiliar este trabalho e encontra-se no Apêndice.

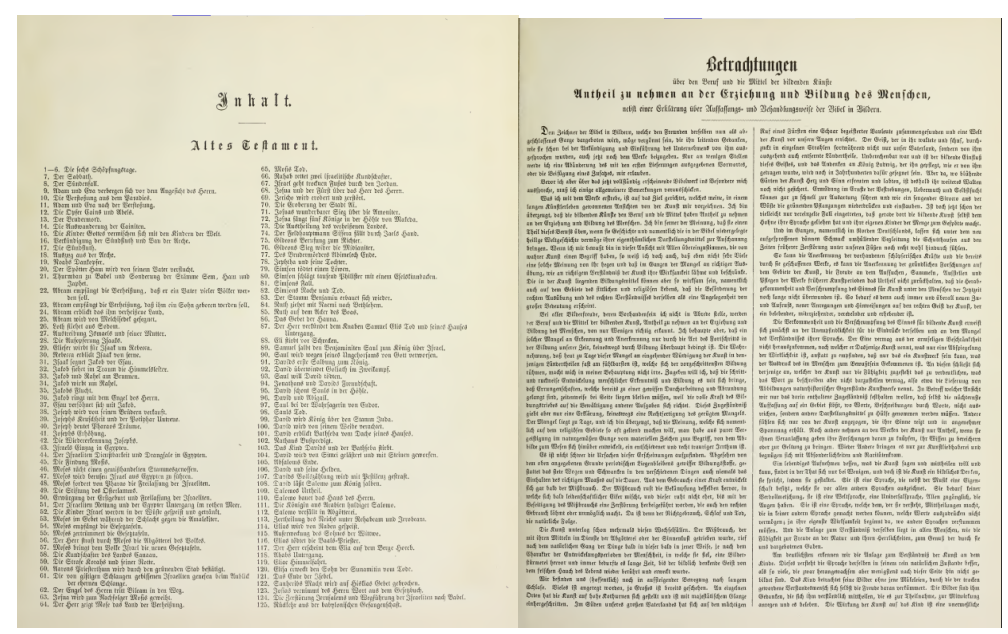

**Imagem 17 – Página com lista de ilustrações e começo da introdução.**

**Fonte: Internet Archive (2014)**

Então para o leitor se situar temporalmente antes do início do próximo tópico, segue uma linha do tempo apresentando aproximadamente as datas da publicação da Bíblia em Imagens, da vida de Schnorr, do Movimento Nazareno e do Período Romântico. As linhas cheias representam os itens com anos datados; as linhas que se esvaem gradualmente representam períodos com datas aproximadas de início e término.

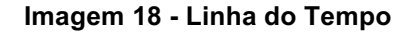

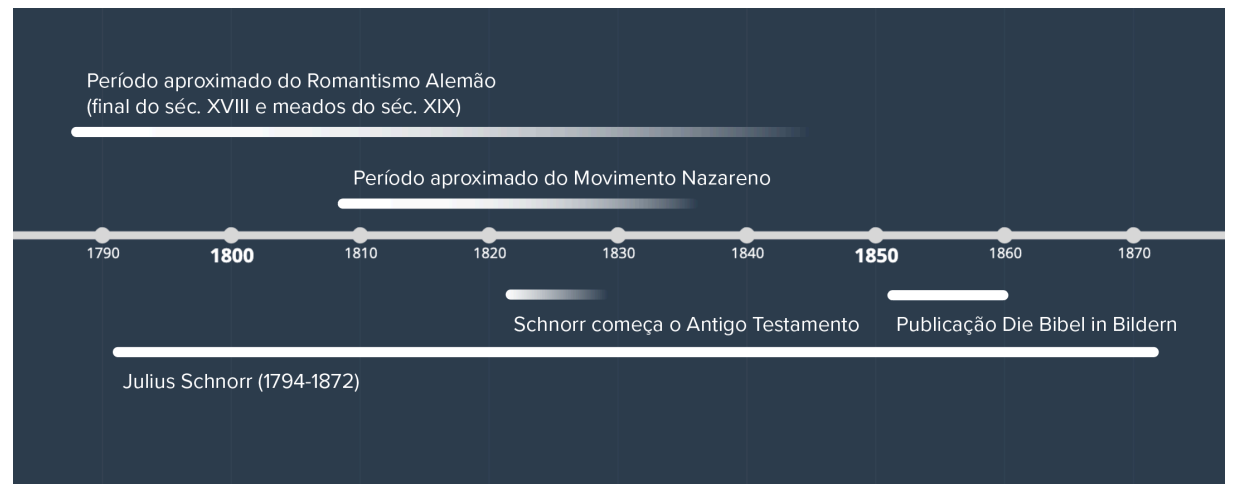

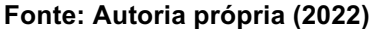

#### **2.3 Teoria da cor**

Para que seja possível uma pintura que faça jus a obra original, buscou-se informações sobre as cores utilizadas pelas inspirações de Schnorr - da época renascentista, os trabalhos de Albrecht Dürer e Rafael Sanzio - e um estudo sobre as cores e suas simbologias para decidir a melhor paleta de cores para colorização.

#### 2.3.1Cores no Renascimento

Sendo as inspirações do Schnorr e dos Nazarenos artistas renascentistas, especificamente do período *Quattrocento* - e também da Alta Renascença, estudouse o que foi as cores nesse período. Naquela época os artistas usavam tintas feitas de minerais, como azurita, malaquita e de plantas como o açafrão e pau brasil. As cores disponíveis na época eram vermelhos, sendo o avermelhado "Lac" vindo da Índia o terceiro pigmento mais caro depois do ouro e ultramarino, azuis, roxos, verdes, amarelos, marrons, brancos e pretos (VISUAL ARTS CORK, 2021). No Quattrocento, houve a distinção pliniana de cores austeras e floridas, as relações de composição entre as cores e os preceitos de substituição do ouro bizantino pelas tintas. (ALBERTI, 1999, p. 18, apud ALBUQUERQUE, 2020, p. 73).

> As cores, para Alberti, variam em razão da luz. Branco e preto expressam luz e sombra, e todas as outras cores variam de acordo com a luz e sombra aplicadas nelas. Mas não são cores verdadeiras, e sim moderadoras das outras cores, formando espécies. As cores primárias seriam quatro,

associadas aos quatro elementos: vermelho (fogo), azul (ar), verde (água) e cinza (terra). (ALBUQUERQUE, 2020, p. 73).

No papel das quatro cores primárias, o cinza é entendido como a chave para coerência tonal de uma composição (ALBERTI, 1999, p. 18, apud ALBUQUERQUE, 2020, p. 85). E apesar da grande variedade de cores disponível na Renascença, os pintores dependiam de seus patronos em relação a qualidade e quantidade de pigmentos. O ultramarino era muito intenso e igualmente caro, então muitos artistas optavam pela azurita, muito mais barata, porém muito menos intensa. Igualmente com os vermelhos - seus tons mais intensos eram muito caros, procedentes de insetos esmagados, e a opção com um custo benefício melhor provinda de plantas, eram menos saturadas. O azul ultramarino, ou lápis-lazúli, geralmente era utilizado somente na vestimenta da figura bíblica Maria pelo seu custo ser alto. Sendo tão frequente este uso, em pinturas com uma mulher com a vestimenta dessa cor específica, as pessoas entendiam como a mãe de Jesus (GETTY MUSEUM, 2021).

Na pintura O casamento da Virgem (1504) de Rafael Sanzio, é possível ver que Maria está sendo representada pelo azul e vermelho, cores que tem uma simbologia própria no catolicismo (Imagem 17). O manto azul representa o céu celestial, a divindade e pureza, e é uma cor atribuída à Virgem Maria e o vermelho do vestido representa o sangue derramado pelo sacrifício de Jesus. O dourado do manto de José tem a significação da grandeza de ser escolhido como pai de Jesus (SECRETARIA DA EDUCAÇÃO DO PARANÁ, 2021).

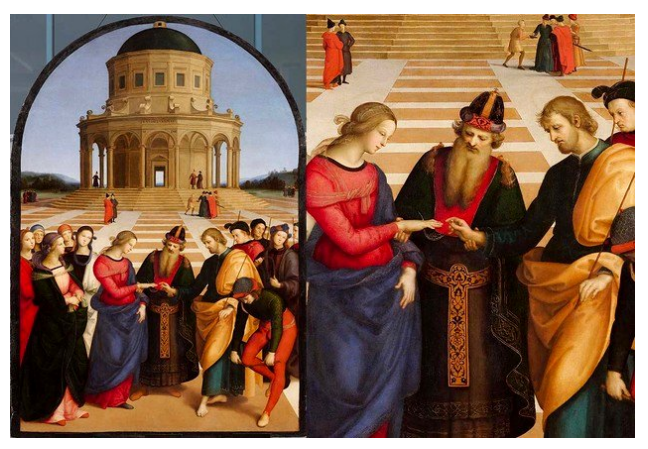

**Imagem 19 – Corte da pintura O casamento da Virgem, 1504 por Rafael Sanzio**

**Fonte: Toda Matéria (2022)**

#### 2.3.2Cores no Romantismo e no Movimento Nazareno

Michel Pastoureau, historiador das cores e medievalista comenta que a primeira fase do romantismo, de atração pela natureza e pelo sonho, foi dominada por uma paleta azul e verde (2011, apud ALBUQUERQUE, 2020, p.91). O movimento representava o anticlassicismo e Friedrich Overbeck, disse que nas academias todo sentimento nobre e todo pensamento de valor são sufocados e encurralados (ALBUQUERQUE, 2020, p.33).

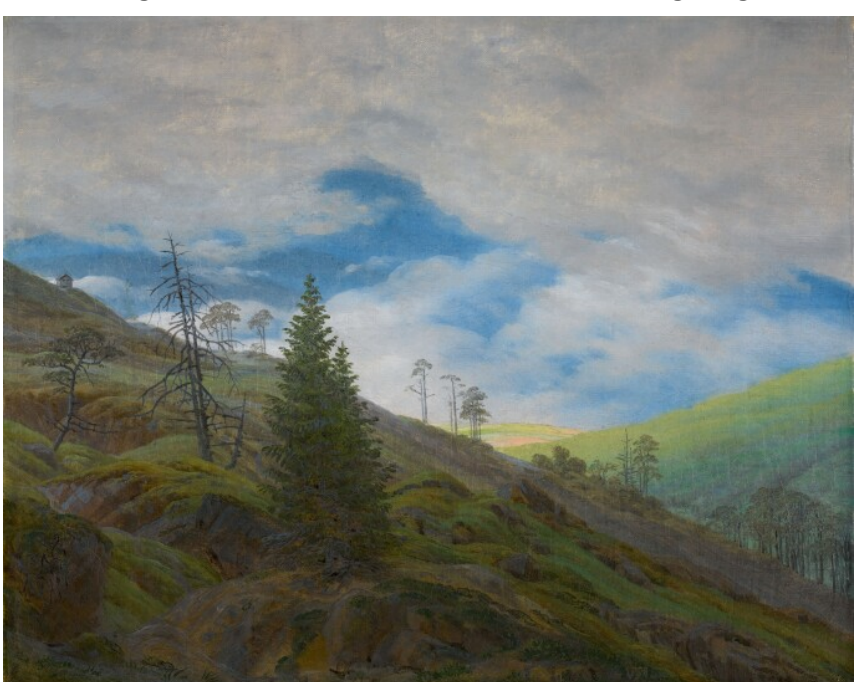

**Imagem 20 – Pintura Clarão do Sol em Riesengebirge**

**Fonte: Sotherby (2018)**

No movimento nazareno, os artistas usam cores sólidas e, diferente dos prérafaelitas<sup>13</sup> que utilizavam as cores com grande contraste em tons puros e vivos, evitavam efeitos dramáticos de luz e cor, parecem que querem negar a materialidade da pintura e direcionar a atenção do espectador para qualidades mais abstratas como linhas, composição, harmonia das cores e finalmente, significação moral e religiosa (GOSSMAN, 2003).

<sup>&</sup>lt;sup>13</sup> A Fraternidade Pré-Rafaelita (Pré-Raphaelite Brotherhood), que se insere no século XIX dentro da acepção mais abrangente e vaga do esteticismo ou movimento da "arte pela arte". O movimento artístico iniciado pelos poetas e pintores Rossetti, Hunt e Millais, surgiu motivado pela poesia e pintura de William Blake e pelos Nazarenos, grupo de artistas alemães que se organizava como confraria em moldes medievais e artesanais em Roma. (DAMIÃO, C. 2008)

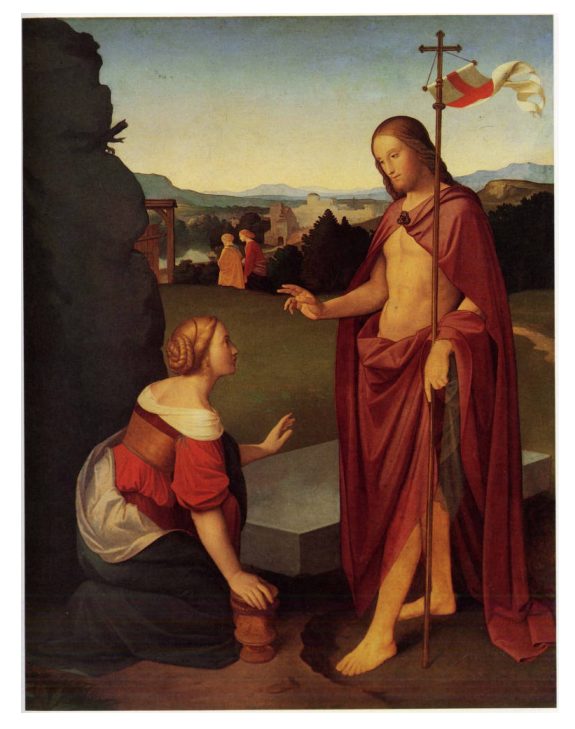

**Imagem 21 – Manhã de Páscoa (1818) por Johann Overbeck**

**Fonte: The Victorian Web (2016); Tate UK (2022)**

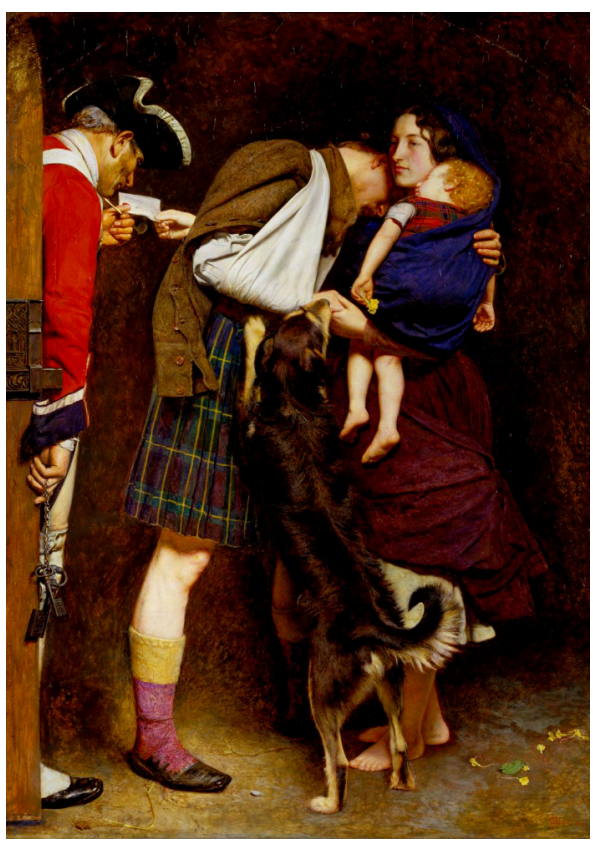

**Imagem 22 - The Order of Release 1746 (1852) por John Millais, artista pré-rafaelita**

**Fonte: Tate UK (2022)**
Apesar de que, de acordo com Lionel Gossman, a cor era considerada secundária na pintura nazarena, Overbeck e Pforr desenvolveram uma teoria de simbolismo da cor e utilizaram ela como um elemento integral em suas composições e é possível ver em outras obras que Schnorr também fez uso da cor (Imagem 20).

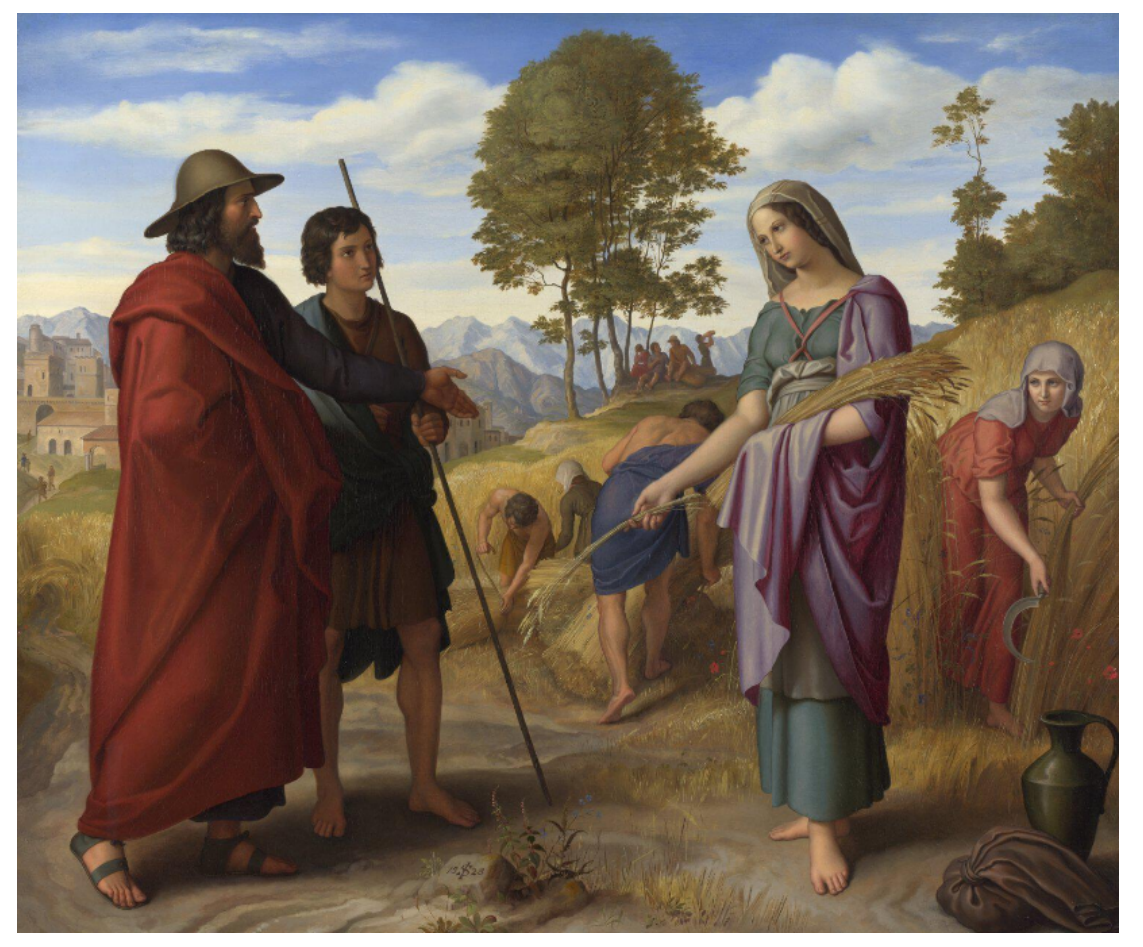

**Imagem 23 – Rute no campo de Boaz, 1828 por Julius Schnorr**

**Fonte: The National Gallery (2021)**

Tendo então como referencial teórico o conteúdo acima, segue-se com este trabalhando passando para a próxima etapa, a metodologia utilizada. No próximo item então serão descritos o tipo de pesquisa aqui utilizados e definidos os próximos passos a serem seguidos para a continuação deste projeto.

## **3 METODOLOGIA**

Para seguir com o desenvolvimento do projeto, foi escolhida a metodologia de design gráfico definida por Rodrigo Fuentes (2006). Ele conceitua sua metodologia a partir dos capítulos, sem recorrer a um método ilustrativo para representar a metodologia por ele utilizada. Seu método tem como primeira fase a Concepção, onde se faz a identificação e análise da necessidade e a pesquisa em volta dela. Neste trabalho, a necessidade é representada pelos objetivos desta pesquisa. De caráter exploratório, a pesquisa tem o intuito de reunir dados relacionados à obra de Julius Schnorr. Então foi feito um levantamento bibliográfico reunindo informações sobre o período do Romantismo, sobre os Nazarenos e o que caracterizava sua arte. As fontes utilizadas para a adição das informações do período romântico são terciárias, e as informações sobre os nazarenos são de fontes secundárias e terciárias pela parte de Gossman e Grewe. Em seguida, através de enciclopédias - que são consideradas fontes terciárias - encontrou-se a biografia de Julius Schnorr; também é considerada uma fonte secundária a análise sobre a Die Bibel in Bildern pela historiadora Cordula Grewe que fez alguns esclarecimentos sobre a criação da Bíblia em Imagens.

Para o esclarecimento das intenções de Schnorr, também foi consultada a fonte primária Die Bibel in Bildern. Sendo o arquivo público e sem direitos autorais, ela possibilita ter em primeira mão os pensamentos do autor em relação à obra que são colocados na Introdução. Para tornar possível sua utilização, foi traduzida do alemão arcaico para o português e por meio de ferramentas digitais, tais como site DeepL Translate e Google Tradutor. Apesar de sua apuração não ser perfeita, para os fins desta pesquisa essas ferramentas cumpriram o fundamental. Os textos originais foram escritos utilizando uma fonte blackletter (gótica) que para a época era o que havia disponível, entretanto devido a alguns aspectos formais do tipo podem dificultar a leitura da atualidade, então para a tradução foi utilizada a fonte Arial, mais adequada para a compreensão dos textos.

Foi então analisada as inspirações renascentistas de Schnorr e dos nazarenos para que sirva como base de conhecimento das cores e estilos usados pelo artista em foco. Sendo utilizado os livros de Marcelo Albuquerque e trechos do artigo de Gossman para isso, podem ser consideradas fontes terciárias. Após a pesquisa sobre a arte histórica, foi feita uma pesquisa das simbologias das cores utilizadas naquela época, mas observando os efeitos e significações que essas cores possuem atualmente, com a finalidade de uma aplicação que tenha coerência com a expressão digital que será dada, sendo os livros utilizados, fontes secundárias.

A segunda parte da metodologia, a Concretização, envolve a concepção do projeto em si. Para esta parte, Fuentes menciona a cor, tipografia e suporte. Será então definida as cores, buscando uma paleta baseada em informações relacionadas ao que a gravura representa, com um embasamento histórico da cena descrita. Então escolhida a paleta, será então definida uma tipografia de boa legibilidade, e selecionado o suporte para a realização do projeto, para que o usuário possa interagir diretamente com a pintura e entender mais sobre o momento que ela retrata.

## **4 DESENVOLVIMENTO**

 Como o intuito do trabalho é dar uma nova perspectiva a obra de Schnorr sem perder sua essência, é possível realizar esse feito ao relacionar a nova versão da pintura com fatos bíblicos ou históricos conforme sua paleta. Assim como a versão impressa, essa nova versão digital poderá ser acessada amplamente e poderá ser utilizada sem ter em conta os propósitos religiosos, mas ainda assim para o despertar da mente e para o estímulo, animação e educação do espírito para a geração em crescimento e para as pessoas no sentido mais amplo por palavra e imagem (Apêndice A).

Para realizar este projeto então foi necessário a seleção das cores que iriam na pintura e as informações correlacionadas que seriam exibidas de acordo, escolha de tipografia e o modo que essa ideia seria executada.

## **4.1 Desenvolvimento da pintura**

Para o desenvolvimento das pinturas, foi escolhida uma das histórias mais populares da Bíblia de acordo com a página Ser Cristão (2018), e identificada a gravura correspondente na Die Bibel in Bildern; a crucificação de Jesus, gravura 216 de nome Morte de Jesus na Cruz. A pintura foi feita utilizando do software Adobe Photoshop 2022, definido como Melhor Software Geral para arte digital em 2022 (SHARMA, R. 2022).

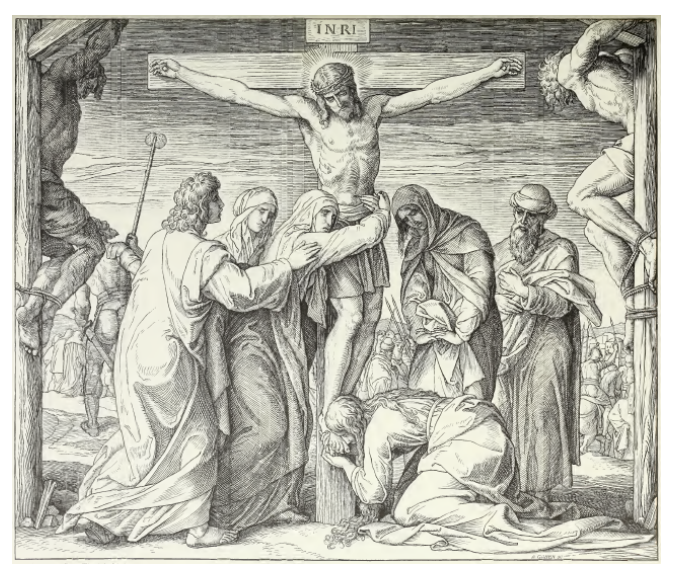

**Imagem 24 – Morte de Jesus na cruz, Die Bibel in Bildern, gravura nº 216**

**Fonte: Die Bibel in Bildern**

## 4.1.1Cores utilizadas

A paleta cromática foi então decidida através de cores que poderiam se relacionar o mais fielmente possível com os objetos da época retratada. Observando a gravura, vê-se as cruzes, pessoas em diferentes trajes e o ambiente externo. Buscou-se então informações sobre elementos acima, na época retratada. Começando pelas pessoas, de acordo com o Hebrew Nations (2012) os egípcios muitas vezes descreviam os homens da área da antiga Israel com cabelos escuros, ruivos ou loiros, mostrando que o potencial genético dos israelitas era muito variado. Essa diversidade genética foi então, assim como nos hieróglifos egípcios (Imagem 24), apresentada nas cores do cabelo e tom de pele das pessoas representadas (Imagem 25).

**Imagem 25 - Escravos no Egito antes do êxodo, geralmente descritos como "Hebreus"**

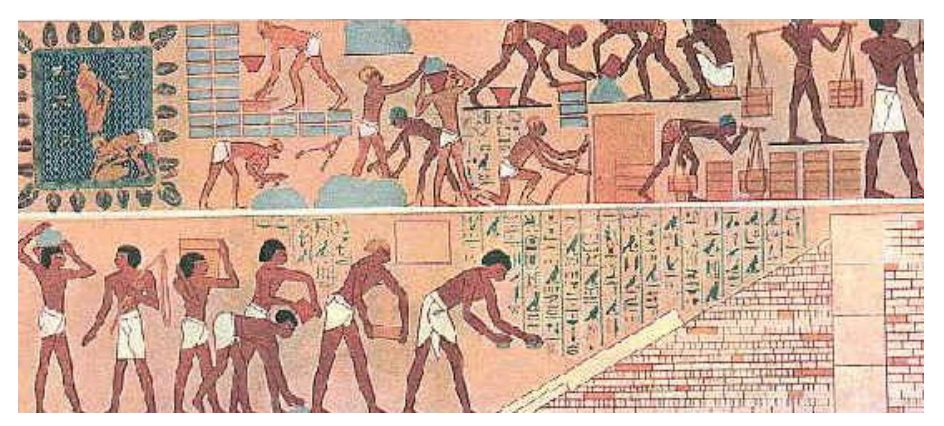

**Fonte: Britam (2012)**

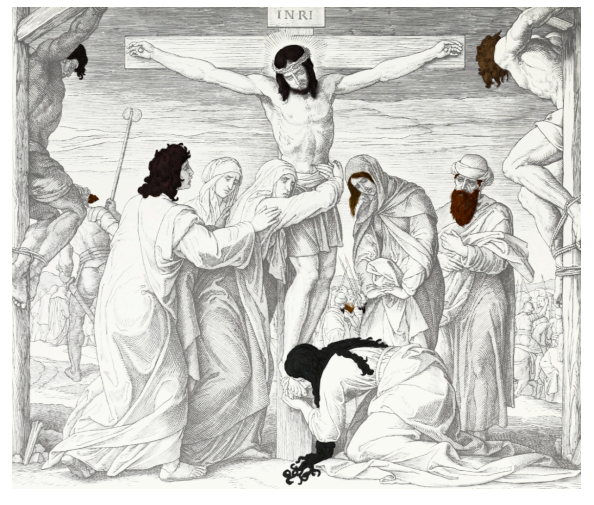

**Imagem 26 - Possibilidades de cores de cabelo apresentados em hieróglifo egípcio**

**Fonte: Autoria própria (2022)**

Para a representação de Jesus, seguiu-se a descrição concluída pela historiadora Joan E. Taylor. Ela menciona que certamente ele possuía a tez morena, considerando a fisionomia de pessoas que viviam sob o sol intenso do deserto. Acredita também que possuía cabelos castanho escuros a pretos e olhos também castanhos, um homem típico do Oriente Médio. (TAYLOR, apud VEIGA, 2018). O especialista Richard Neave fez uma ilustração de como Jesus poderia ter aparentado para documentário da BBC em 2001. O artista holandês Bas Uterwijk, também retratou como teria sido a aparência de Jesus através de uma inteligência artificial alimentada por descrições de pessoas vividas antes da era fotográfica (McGrath, 2020).

**Imagem 27 - À esquerda, ilustração por Richard Naeve; à direita, representação de Jesus por Bas Uterwijk**

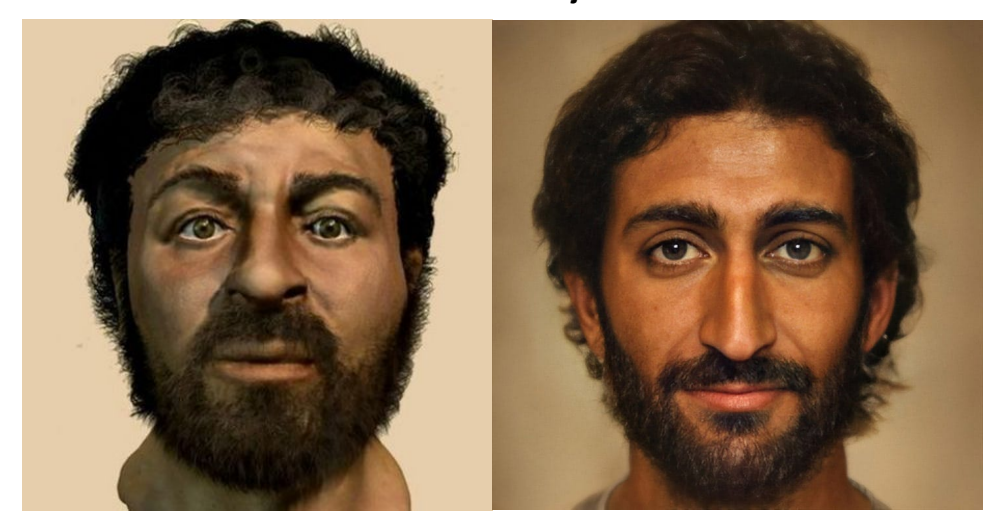

**Fonte: BBC (2018) e Patheos (2020)**

Comparando as ilustrações acima com uma ilustração da Bíblia Sagrada Edição Barsa, nota-se que na Bíblia a maioria dos personagens tem a tez escura e Jesus, tem a pele mais clara é ruivo. Porém, essa representação está de acordo com as descrições físicas obtidas a partir dos hieróglifos.

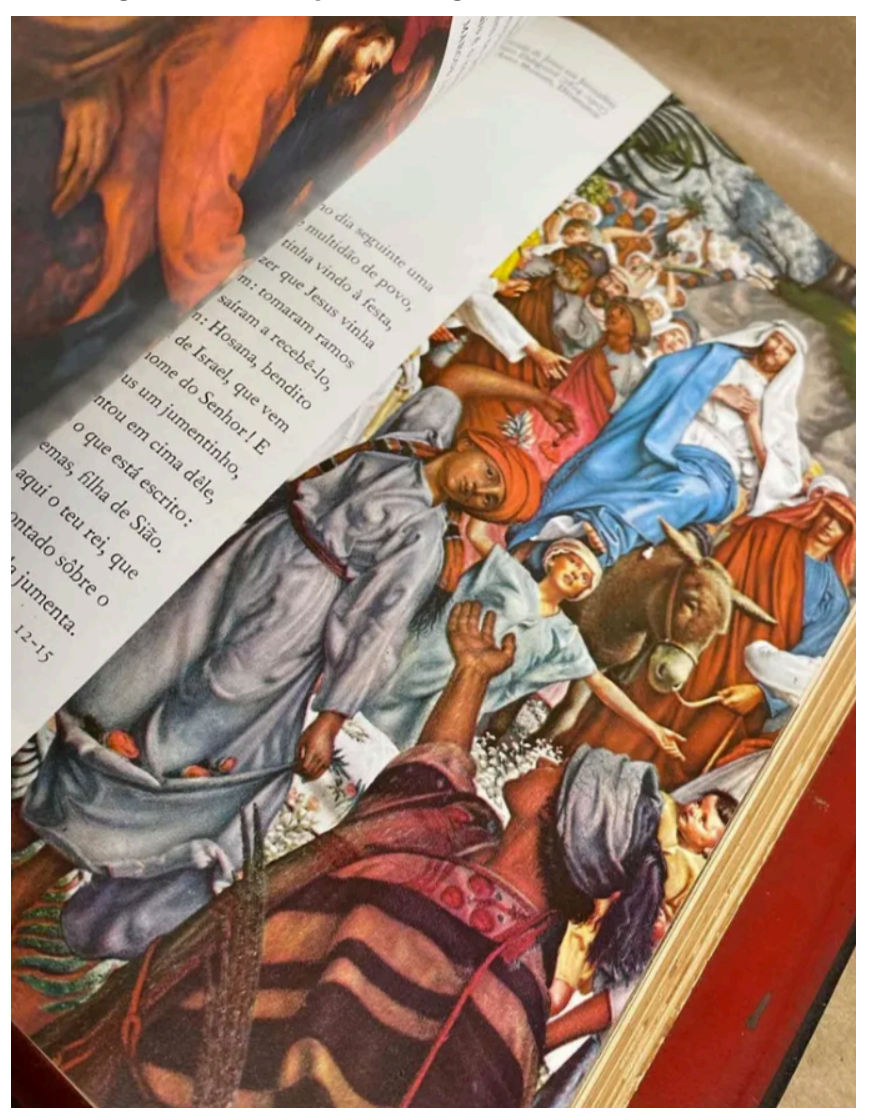

**Imagem 28 - Ilustração da chegada de Jesus a Jerusalém**

**Fonte: Bíblia Sagrada Edição Barsa (1974), Mercado Livre**

Então seguindo as representações ilustradas acima e, levando em consideração a informação de que os hebreus possuíam diversidade em sua aparência física conforme descrito pelo Hebrew Nation, para os tons de pele, seguiu se com uma variedade de tons morenos, como é a pele de pessoas que vivem sob sol intenso (TAYLOR, apud VEIGA, 2018). Como as mulheres daquela época andavam sempre cobertas dos pés a cabeça, os tons para as figuras femininas foram mais claros, enquanto para os homens utilizou-se de tons de pele referente as imagens acima.

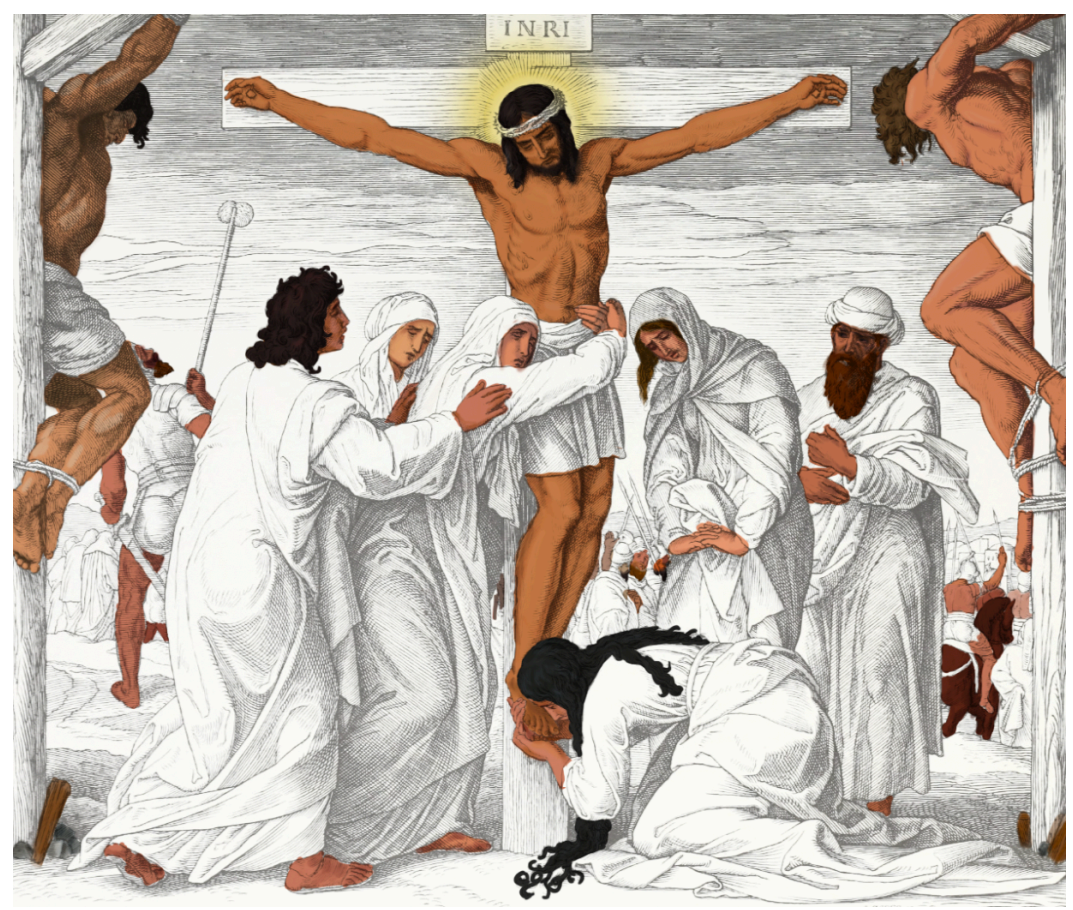

**Imagem 29 - Tons de pele**

**Fonte: Autoria própria (2022)**

Sobre as vestes, havia somente descrições de roupas de sumos sacerdotes e pessoas nobres da época, todas tingidas. Como o valor da peça aumentava de acordo com o material utilizado para tingir, as pessoas de baixo poder aquisitivo geralmente utilizavam peças em seus estados naturais – linho, lã ou algodão (EAMES, 2018). As túnicas das mulheres chegavam aos tornozelos e eram tingidas de azuis. Os azuis eram extraídos de diferentes matérias primas, algumas mais raras e caras do que outras. E as túnicas masculinas eram presas à cintura por um cinto de couro ou tecido, e era usada com uma tanga por baixo. Também era feito o uso do manto; quando usado no calor, era enrolado o material no corpo e abria-se espaço para a passagem dos braços (REDAÇÃO BP, 2022). É importante notar que na gravura aparecem também soldados romanos; de acordo com Simkin (2020), os soldados usavam túnicas de lã com mangas curtas com comprimento até o joelho. Também fazia parte de suas vestimentas tiras de metal e um cachecol envolta do pescoço para proteger a pele da armadura.

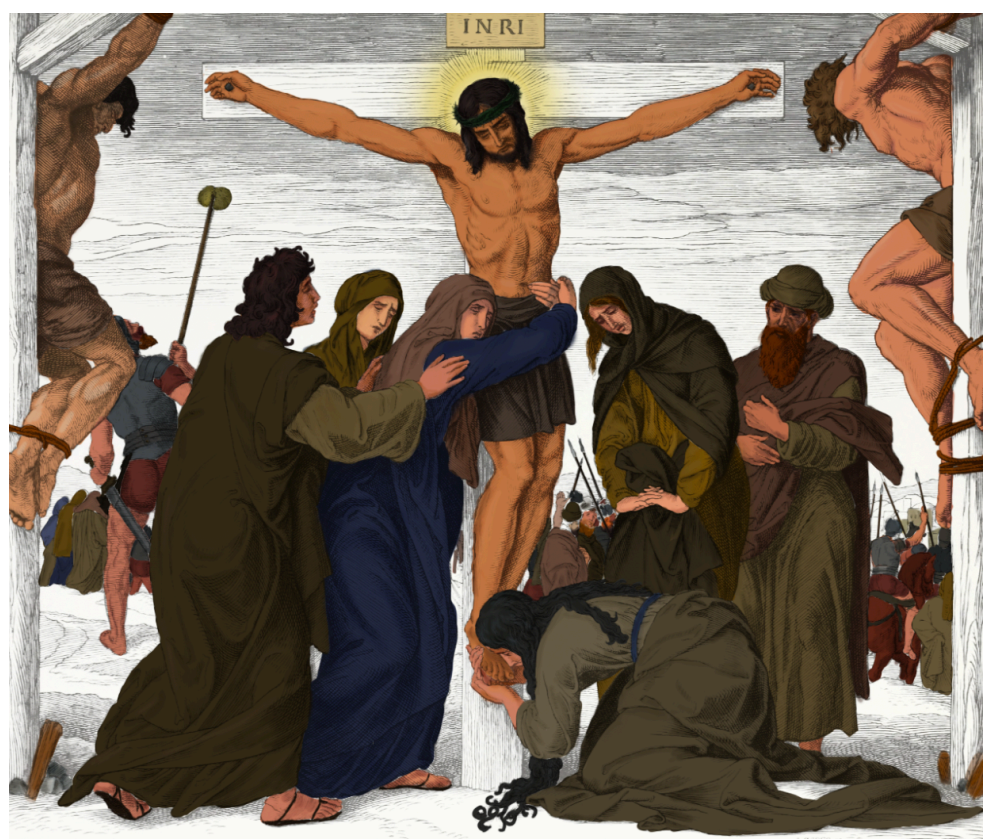

**Imagem 30 - Coloração das vestes**

**Fonte: Autoria própria (2022)**

Para as madeiras das cruzes, apesar de não se ter confirmação de qual foi a madeira utilizada, os peregrinos acreditam na possibilidade de ser oliveira, árvore comum da época (FURST, 2014).

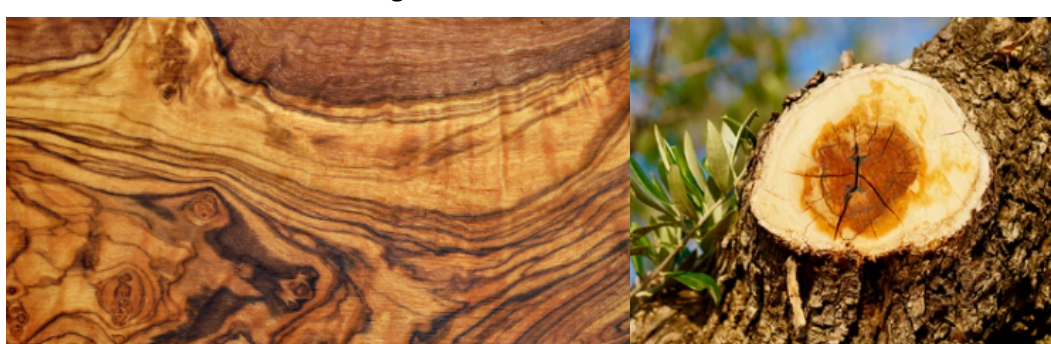

**Imagem 31 - Corte de oliveira**

**Fonte: Cultural Elements Blog (2020); Shutterstock (2022)**

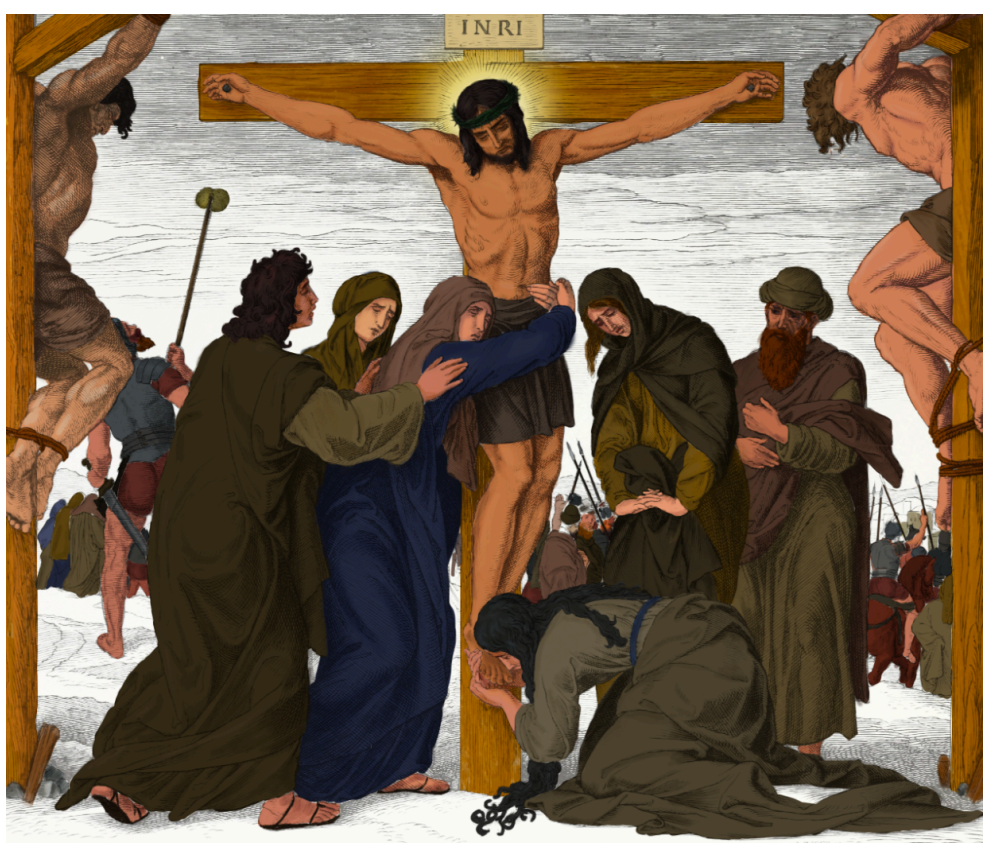

**Imagem 32 - Pintura das cruzes**

**Fonte: Autoria própria (2022)**

Para a escolha da cor do céu tomou-se referência a passagem bíblica que mencionava o horário da crucificação. Segundo descrito na Bíblia de Estudos Almeida (1999) na passagem de Marcos (15:25), o evento ocorreu na terceira hora de acordo com o tempo judaico – esse começa as 6h da manhã e percorre 24 horas até as 6h da manhã seguinte. Então a terceira hora do dia significa 9 horas da manhã. É então descrito que "desde a hora sexta até à hora nona, houve trevas sobre a terra" em Mateus (27:45) e em Lucas (19:44-45) "pois bem, já era por volta da sexta hora; contudo caiu uma escuridão sobre toda aquela terra até a nona hora, porque a luz do sol falhou". Baseada na descrição textual e, com duas imagens de referência, sendo elas um céu com nuvens de tempestade e a foto de um evento ocorrido em São Paulo no ano de 2019 onde o céu ficou encoberto por nuvens durante o dia, por fumaça de queimadas na região amazônica e pele chegada de uma frente fria de acordo com o Inmet (Instituto Nacional de Meteorologia apud G1, 2019), a parte superior da pintura seguiu um tom de azul escuro e acinzentado em sua maioria, chegando com um degradê a tom mais claro perto da planície.

**Imagem 33 - À esquerda, foto de céu com nuvens escuras; à direita, foto de São Paulo em 19 ago. 2019**

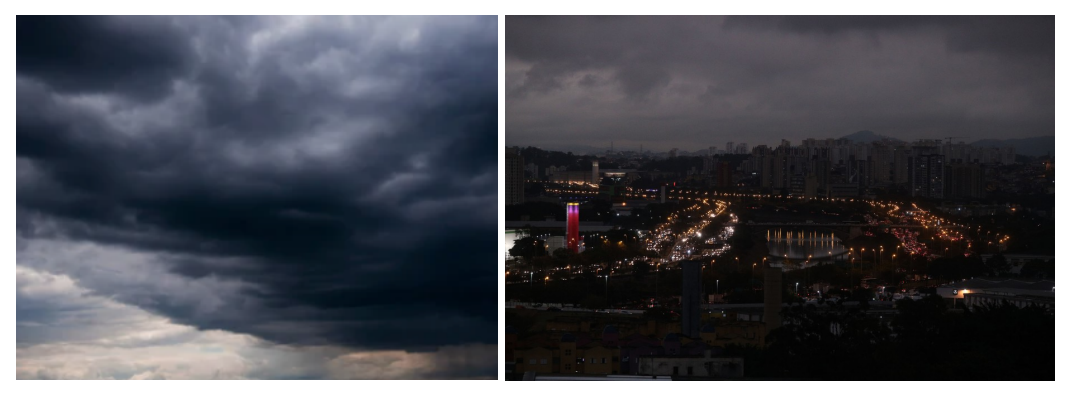

**Fonte: Shutterstock (2022); G1 (2019)**

**Imagem 34 - "Da sexta hora em diante, caiu uma escuridão sobre toda aquela terra, até a nona hora" (Mateus 27:45)**

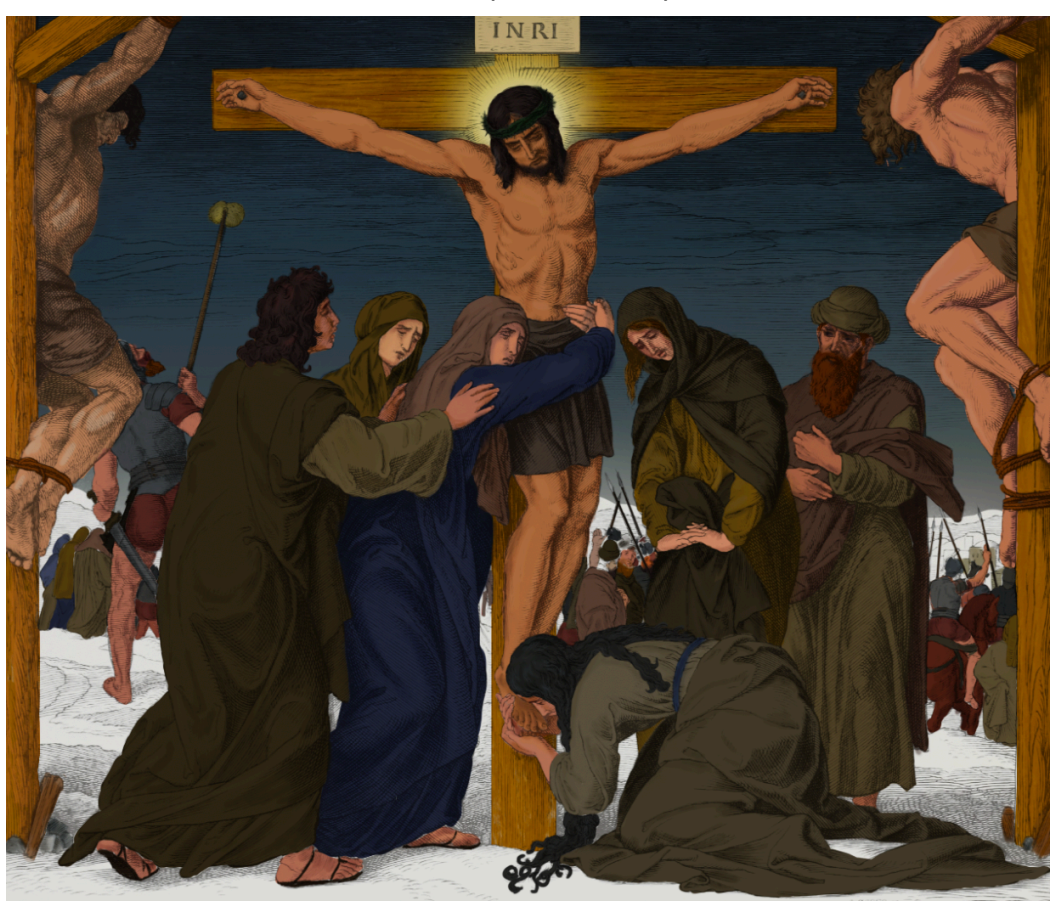

**Fonte: Autoria própria (2022)**

Para tomar conhecimento da geografia do local onde ocorreu a crucificação para a coloração do solo, teve-se como referência passagens da Bíblia (2014). Começando por Lucas (19:28), é mencionada a entrada de Jesus em Jerusalém e

em sua estadia lá, ele foi entregue a Pôncio Pilatos (Mateus 27:2); é esclarecido na Bíblia de Estudos (1999) que Pilatos era procurador ou governador romano e governou a Judéia nos anos 26-36 d.C. Nos livros de Mateus (27:33), Marcos (15:22), Lucas (23:33) e João (19:17) é descrito que Jesus carregou a estaca até o chamado Lugar da Caveira (ou Calvário), do hebraico Gólgota, onde foi crucificado com outros criminosos. Não se tem a localização exata de onde se localizava a colina de Gólgota, apenas que era na Judéia, perto de Jerusalém e fora das muralhas da cidade (Hebreus 13:12) seguindo a ordem dos acontecimentos da crucificação descritos na Bíblia. Então para se obter informações da vegetação e solo da região, foi consultado o site do Consulado Geral de Israel em São Paulo, onde está escrito que "Israel abriga uma variedade de características topográficas de todo um continente, indo desde terras altas, com florestas e vales verdes férteis, até desertos montanhosos [...]. Aproximadamente metade da área do país é semiárida.". Utilizando do mapa da Bíblia (1999) e a imagem de satélite do Google Maps para localização espacial, percebe-se que atualmente a região em torno de Jerusalém envolve as diversas topografias e vegetação mencionadas anteriormente.

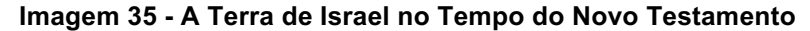

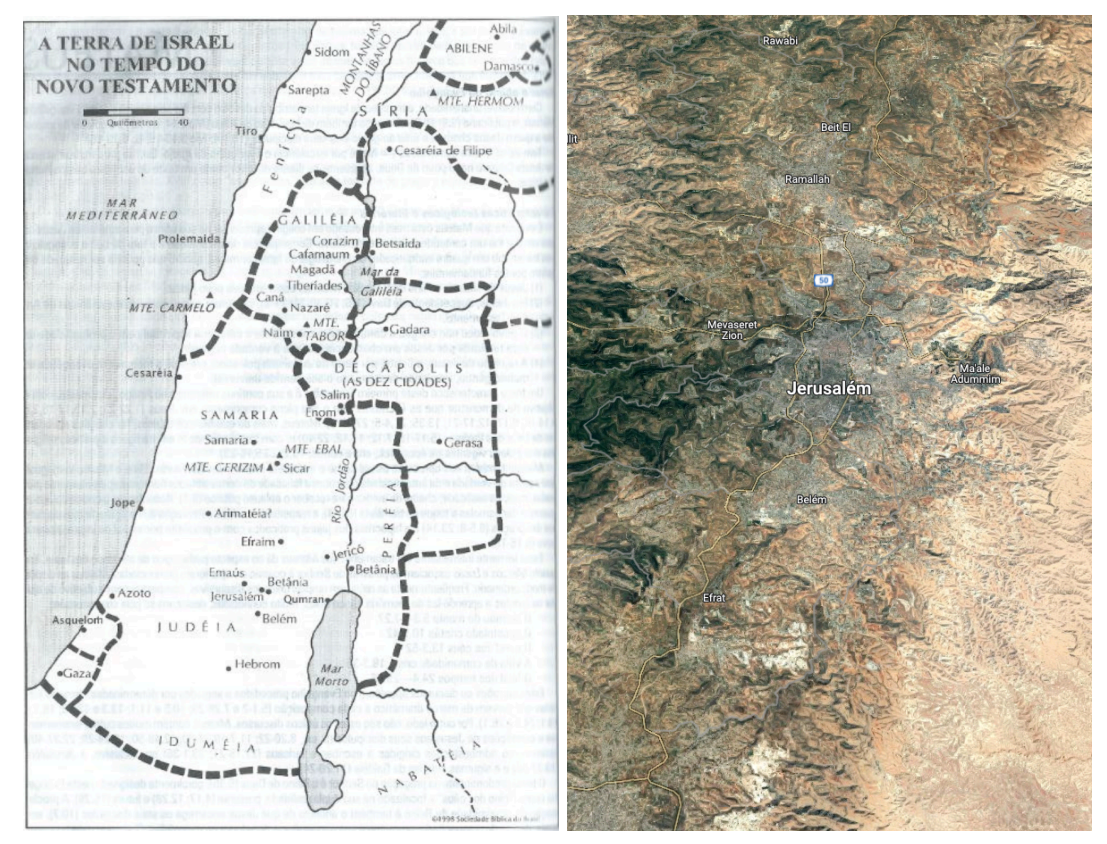

**Fonte: Bíblia de Estudo Almeida (1999); Google Maps (2022)**

Baseando nessas fotos dos mapas da região, decidiu-se seguir com um tom arenoso para o primeiro plano e, um tom esverdeado para as montanhas no plano de fundo, representando dois tipos de vegetação encontradas. Seguindo as informações sobre cores encontradas e utilizando elas para a paleta da obra a Crucificação de Cristo, a obra pintada digitalmente ficou com cores sóbrias, o que reforça a tristeza e desolação mostrada nos traços de Schnorr.

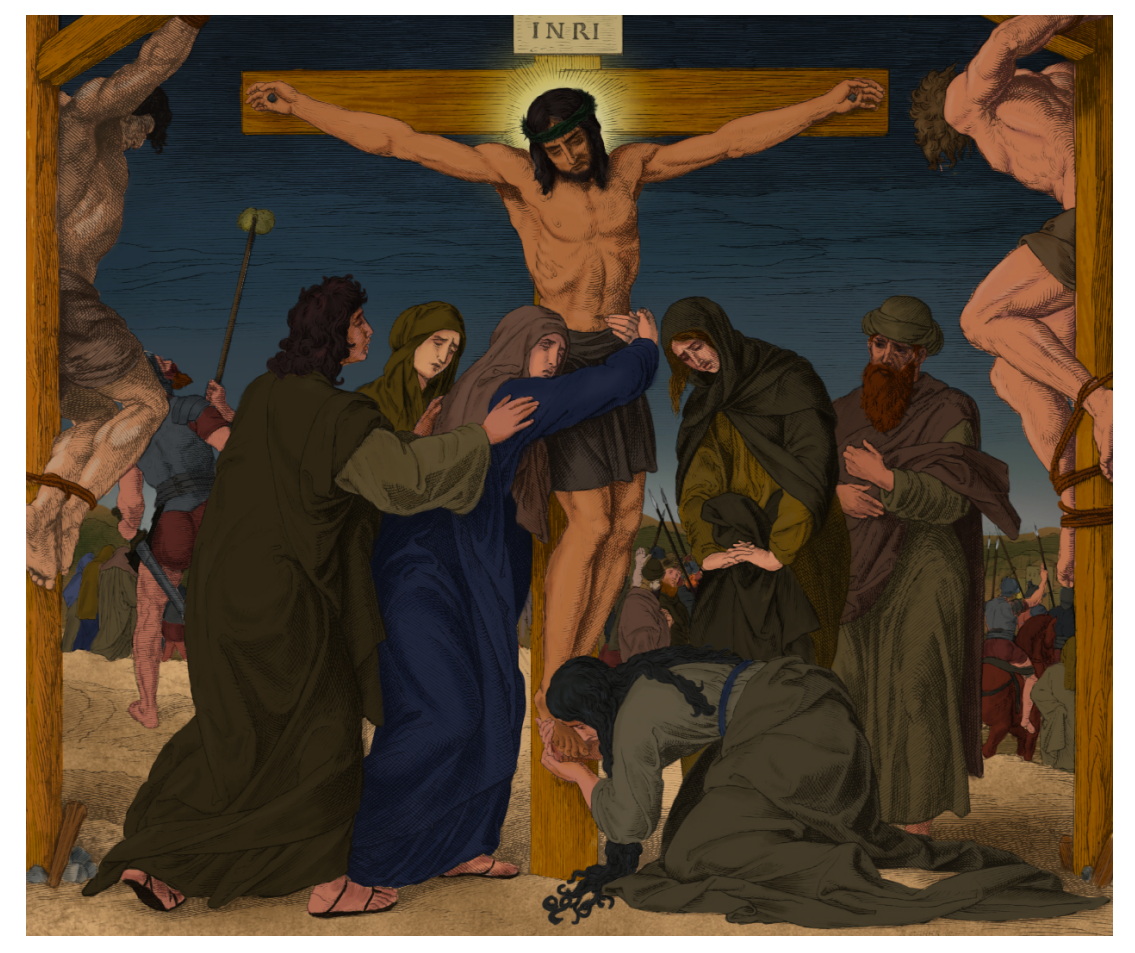

**Imagem 36 - Pintura Final**

**Fonte: Autoria própria (2022)**

## **4.2 Meio de veiculação a ser publicado**

Pode ser afirmado que mídia é classificada de diferentes modos. Para este projeto será analisado o comparativo da segunda classificação, mídia impressa ou não impressa de acordo com RatminingsIh e Budasi (2019). O projeto em mídia impressa conteria a pintura e complementado por textos explicativos sobre as cores usadas. Porém, a mídia digital no lugar da mídia impressa permite uma apresentação mais flexível que pode ser utilizada a qualquer hora e em qualquer lugar, o que a torna mais atraente (RATMININGSIH, N.; BUDASI, I., 2019). Além disso a mídia digital contém informação que ao ser processada por um computador, pode ser facilmente salva, copiada e compartilhada (OJA, D.; PARSONS, J., 2013). Através dos meios digitais, é possível compartilhar o trabalho feito, pela Internet que é essencialmente um meio de comunicação multidirecional, ou interativo (HOFFMAN, N. apud LIMA, G.; NETO, O.; CARVALHO, D. 2013).

Justificando o objetivo específico de disponibilizar o segmento colorido de forma digital é necessário escolher um meio. Sendo possível postar em sites, blogs, redes sociais é importante observar qual dessas ferramentas de comunicação funcionaria melhor. Aplicativos para celular não serão considerados como meio de veiculação, devido ao formato quadrado da pintura, a visualização por inteira não ficaria grande, exigindo mais esforço do espectador para poder ter a visualização de detalhes.

Decidido então manter a pintura como mídia digital para a efetividade da leitura dos textos acompanhantes, e pensando em um modo de associar cada texto com uma parte da obra de modo compreensível ao mesmo tempo que desperte o interesse do observador, foi considerado transformar a pintura em um objeto de design interativo. Ao tocar em cada parte da pintura, aparece o texto respectivo. A decisão por um design interativo deve-se a esse tipo de design gerar mais engajamento, pois os usuários passam mais tempo com ele enquanto interagem e quando isso acontece se forma uma conexão entre a peça e a audiência. (SHETTY, S. 2019). Então se torna necessário encontrar uma ferramenta de comunicação que permita vincular esse design interativo.

De acordo com Araújo (2010 apud PERES, R.; SÁ, N. 2019) blogs podem ser vistos como uma ferramenta de liberdade de expressão por pessoas que não tinham essa oportunidade previamente com os meios de comunicação de massa, por isso se tornaram um sucesso. Mas, ao mesmo tempo que blogs permitem essa facilidade de publicação e gestão de conteúdo, isso só é possível pois os sistemas já estão previamente codificados (PRIMO, A.; RECUERO, R. apud PERES, SÁ, N. 2019), diminuindo assim sua flexibilidade.

Criações de site permitem uma maior flexibilidade, já que o proprietário pode escolher seu layout e todo conteúdo desde o zero. Atualmente, há sites que criam outros sites, como o Wix e Webflow, porém estes, assim como o blog vem com algumas predefinições de layout, o que diminui a variedade. Há também a ferramenta WordPress, que é relativamente fácil de usar para a criação de sites, porém também possui limitações significativas na liberdade para gestão de conteúdo (ESTRELLA, C. 2022). O modo mais flexível de se criar um site é a partir do zero, porém é necessário ter conhecimento da linguagem de hipertexto, o HTML, que funciona como base para instruir os navegadores sobre cabeçalhos, listas, tabelas, padding. Junto com o HTML, também tem o CSS que é a linguagem de estilos para instruir os navegadores a alterar a cor, fonte, layout, entre outros (KHAN ACADEMY, 2022).

Há também as redes sociais, que são espaços de comunicação e interação entre os seus membros ou amigos escolhidos pelo usuário (NETO, M.; BARRETO, L.; SOUZA, L. 2015) e uma subdivisão das mídias sociais; estas permitem a criação e o compartilhamento de informações e conteúdos pelas pessoas e rapidamente crescem em termos de distribuição de notícias e consumo (KIM, S. 2022). Há diversas plataformas de mídias sociais, sendo as mais conhecidas e utilizadas o Facebook e Instagram. Tem também as plataformas com objetivos mais específicos como o LinkedIn que é uma rede para conexões profissionais, outras como o Pinterest, que é focado em guardar e classificar imagens, e o Behance para se postar trabalhos criativos.

Como mencionado anteriormente, o consumo de conteúdo nas mídias sociais cresce exponencialmente, sendo o melhor caminho para exposição do projeto ser postado em um. Dados publicados no terceiro trimestre de 2021 da Meta confirmam que o Facebook ainda é a plataforma de mídia social mais usada do mundo, com 2,91 bilhões de usuários em outubro de 2021 (KEMP, S. 2022, tradução nossa). Entretanto, a única plataforma que permitiria mostrar online um design interativo sem que fosse necessário criar um site, é o Behance. Apesar de ser a maior plataforma para mostrar e descobrir trabalho criativo (Behance, 2022), ela possui uma audiência mais específica. Uma solução para manter o design interativo que pode ser lançado ao ar sem a necessidade de site e, estar presente na rede social mais usada no mundo seria através de compartilhamento de link. Ao criar o projeto interativo que em um meio que permita seu compartilhamento, é possível posta-lo no Facebook, o que permite que uma audiência maior tenha acesso ao post, atingindo um dos objetivos desse trabalho.

## 4.2.1Software para criação de design interativo

A diversos softwares que permitem a criação de um design interativo. Em um questionário configurado para a pesquisa comparativa sobre usabilidade e experiência do usuário em softwares de interface de usuário, Junfeng Wang, Zhiyu Xu, Xi Wang e Jingjing Lu (2022) obtém os resultados de que os softwares mais utilizados são o Figma, Sketch e Adobe XD. Nas comparações de resultado dos usuários avaliados, a diferença de efetividade entre Adobe XD e Figma não é significativa, enquanto Sketch é o menos efetivo. Durante outra tarefa comparativa,

> descobriu-se que o Sketch e Figma são mais compactados que o Adobe XD, aumentando a carga cognitiva e levando a uma menor eficiência na captura de informações e para completar a tarefa quando usando os dois primeiros softwares $^{14}$ . (WANG, J.; XU, Z.; WANG, X.; LU, J. 2022).

O Figma obteve os melhores resultados seguido pelo Adobe XD com o Sketch significantemente atrás, podendo considerar o Figma e Adobe XD as melhores ferramentas de design interativo para se trabalhar.

 $14$  It reveals that the layout of information in Property Inspector of Sketch and Figma is more compact than Adobe XD, which increases the cognitive burden and leads to lower efficiency of capturing information and completing the task when using the above two software. WANG, J.; XU, Z.; WANG, X.; LU, X. A Comparative Research on Usability and User Experience of User Interface Design Software. **International Journal of Advanced Computer Science and Applications**, v. 13, n. 8, p. 21-29, 2022.

## **Imagem 37 - Tabela do Artigo comparativo entre desempenho de usuários no Figma, Adobe XD e Sketch**

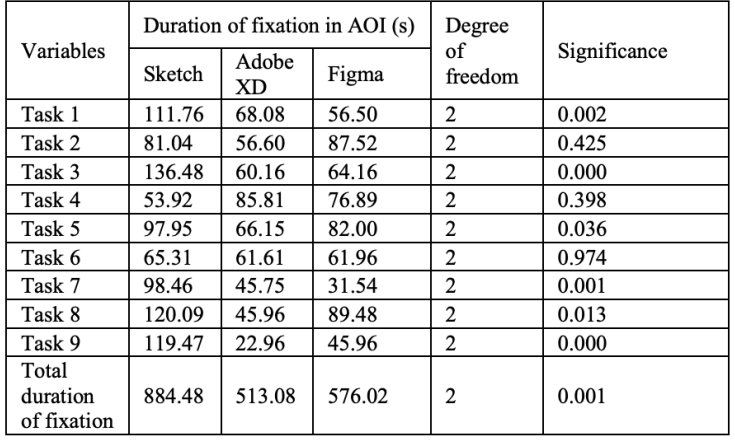

TABLE II. COMPARISON OF DIFFERENCES IN DURATION OF FIXATION IN  $AOI$ 

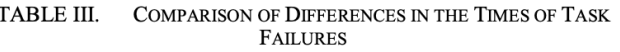

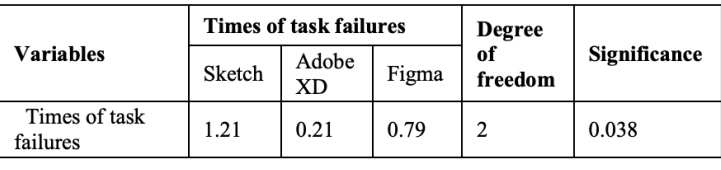

**Fonte: WANG, J.; XU, Z.; WANG, X.; LU, X. (2022)** 

Já Daniel Schwarz (2017) menciona que o novo software da Adobe, Experience Design (mais conhecido como XD) é a única ferramenta no mercado hoje que permite projetar interfaces de usuário, prototipar interações e exportar recursos para desenvolvimento imediatamente. E nas palavras de Mishra, Rout e Salkuti (2021), o Adobe XD

> É fácil de usar com muitos recursos […] que permite visualizar a aplicativo que pretendemos criar, sua funcionalidade, e design. Então o designer pode fazer um esboço de todo o seu aplicativo com suas funcionalidades como uma janela pop-up (um modal no CSS), o link entre páginas de um site, efeitos de animação, propriedade de preenchimento de cor e muito mais $15$ . (MISHRA, D.; ROUT, K.; SALKUTI, S. 2021, tradução nossa).

 $15$  It's user-friendly with many features and is available for both macOS and Windows. The part that any web designer would like about this software is that it gives a feel of the application we intend to make, a functional application, and design. So a developer could make a rough sketch of their entire application along with the design and its functionaries like a pop-up window (a modal in CSS), the link between pages in the web application, animation effects, fill color property, and many more. MISHRA, D.; ROUT, K.; SALKUTI, S. **Indonesian Journal of Electrical Engineering and Computer Science**, v. 24, n. 2, p. 978-985, nov. 2021.

Em razão das observações citadas acima, foi escolhido o Adobe XD como ferramenta para criação do protótipo interativo. Ele permite a interação entre telas, sendo possível projetar para telas de web ou aplicativo (ADOBE, 2021) além de ser possível compartilhar o link do projeto interativo, o que satisfaz a demanda de poder compartilhar em mídis sociais.

## **4.3 Produções similares**

Para a realização do protótipo, buscou se outras ilustrações interativas digitais já existentes como referência. Serão considerados produtos que mostrem interação entre ilustrações ou fotos com textos.

Em 2010, foi lançado duas versões dos contos de Lewis Carrol – Alice no País das Maravilhas e Através do espelho e o que Alice encontrou por lá – para leitura através do iPad, tablet da empresa américa Apple. A história digital conta com as imagens ilustradas na primeira edição da obra, publicada no final do século XIX, como matriz para a construção do design, onde as ilustrações ganharam movimento, áudio e interatividade (PEREIRA, M. 2014). No aplicativo, aparece a ilustração junto ao texto e, conforme o usuário mexe o tablet, alguns elementos movem junto.

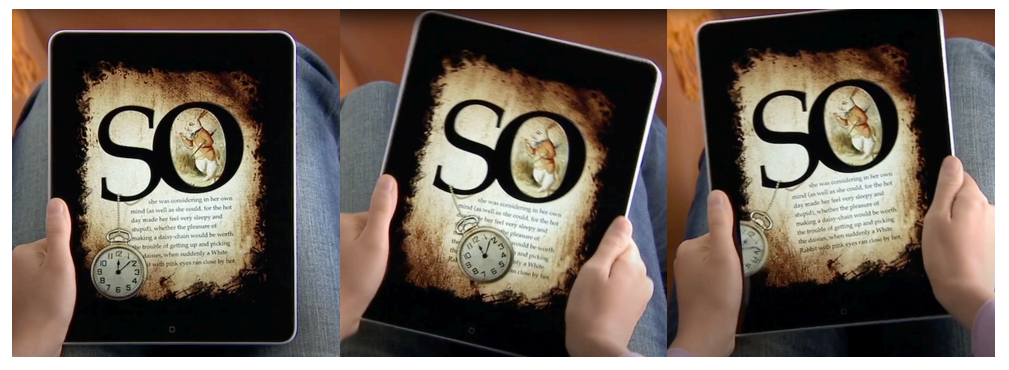

**Imagem 38 - Alice for the iPad, capturas do app em movimento**

**Fonte: Youtube (2010)**

Algumas das outras interações contidas no app são fazer a Alice crescer ou diminuir com a inclinação do iPad. Ou jogar tortas na Rainha de Copas – as tortas ricocheteiam nela; outros movimentos são o sumiço do gato de Cheshire e ajudar a Lagarta a fumar o narguilé (OCEANHOUSE MEDIA, 2010).

Outro exemplo de interatividade com ilustrações seria o site Mi Banxico, um site para ensinar crianças sobre educação financeira (D10 STUDIO). É um projeto do Banco do México e ganhou o prêmio website do dia no CSS Design Awards em 2016. Abaixo algumas fotos da tela do site, mostrando sua movimentação. No exemplo abaixo, conforme o usuário arrasta a seta branca abaixo do texto para a direita, os olhos das personagens mudam de posição, deixando de olhar em direção ao espectador e focando no livro.

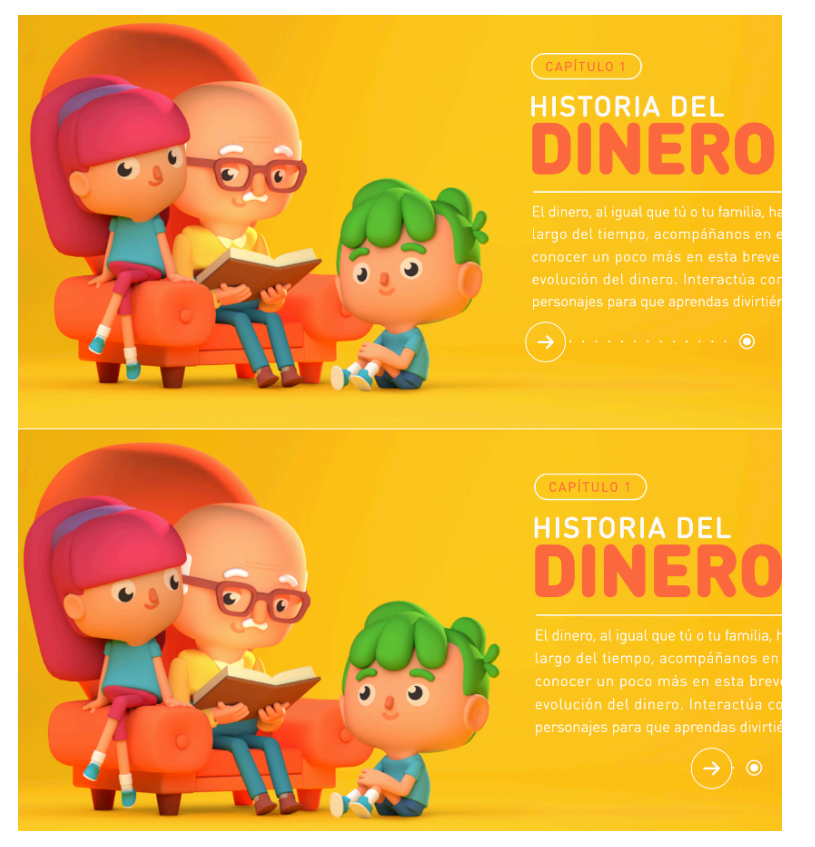

## **Imagem 39 - primeira página, história do dinheiro**

**Fonte: Mi Banxico (2022)**

O site também coloca botões com ícone de texto, áudio e informação. Ao clicar no botão de texto aparece o capítulo equivalente da história. O botão de áudio corresponde ao texto escrito e o botão com "i" contém um texto informativo respondendo à pergunta do próprio título.

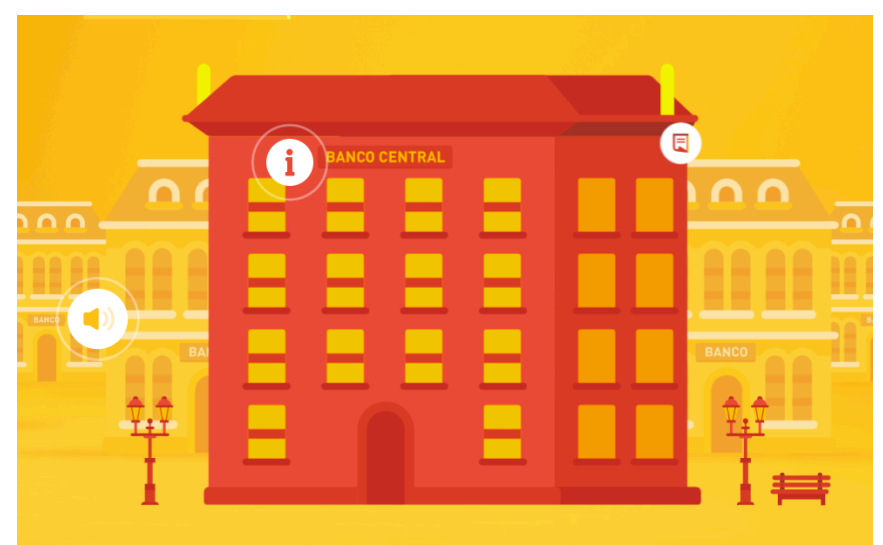

**Imagem 40 - Tela Mi Banxico com três ícones aparentes**

**Fonte: Mi Banxico (2022)**

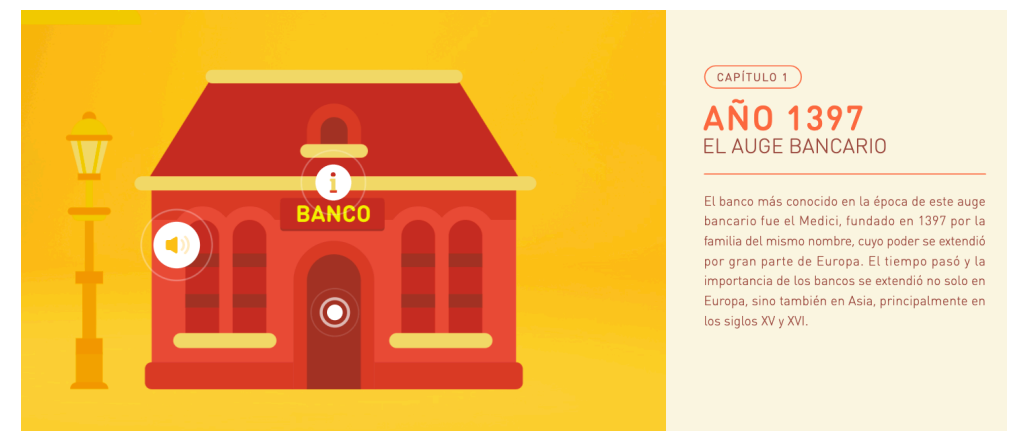

**Imagem 41 - Tela Mi banxico após clicar o botão de texto**

**Fonte: Mi Banxico (2022)**

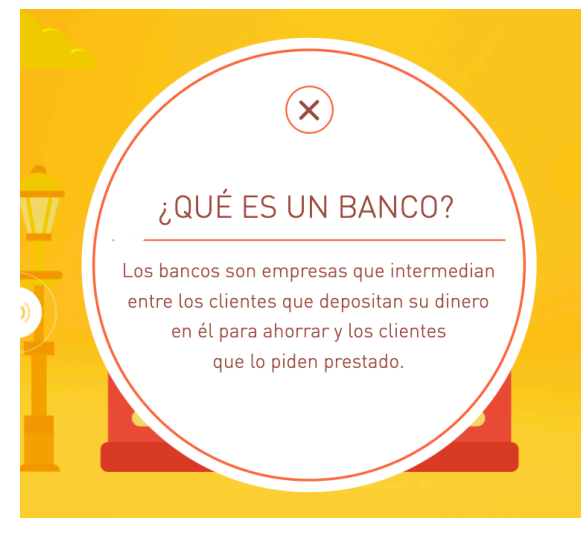

**Imagem 42 - Tela Mi banxico após clicar o botão de informação**

**Fonte: Mi Banxico (2022)**

É notável que, para facilitar a interação, a um ponto visual na obra que leva o espectador a saber onde interagir, clicando nos botões destacados como no Mi Banxico, ou em Alice, que ações esperadas são clicar e arrastar a tela ou inclinar o tablet. Deve-se salientar que o primeiro exemplo se trata de um aplicativo e o segundo um site interativo feito por uma equipe de designers. Ambos os exemplos ajudam a refletir no que pode ser feito e como, mostrando interfaces simples e fáceis de entender.

## **4.4 Tipografia**

Como mencionado no Referencial Teórico, a tipografia utilizada na Die Bibel in Bildern era blackletter. Ler longas passagens numa blackletter que era considerado 'legível' séculos atrás, nos levaria um tempo consideravelmente maior do que uma passagem de texto com uma fonte com serifa básica (MARIA, J. 2009). Para as passagens escritas do projeto, serão necessários títulos, subtítulos e o corpo do texto. Então é importante definir se será trabalhado com somente uma fonte ou mais. Ao trabalhar com somente uma fonte, escolher um tipo de letra com uma grande família e uma variedade de pesos dá mais flexibilidade para criar um design sem a necessidade de outras fontes (MARIA, J. 2009).

Para trabalhar com mais de uma fonte precisa que haja contraste entre elas. Utilizar fontes muito similares pode enfraquecer a mensagem e confundir a linguagem visual do design (MARIA, J. 2009). Jason Maria também recomenda, ao escolher tipos, a começar pela fonte do corpo do texto, que é onde o leitor passará mais tempo olhando. Então,

> a sabedoria convencional entre web designers é que somente fontes sem serifa são compatíveis para o corpo do texto é uma regra de ouro. Apesar de fontes serifadas, com suas grandes complexidades, tenderem a ser menos efetivas em pequenos tamanhos, há muitos outros fatores a se considerar. Um diminutivo da altura-x, por exemplo, pode prejudicar a legibilidade de qualquer grupo. Algumas fontes serifadas possuem um alto grau de legibilidade e atraentes para um texto parágrafo se ajustadas corretamente. A fonte amigável para telas de Matthew Carter, Georgia, é um exemplo<sup>16</sup>. (PICKERING, H. 2011).

 $16$  the conventional wisdom among Web designers that only sans-serif fonts are suitable for body text is just a rule of thumb. Although serif fonts, with their greater complexity, may tend to be less effective at small sizes, there are many other factors to consider. A diminutive x-height, for example, could impair the readability of a font from either camp. Some serif fonts are highly legible and attractive for paragraph text if they are set properly. Matthew Carter's screen-

Segundo Maria (2009), um dos jeitos mais fáceis de criar equilíbrio e contraste na tipografia é escolher um par de serifa com uma sem serifa. E, tratandose de um projeto que trabalha com uma obra de arte antiga, utilizar de uma fonte serifada pode invocar eras anteriores (TODD, D. 2022). E então com a ideia de trabalhar usando duas fontes, foram feitos testes de combinações. Utilizou-se como fontes serifadas a Bodoni 72, uma letra clássica com os tipos sendo resultado de 250 anos de evolução no design do tipo romano (HEITLINGER, P. 2007) e a fonte Baskerville, considerada uma fonte transicional. Maria (2009) pareia ambas as fontes com a Futura. No primeiro caso pois os dois tipos foram inspirados por simples formas geométricas e no segundo caso para um contraste da fonte transicional Baskerville com a mais moderna Futura, num estilo de combinação velho com novo. Além de testar a combinação destas três, foi colocado em par com as serifadas, a fonte sem serifa Proxima Nova. A escolha dessa fonte para o teste deveu-se a suas formas abertas e distintas, o que facilita a leitura em telas. (DEVOS, 2022).

**Imagem 43 – Teste de combinações de fontes para título e corpo de texto**

| 3odoni 72          | <b>Título</b>  | Bodoni 72          | <b>Título</b>  |
|--------------------|----------------|--------------------|----------------|
| 'roxima Nova       | Corpo do Texto | Futura PT          | Corpo do Texto |
| <b>Baskerville</b> | Título         | <b>Baskerville</b> | Título         |
| 'roxima Nova       | Corpo do Texto | Futura PT          | Corpo do Texto |

#### **Fonte: Autoria própria (2022)**

Para a composição textual então foi escolhido o par Proxima Nova, que possui uma distância menor entre as alturas-x que a Futura, o que facilita para a legibilidade. Ela também, desde meados da década de 2010, se tornou a fonte de uso comercial paga mais popular na web, utilizada por milhares de site ao redor do

1

sympathetic Georgia is a case in point. PICKERING, H. The perfect paragraph. Smashing Magazine, 29 nov. 2011.

mundo (SIMONSON, M. 2022). A fonte Bodoni também possui uma altura-x reduzida, com longos ascendentes e descendentes, por isso foi escolhida como dupla da próxima nova.

**Imagem 44 - Fontes escolhidas**

**Bodoni 72 Bold** Aa Bb Cc Dd Ee Ff Gg Hh Ii Jj Kk Ll Mm Nn Oo Pp Qq Rr Ss Tt Uu Vv Ww Xx Yv Zz  $1\ 2\ 3\ 4\ 5\ 6\ 7\ 8\ 9\ 0$ 

Proxima Nova Regular

Aa Bb Cc Dd Ee Ff Gq Hh Ii Jj Kk Ll Mm Nn Oo Pp Qq Rr Ss Tt Uu Vv Ww Xx Yy Zz 1 2 3 4 5 6 7 8 9 0

## **Fonte: Autoria Própria (2022)**

Ao escrever o texto, seu tamanho não deve ser inferior a 12 pixels e, se o público-alvo incluir pessoas com idade superior a 65 anos, é recomendado o tamanho de no mínimo 14 pixels (USABILIDADE GOVERNO DE PORTUGAL, 2019). Como é pretendido que o público geral e, qualquer pessoa com acesso à Internet possa acessar o trabalho e para manter uma boa legibilidade, não será usado o tipo com menos de 14 pixels. E, de acordo com Robert Bringhurst, a linha de 66 caracteres é considerada como ideal (apud KPELO, D. 2017) para os parágrafos.

## **4.5 Desenvolvimento do design interativo na pintura**

Começando o trabalho do design interativo no Adobe XD, foram criadas telas no formato 1920x1080 pixels pois, de acordo com as estatísticas do Statcounter (2022), é a resolução de tela mais utilizada mundialmente nos dias de hoje, ultrapassando a resolução de 1366x768 pixels. A cor do fundo do título e do background foi baseada na imagem das xilogravuras originais. Por causa da idade do objeto, as páginas estão amarelas, então foi escolhido essa cor ocre para não destoar da gravura. Além da cor foi colocada em baixa opacidade a gravura como plano de fundo que se move caso o usuário clicar e arrastar o mouse.

Todas as telas devem manter o título no topo como cabeçalho, mantendo uniformidade em todas as telas. Isso é importante pois funciona como uma referência chave para o utilizador que caso sinta se perdido consegue uma orientação através do recurso a este elemento (USABILIDADE GOVERNO DE PORTUGAL, 2019). Para que o cabeçalho seja interativo, é necessário transformar seus elementos em componentes. São os componentes que permitem a interação entre telas, através do menu de prototipação no Adobe XD. Ao copiar o cabeçalho transformado em componente para todas as telas, por ser a mesma origem, ao definir um caminho para ele, todos os cabeçalhos seguirão automaticamente. Ou seja, clicar em qualquer cabeçalho sempre levará para a tela definida – a inicial.

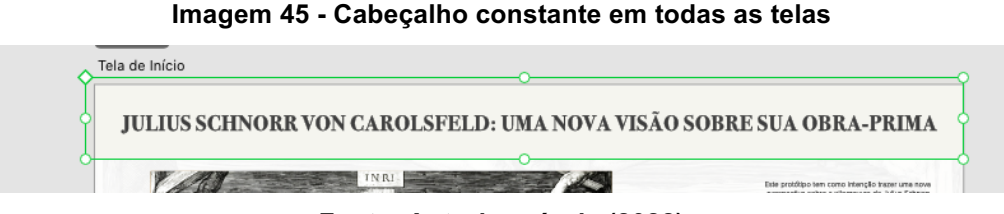

**Fonte: Autoria própria (2022)**

Para facilitar a denominação, as telas serão classificadas por: tela inicial, que é onde começa o Fluxo 1 de acordo com a imagem abaixo; segunda tela ou tela secundária, que são as telas que respondem a tela inicial e, as terciárias, que respondem diretamente a tela secundária. As telas secundárias são duas: a tela com a pintura colorida e uma tela com as referências dos textos que aparecem no protótipo e; por último, as telas terciárias são que contém os textos explicativos.

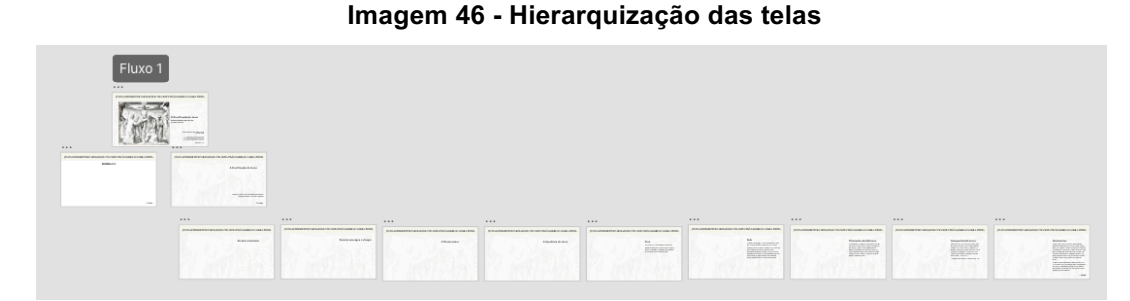

**Fonte: Autoria própria (2022)**

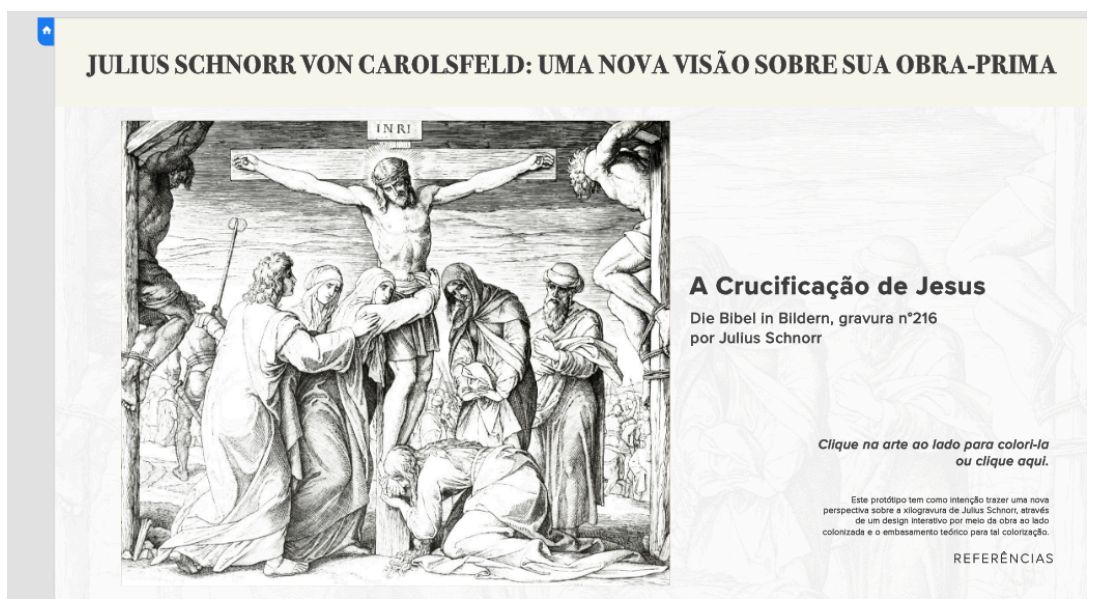

**Imagem 47 - Tela inicial apresentando a pintura**

**Fonte: Autoria própria (2022)**

A primeira tela, recebe em seu canto superior esquerdo o identificador azul, para mostrar que o fluxo do protótipo deve sempre começar por ele. Esta tela então mostra a pintura original, e as informações hierarquizadas conforme relevância. Tem-se a nota explicando que, ao clicar na arte, a obra vai se colorir. Porém para que não haja confusões sobre o modo que o usuário deve agir, foi dado um segundo caminho que leva até a arte colorida, clicando na própria frase informativa. A imagem a seguir mostra o caminho azul em direção a tela debaixo mostrando as duas ações que permitem a transição para a segunda tela.

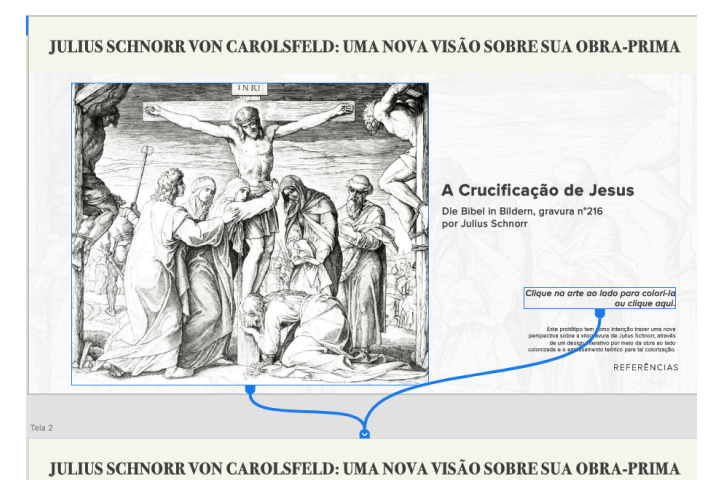

**Imagem 48 - Caminho de transição de primeira para segunda tela**

**Fonte: Autoria própria (2022)**

Isso leva o observador para a segunda tela – com a pintura colorida. Agora nessa segunda página, é importante ter um botão de voltar posicionado à direita da tela dada a comprovada eficácia (USABILIDADE GOVERNO DE PORTUGAL, 2019) dessa posição. Foi colocado um ícone de seta do lado direito, com as pontas arredondadas ao invés de retas e pontudas, pois o cérebro precisa de mais ferramentas neurais imagéticas para processar quinas. De acordo com a pesquisa feita pelo Instituto Neurológico de Barrow, quanto mais afiado é uma quina, mais reluzente ela parece ao nosso cérebro. E quão mais brilhante, mais difícil de se olhar (TRONCOSO, X.; MACKNIK, S.; MARTINEZ-CONDE, S. 2009). Nessa tela há também um texto orientando o usuário o que fazer. Mas também, para que saiba onde clicar na pintura, foi colocado bolinhas brancas nos pontos que levam a textos informativos. O intuito desses pontos é terem a mesma ação vista no site do Mi Banxico, onde ao se clicar nos pontos brancos algo acontecia. Foi descrito também ao lado, para que o espectador entenda a função dos pontos brancos.

#### **Imagem 49 - Segunda tela**

#### **JULIUS SCHNORR VON CAROLSFELD: UMA NOVA VISÃO SOBRE SUA OBRA-PRIMA**

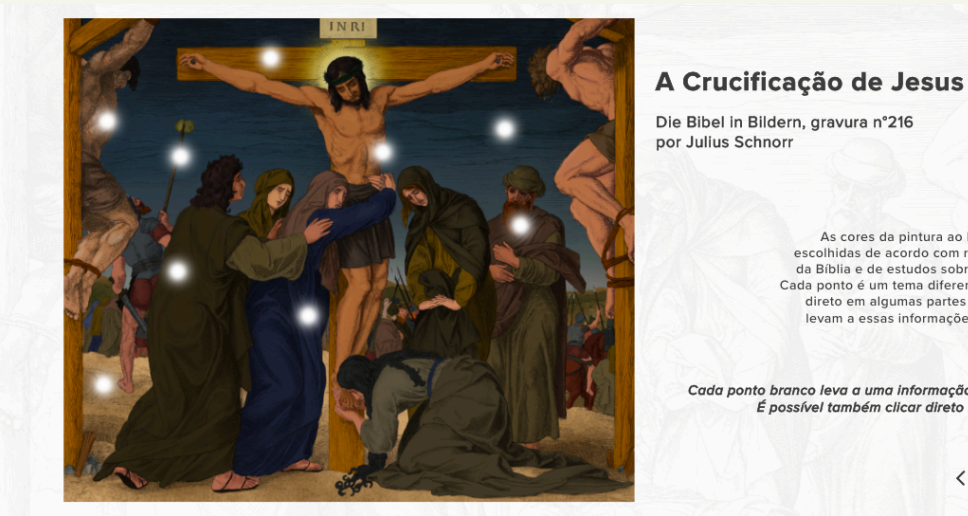

As cores da pintura ao lado foram

escolhidas de acordo com referências<br>da Bíblia e de estudos sobre a época.<br>Cada ponto é um tema diferente e clicar direto em algumas partes da pintura levam a essas informações também.

Cada ponto branco leva a uma informação diferente. É possível também clicar direto na pintura.

< Voltar

**Fonte: Autoria própria (2022)**

Para a criação dessa responsividade, é necessário criar formas geométricas com as ferramentas do software para selecionar áreas. Isso é feito ao posicionar um retângulo em cima de partes da imagem. Ao colocá-lo em cima da cruz, e clicar com o botão direito do mouse para transformá-lo em um componente isso permite que eu relacione uma ação a esse retângulo. E ao deixar esse retângulo sem

preenchimento e sem borda dá a ilusão que a ação ocorre direto na pintura. Entretanto, um retângulo sobre o céu, não pode estar acima do retângulo da cruz, senão invalida o mesmo. Por causa disso e, pela quantidade de detalhes que tem a gravura de Schnorr, foi necessário na segunda tela, categorizar retângulos menores para cada setor e ativar cada um manualmente. Ao selecionar vários para ativar, eles se tornam um retângulo maior e bloqueiam áreas menores, por isso não dá para agrupá-los.

Segue abaixo a imagem da segunda tela com os retângulos de componentes ativados. Cada retângulo verde representa uma área "clicável". Para poder identificar qual retângulo seria conectado com qual nova tela, foi necessário nomear manualmente cada um dos retângulos de acordo com sua respectiva área. Do lado esquerdo está o menu de camadas, onde se pode ver o nome de alguns desses retângulos, nomeados de acordo com a área que eles serão ligados depois.

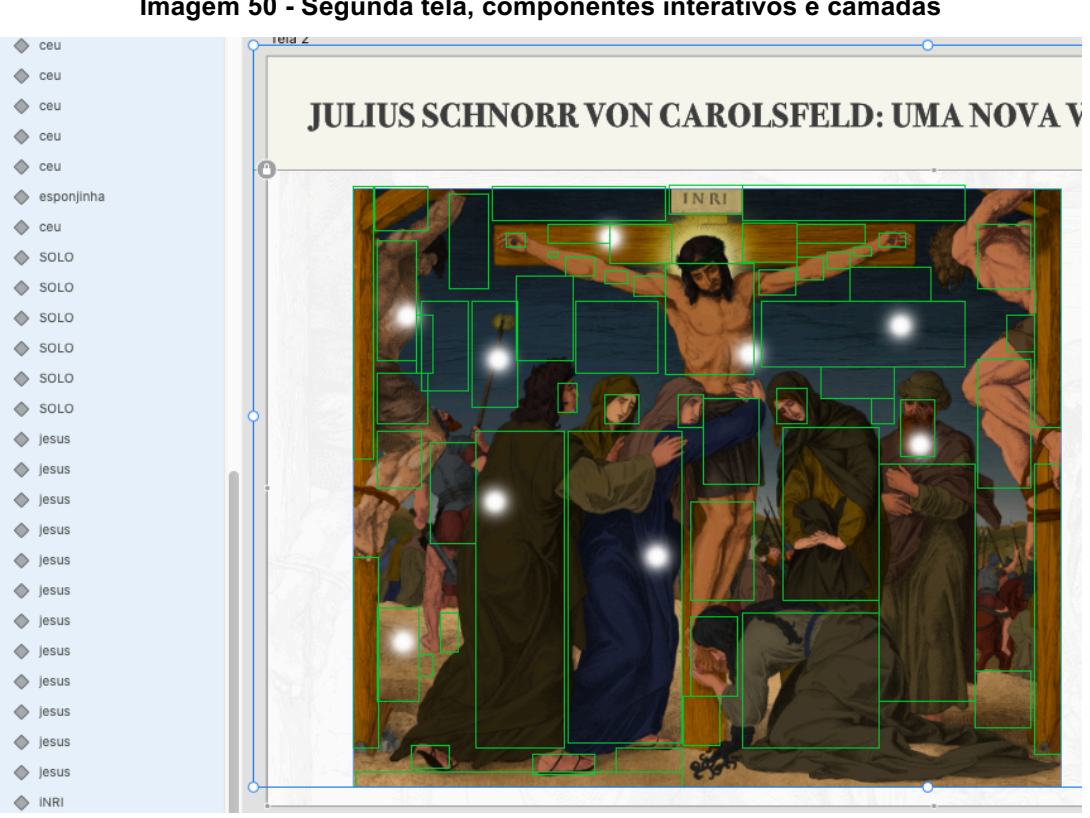

**Imagem 50 - Segunda tela, componentes interativos e camadas**

**Fonte: Autoria própria (2022)**

Após a segunda tela ter as divisões na pintura transformadas em componentes, foi colocada nas telas terciárias suas cópias. A importância de fazer as cópias depois de definir os componentes é que, como são todos da mesma origem, eles sempre seguirão o mesmo caminho. Isso permite que em qualquer tela, ao se clicar em uma área da pintura vai ser sempre direcionada para uma mesma tela correspondente. Exemplo: foi clicado na tela com a explicação do solo e, o espectador clica em uma parte da pintura para ir direto da tela sobre solo para a tela sobre a cruz. A imagem abaixo mostra os caminhos (em cinza) a partir da segunda tela e, abaixo dela, os caminhos entre telas terciárias. A segunda tela está selecionada, isso faz com que todos os caminhos mostrados estejam saindo dela. É possível ver uma seta de entrada nas outras telas recebendo o caminho cinza. Na parte de baixo da foto, uma tela terciária foi selecionada para demonstrar que o mesmo que acontece na secundária acontece nas terciárias por elas conterem as cópias da pintura com os componentes com seus caminhos definidos.

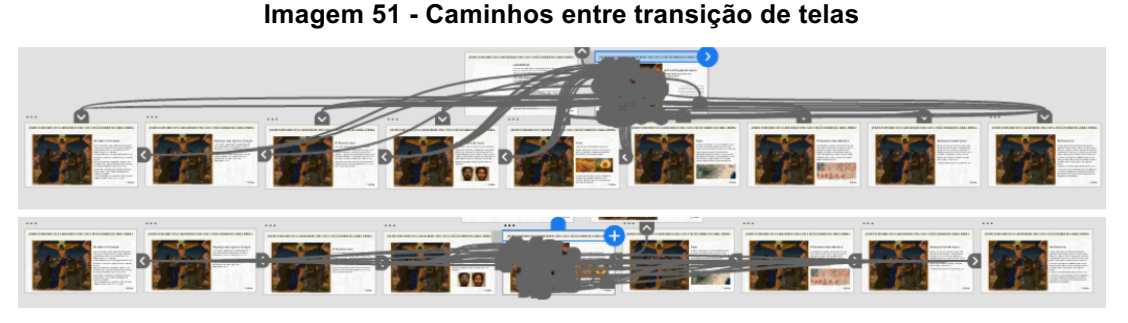

**Fonte: Autoria própria (2022)**

A mesma coisa acontece com o botão voltar, que segue o mesmo caminho para todas as telas. O único ponto em relação ao botão de voltar, é que existem dois tipos – os da tela terciária, que voltam para a tela secundária com a pintura colorida e, o botão de voltar das telas secundárias – referência e de pintura – que voltam para a tela inicial. Apesar de não ter um botão nas telas terciárias que levem a tela inicial, ao clicar na parte superior de qualquer tela onde está escrito o nome do trabalho, se faz o retorno para a primeira tela para acostumar o usuário (USABILIDADE GOVERNO DE PORTUGAL, 2019).

Por ser muitos retângulos, são muitos caminhos e a visualização fica mais difícil, mas dá para ver a conexão formada entre as telas. Se as telas fossem copiadas com as pinturas antes de se definir os componentes e predeterminar o caminho dos mesmos, o caminho teria que ser definido manualmente para cada tela ou a pintura ficaria de mão única. Ou seja, o usuário chegaria até uma tela terciária após a tela secundária, porém, desta terceira tela, só seria possível acessar outra terceira tela após clicar no botão de voltar e passar pela segunda tela novamente. Se o segundo caso acontecesse, as pinturas não estariam responsivas, que é o ponto principal do protótipo. Poder interagir diretamente nelas para receber o texto explicativo.

Abaixo, segue as pinturas das telas terciárias, com os retângulos que permitem a interatividade selecionados. Cada parte de área da pintura leva a uma explicação diferente e assim é possível visualizar que área da pintura corresponde a que tela. As telas foram organizadas por textos informativos obtidas partindo de áreas do centro da pintura para as extremidades.

**Imagem 52 - Área de interação para texto A aparência de Jesus**

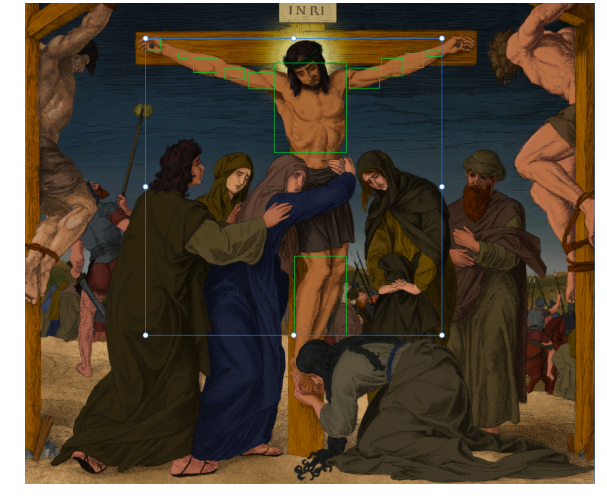

**Fonte: Autoria própria (2022)**

**Imagem 53- Área de interação para texto Cruz**

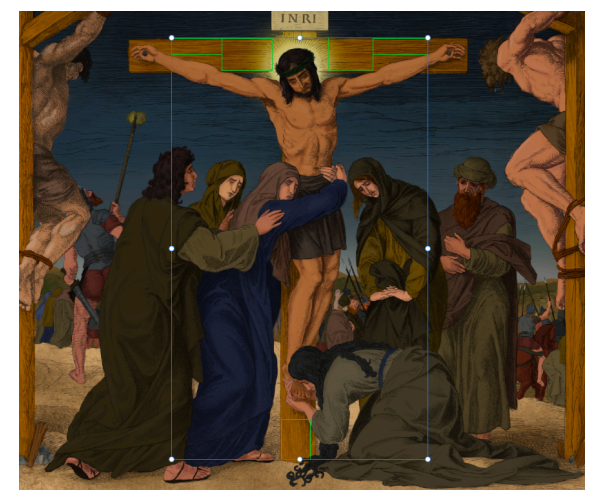

**Fonte: Autoria própria (2022)**

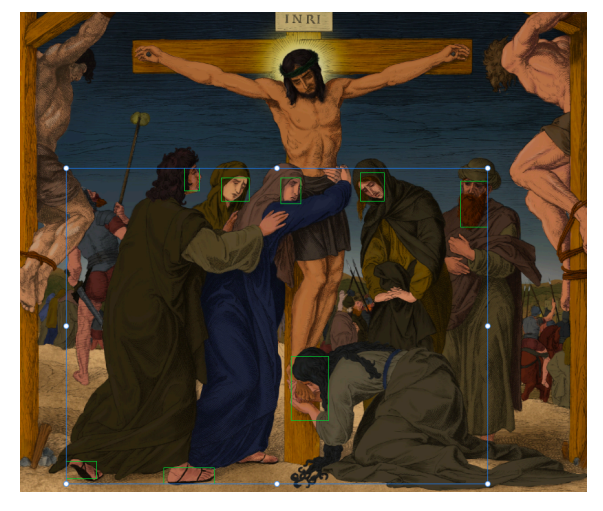

**Imagem 54 - Área de interação para texto Fisionomia dos Hebreus**

**Fonte: Autoria própria (2022)**

**Imagem 55- Área de interação para texto Acompanhando Jesus**

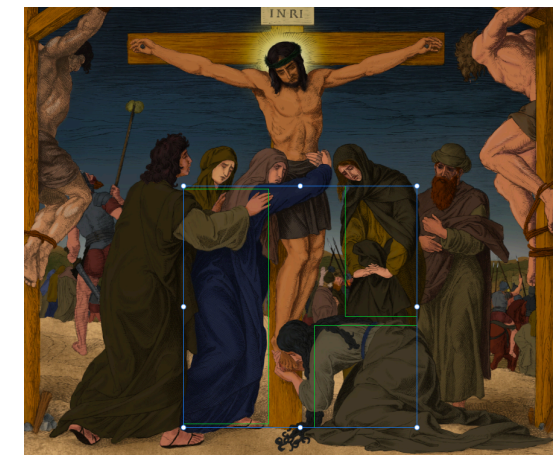

**Fonte: Autoria própria (2022)**

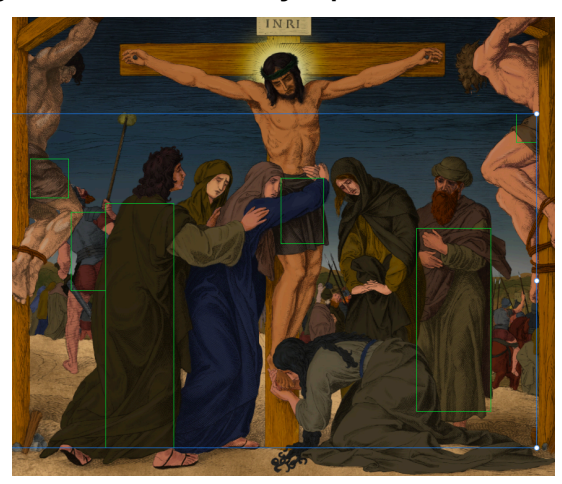

**Imagem 56- Área de interação para texto Vestimentas**

**Fonte: Autoria própria (2022)**

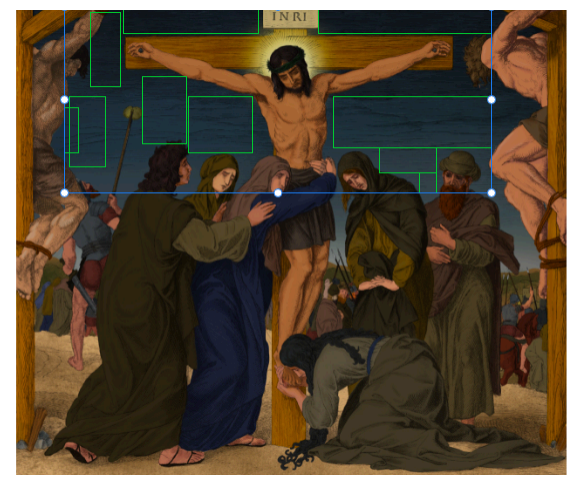

**Imagem 57 - Área de interação para texto A terceira hora**

**Fonte: Autoria própria (2022)**

**Imagem 58 - Área de interação para texto Esponja com água e vinagre** 

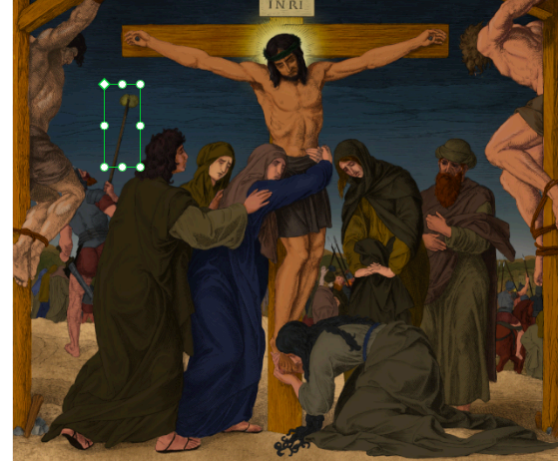

**Fonte: Autoria própria (2022)**

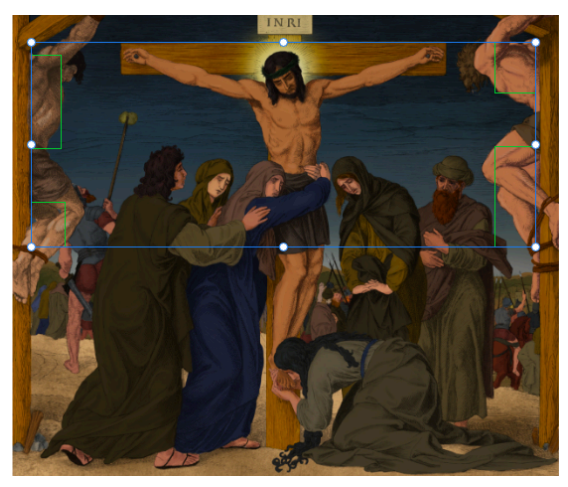

**Imagem 59 - Área de interação para texto Os dois criminosos**

**Fonte: Autoria própria (2022)**

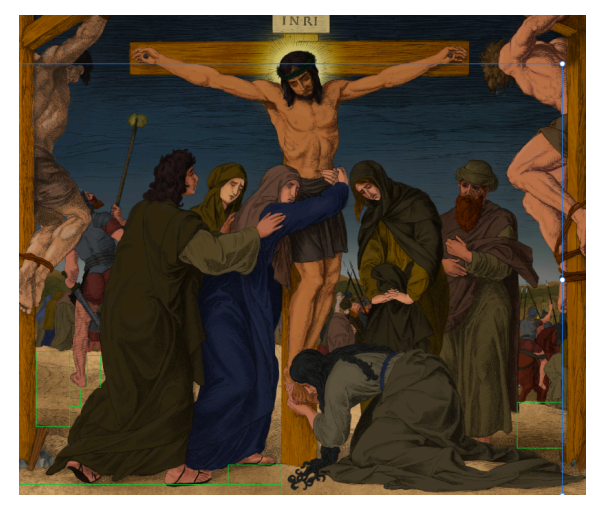

**Imagem 60 - Área de interação para texto Solo**

**Fonte: Autoria própria (2022)**

As explicações utilizadas no protótipo são as mencionadas no item 4.1.1 dessa dissertação e há também as explicações que são passagens da Bíblia de acordo com o que está sendo representado na gravura. Ao clicar em uma das três cruzes por exemplo, aparece a explicação sobre a madeira e sobre a placa na cruz de Jesus – a informação desta tela foi referenciada da Bíblia (Jó 19:19); ao clicar nas vestes de um dos rapazes de pé, ou as tangas dos homens nas extremidades, o texto relacionado a vestimenta aparece. Ao clicar na roupa das mulheres e do homem aos pés de Jesus, aparece o texto bíblico de João (19:25), onde menciona quem estava acompanhando cristo.

São nove pontos, significando que tem nove telas com a pintura, cada uma com uma explicação diferente. Ao clicar no ponto para mudar de tela, todos os pontos somem e o observador pode olhar a pintura sem obstruções.

## **4.6 Resultados**

Abaixo, segue as imagens de todas as telas organizadas por informações obtidas no centro da pintura para as extremidades. Os títulos dos textos são na fonte Proxima Nova em negrito com o tamanho de 40 pixels e um kerning de 30. O corpo do texto é no peso regular com tamanho de 25 pixels, com kerning de 50 para facilitar a legibilidade dos textos.

## **JULIUS SCHNORR VON CAROLSFELD: UMA NOVA VISÃO SOBRE SUA OBRA-PRIMA**

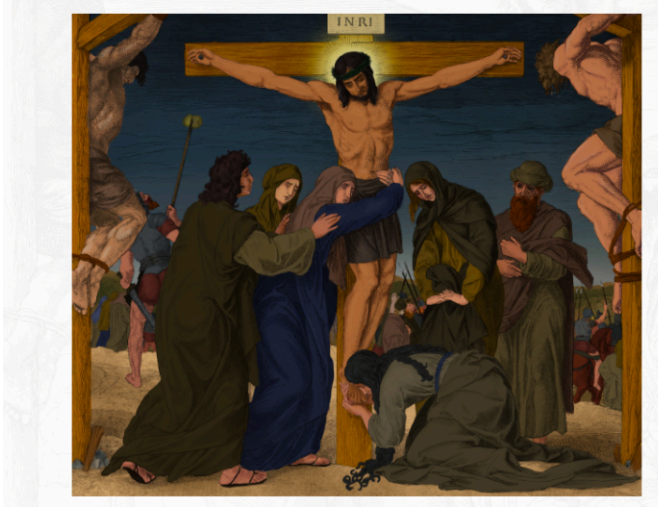

#### A Aparência de Jesus

A historiadora Joan E. Taylor, menciona que certamente ele possuía a tez morena, considerando a fisionomia de pessoas que viviam sob o sol intenso do deserto. Ela acredita também que possuía cabelos castanho escuros a pretos e olhos também castanhos, um homem típico do Oriente Médio. Abaixo, uma ilustração e uma imagem gerada por inteligência artificial supondo como Jesus aparentava.

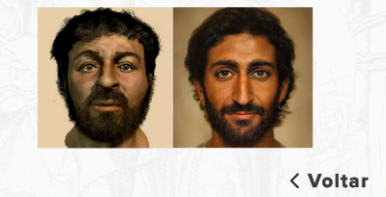

**Fonte: Autoria própria (2022)**

## **Imagem 62 - Tela terciária sobre a cruz**

## JULIUS SCHNORR VON CAROLSFELD: UMA NOVA VISÃO SOBRE SUA OBRA-PRIMA

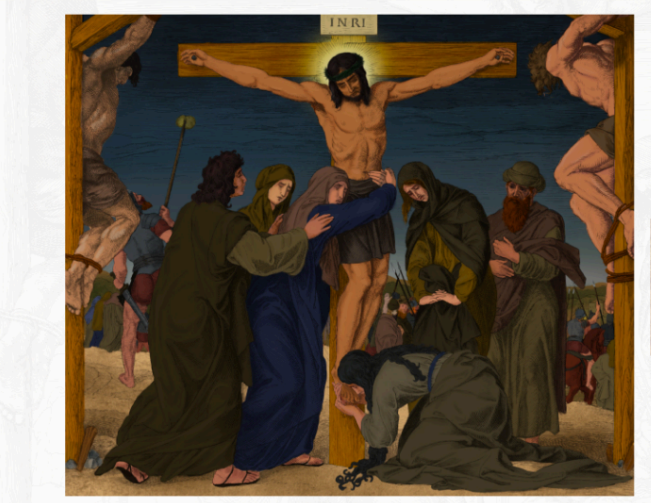

#### Cruz

Apesar de não se ter confirmação de qual foi a madeira utilizada para se fazer as cruzes naquela época, os peregrinos acreditam na possibilidade de ser oliveira, árvore comum da época.

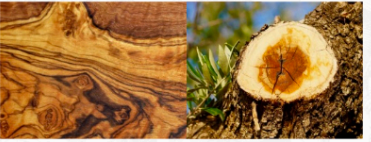

O escrito acima da cabeça de Jesus, do latim lesus Nazarenus Rex Iudaeorum, traduz para Jesus Nazareno, o Rei dos Judeus. (Jó 19:19). Colocaram como forma de deboche.

< Voltar

**Fonte: Autoria própria (2022)**

## **Imagem 63 - Tela terciária sobre a fisionomia dos hebreus**

## JULIUS SCHNORR VON CAROLSFELD: UMA NOVA VISÃO SOBRE SUA OBRA-PRIMA

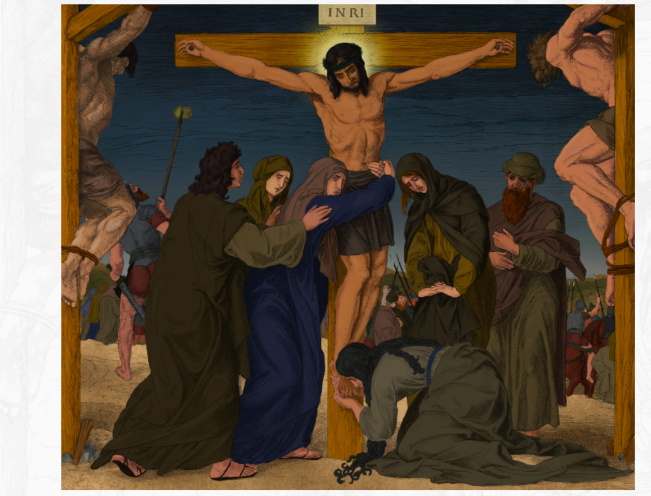

#### **Fisionomia dos Hebreus**

Nos hieróglifos, os egípcios descreviam os israelitas com cabelos escuros, ruivos ou loiros. Para pintar os tons de pele, seguiu se uma variedade de tons morenos, característica de viver sob sol intenso e. como as mulheres daquela época andavam sempre cobertas dos pés a cabeça, os tons para as figuras femininas foram mais claros.

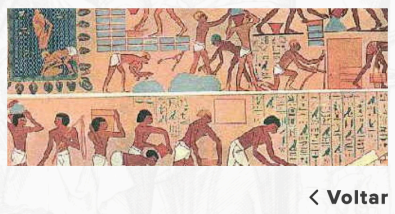

**Fonte: Autoria própria (2022)**

#### **Imagem 64 - Tela terciária sobre as pessoas que acompanharam Jesus**

## JULIUS SCHNORR VON CAROLSFELD: UMA NOVA VISÃO SOBRE SUA OBRA-PRIMA

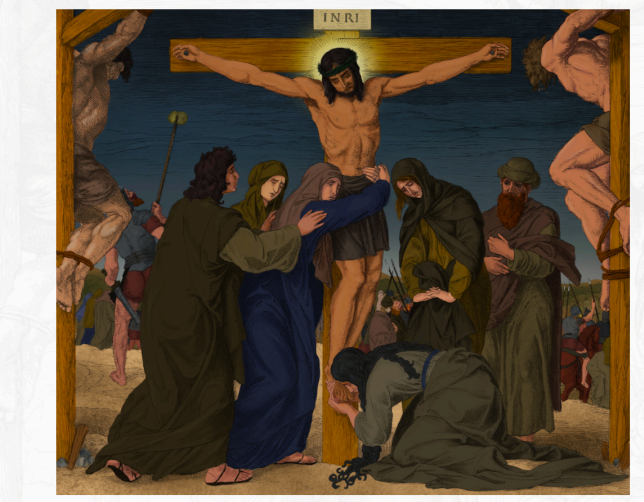

#### **Acompanhando Jesus**

Perto da cruz de Jesus estavam sua mãe, a irmã dela, Maria, mulher de Coplas e Maria Madalena. Quando Jesus viu sua mãe ali, e, perto dela, o díscipulo a quem amava, disse à sua mãe: "Aí está o seu filho, e ao discípulo: "Aí está a sua mãe". Daquela hora em diante, o discípulo a recebeu em sua família. João 19:25-27.

O discípulo mencionado é o autor do livro, João.

**< Voltar** 

**Fonte: Autoria própria (2022)**

## JULIUS SCHNORR VON CAROLSFELD: UMA NOVA VISÃO SOBRE SUA OBRA-PRIMA

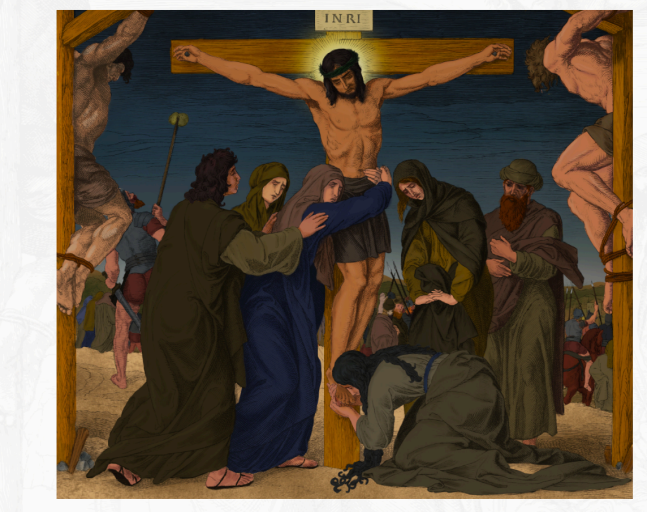

#### A Terceira hora

**< Voltar** 

#### **Fonte: Autoria própria (2022)**

## **Imagem 66 - Tela terciária sobre as roupas da época**

#### **JULIUS SCHNORR VON CAROLSFELD: UMA NOVA VISÃO SOBRE SUA OBRA-PRIMA**

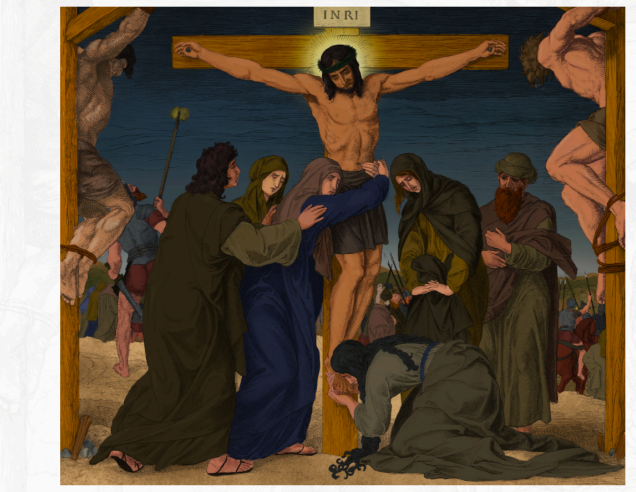

#### **Vestimentas**

Naquela época, pessoas de baixo poder aquisitivo geralmente utilizavam peças em seus estados naturais linho, lã ou algodão. As túnicas das mulheres chegavam aos tornozelos e eram azuis, e a túnica masculinas eram presas à cintura por um cinto de couro ou tecido e era usada uma tanga por baixo. Também era feito uso do manto; quando usado no calor, era enrolado o material no corpo e abria-se espaço para a passagem dos braços.

Na gravura aparecem também soldados romanos; eles usavam túnicas de lã com mangas curtas e comprimento até o joelho. Também fazia parte de suas vestimentas tiras de metal e um cachecol envolta do pescoço para proteger a pele da armadura.

< Voltar

**Fonte: Autoria própria (2022)**

Está escrito em Marcos (15:25) "era a hora terceira quando o crucificaram". O tempo judaico começa as 6h da manhã e percorre 24 horas até as 6h da manhã seguinte - a terceira hora então é 9 horas da manhã, de dia. Depois em Mateus (27:45) "desde a hora sexta até à hora nona, houve trevas sobre a terra". Por isso o céu está escuro, apesar da crucificação der acontecido de dia, pois caiu uma escuridão e permaneceu até a nona hora - as três horas da tarde.

## **JULIUS SCHNORR VON CAROLSFELD: UMA NOVA VISÃO SOBRE SUA OBRA-PRIMA**

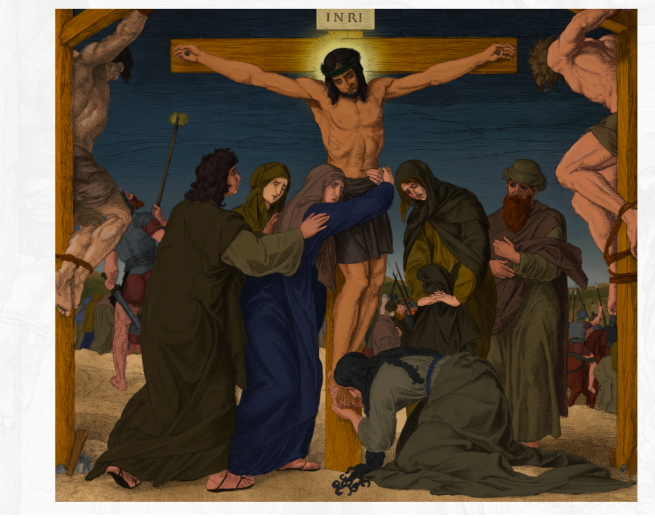

## Os dois criminosos

Dois outros homens, ambos criminosos foram levados com ele, para serem executados, Quando chegaram ao lugar chamado Caveira, ali o crucificaram um à sua direita e o outro à sua esquerda.

Um dos criminosos que ali estavam pendurados lancavalhe insultos: "Você não é o Cristo? Salve-se a si mesmo e a nós!"

Mas o outro criminoso o repreendeu, dizendo: "Você não teme a Deus, nem estando sob a mesma sentença? Nós estamos recebendo o que os nossos atos merecem. Mas este homem não cometeu nenhum mal. Então ele disse: "Jesus, lembra-te de mim quando entrares no teu Reino."

Jesus lhe respondeu:" Eu lhe garanto: Hoje você estará comigo no paraíso." Lucas 23:32-33,36,39-43.

< Voltar

## **Fonte: Autoria própria (2022)**

## **Imagem 68 - Tela terciária sobre o solo**

# **JULIUS SCHNORR VON CAROLSFELD: UMA NOVA VISÃO SOBRE SUA OBRA-PRIMA**

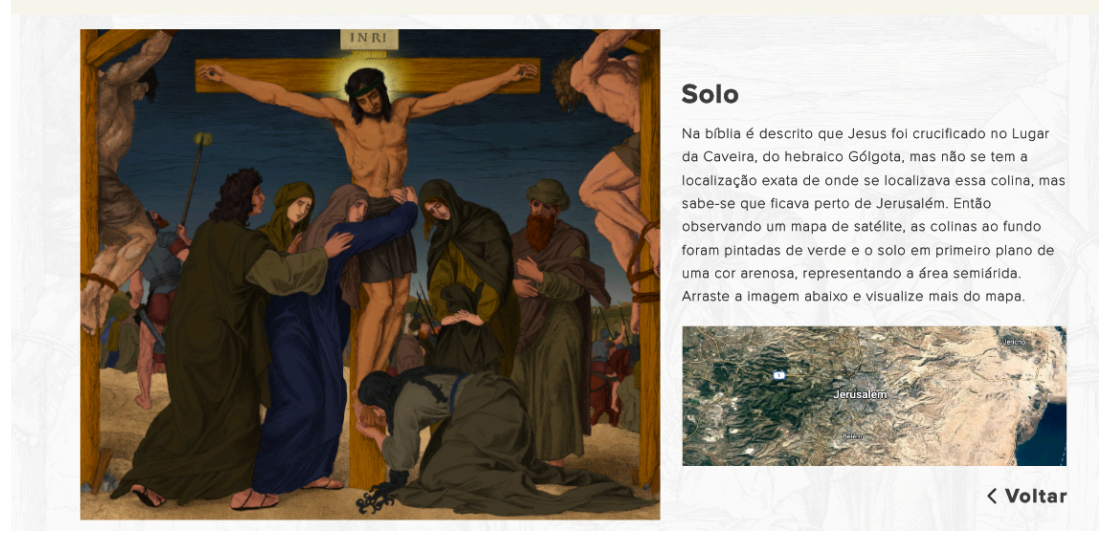

**Fonte: Autoria própria (2022)**

A tela de referência possui os mesmos escritos nessa dissertação que mencionam, ou estão relacionados com os textos apresentados. Foi colocada também uma ilustração de Schnorr, a mesma mostrada no item 2. 2, com uma nota sobre ele e a Die Bibel in Bildern.
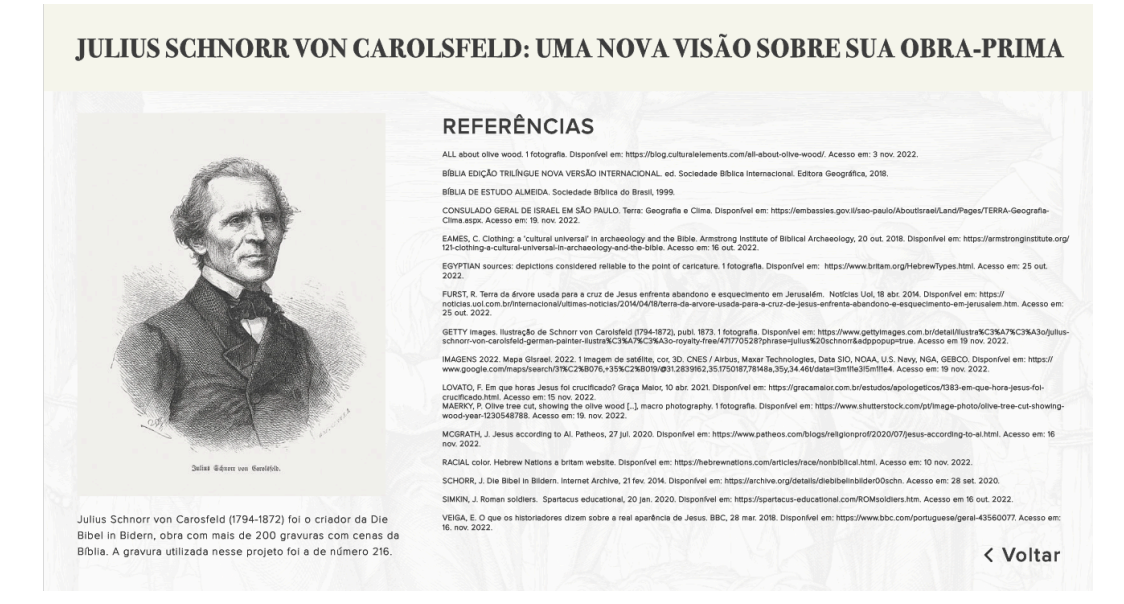

**Fonte: Autoria própria (2022)**

Com todas as telas prontas e com os ajustes de transição entre telas arrumados, resta passar o protótipo para a parte de compartilhamento do Adobe XD. Os layouts foram feitos na parte de Design, a interatividade foi ajustada na parte de Protótipo e por último, se define as configurações de compartilhamento. De acordo com a Adobe (2021), o XD fornece predefinições baseadas em cenário para criar links compartilháveis de acordo com a necessidade do usuário. Caso seja preciso fazer alterações no projeto, o software mantém o link e quando o usuário for na aba de Compartilhar de novo, o XD só vai atualizá-lo. Assim, pessoas que tem acesso ao link não precisariam de um novo caso seja feita alguma modificação no projeto original. Essa flexibilidade do link atualizar permite seu compartilhamento por redes sociais, e que esses links interativos possam ser vistos por muitas pessoas sempre, já que a url não será perdida a não sei que o criador apague.

O link do protótipo para acesso: https://xd.adobe.com/view/5cee39f9-4a5d-4460-83b1-f378271eace5-09bd/?fullscreen. A falta de variação do link permite que o design interativo criado no Adobe XD contendo a pintura e seus textos explicativos possam ser compartilhados por quaisquer redes sociais que aceitam links de sites, além de poder ser alcançado a qualquer um que se interessar, após ser colocado na rede. Como visto anteriormente, com o Facebook sendo a maior plataforma de mídia social, é a melhor ferramenta para se disponibilizar o link. O ideal é postar junto um

breve texto indicado o que tem no link, um clickbait, para que instigue a curiosidade do público.

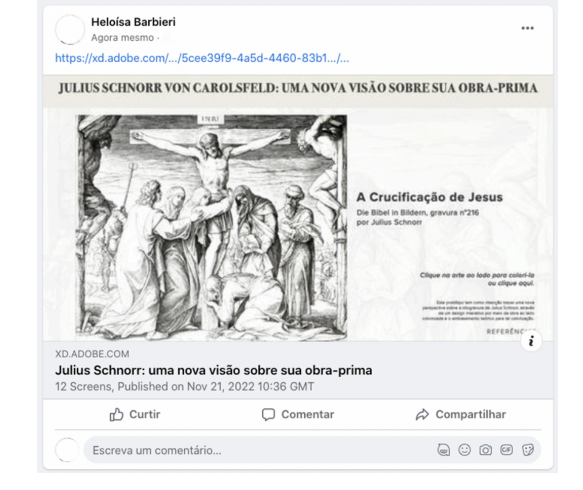

**Imagem 70 - Link do design interativo com a pintura em rede social**

**Fonte: Autoria própria (2022)**

### **5 CONSIDERAÇÕES FINAIS**

Pensando no objetivo dos nazarenos e sua arte, e o que Schnorr conseguiu conquistar com sua Bíblia em Imagens, durante o rumo deste trabalho e a pesquisa feita, o interesse em trazer junto com a colorização da xilogravura um pouco de conhecimento em relação a época que estas retratavam aumentou. Afinal, a Bíblia em Imagens era utilizada para educação e também escolarização. Utilizando de um design interativo que respondem ao toque de certa área da pintura, possibilita ao espectador conectar as cores da obra com informações de uma época passada. Esse aspecto da interação traz para o presente a obra, apresentando novos jeitos de utilizar essas imagens que marcaram o passado e, permitindo que seu legado continue. Como a gravura selecionada não retrata nobres e ricos daquela época, a paleta de cores têxteis se mantém sóbria – já que tecidos tingidos não eram uma prioridade para as pessoas ilustradas - o que pode deixar atrair menos atenção ao quadro à primeira vista. Porém como escrito por Grewe (2017), a arte nazarena pode não levar a um arrebatamento sensorial, mas é absorvida intelectualmente e, ao buscar retratar as gravuras de um modo mais realístico e dando ao espectador as referências por trás dessas escolhas, as obras revitalizadas não prenderão a visão do espectador, mas permanecerão em sua mente através do conhecimento oferecido.

Durante a realização desse projeto, o maior obstáculo foi encontrar informações sobre o período bíblico – etnia do povo em Israel e vegetação o que dificultou a criação da paleta para as gravuras e; apesar de não impedir a produção do projeto, poderia auxiliar na compreensão dos motivos dos nazarenos, entretanto não foi possível encontrar suas inclinações religiosas. Também não foi encontrada muita informação em português sobre as partes da pesquisa específica do romantismo alemão focado nos nazarenos, sendo a maior base bibliográfica do trabalho encontrada em inglês. Seria interessante pesquisar mais deste assunto direto no alemão e descobrir se há informações que poderiam complementar o trabalho feito até aqui e possivelmente incrementar o projeto da pintura digital. Sobre a pintura, fica para projetos futuros trabalhar com outros tipos de paletas cromáticas, com possibilidades infinitas de trabalhar em cima das gravuras da Die Bibel in Bildern.

Para a realização da pintura, considerando os meios – sendo a original a xilogravura e a final uma pintura digital, essa transição criou perdas. No trabalho de Schnorr, ele utilizava de linhas para a criação de movimento e volume, para a sensação de claridade e escuridão, para todos os aspectos artísticos da peça foi utilizado o traçado e o espaço sem preenchimento. Ao decidir transformar sua gravura em pintura houve perdas e transformações das informações originais. A cor traz as informações de uma forma mais direta, mas durante a tentativa desta tradução, teve-se a dificuldade de entender alguns detalhes da obra para que se fosse feita essa transição. Seria então interessante também se atentar melhor em uma continuação futura deste projeto, como fazer essa adaptação entre meios de modo a diminuir as perdas de informações, pesquisando a metodologia de colorização de fotos antigas e encontrando mais informações sobre os detalhes das obras de Schnorr.

É importante mencionar também sobre o encaminhamento desse trabalho, que dentre as opções de veiculação no meio digital que permitem interação – site ou softwares de UX - ambas apresentam dificuldades semelhantes. Do modo que foi decidido fazer a peça ser interativa, a criação de um site causaria tanto trabalho para selecionar as áreas clicáveis quanto o software. Pela quantidade de detalhes da obra se torna difícil selecionar áreas que tão obrigatoriamente retângulos. Da linguagem HTML e CSS pelo menos, não haveria muita diferença na hora de criar a responsividade. Contando com outro ponto em relação a veiculação da arte, decidir fazer a criação da interatividade por meio de um site não mudaria muito a acessibilidade e publicidade que a pintura receberia já que sites também precisam de um lugar para fazer publicidade e deixar seu link. Apesar de sites aparecerem em ferramentas de busca – eles têm isso a favor, a quantidade de pessoas acessando e consumindo mídias sociais cresce a cada dia (KIM, S. 2022), então é inevitável buscar uso das redes sociais. Apesar das redes sociais mostrarem todas essas vantagens pela acessibilidade, ao mesmo tempo não garante que a postagem com o link será vista, ou que terá algum engajamento por parte das pessoas que recebem esse post no seu feed.

Toda essa preocupação com compartilhamento deve-se ao fato que um projeto é feito para ser visto. Apesar de que no momento que criou o link do protótipo, foi cumprido com o último objetivo específico de disponibilizar um segmento da obra colorido e digital não mencionando um público, o tanto de informação que é recebida em pouco tempo na frente de redes sociais, faz com que qualquer nova publicação se perca, e a possibilidade desse projeto ser ignorado, estaria passando por cima de uma tentativa de valorização artística de um criador que deixou sua marca no mundo.

Dentro da ideia de colorir as gravuras a partir de dados históricos e com as informações obtidas na Bíblia, o projeto também abre possibilidade para que sejam estudados outros tipos de associações com as outras gravuras, e possibilidade de novas cores a serem utilizadas conforme seja coletadas ou aprendidas novas informações sobre o período bíblico, ficando para o futuro novas colorizações de diferentes modos das gravuras da Die Bibel in Bildern.

Outra possibilidade para continuação posterior encontrada durante a realização deste trabalho seria continuar o desenvolvimento do design interativo das pinturas com a finalidade de educar voltada para a área educativa, podendo ser utilizada para ensinos religiosos ou história da arte, onde pesquisadores e historiadores podem apontar mais precisamente suas opiniões sobre obras de arte e interessados podem interagir diretamente com elas. Ou até mesmo a utilização de realidade virtual para interação, como é utilizada por alguns museus e exposições, como o caso do Museu Histórico Nacional em sua exposição 'Do móvel ao automóvel' e o Vitromusée Romont na Suíça. A criação da peça do design interativo nesse trabalho foi para que tivesse um maior engajamento do usuário. A possibilidade futura de se utilizar de realidade aumentada para interação tornaria a experiência muito mais fascinante pois ela mantém o usuário no seu ambiente físico e transporta o ambiente virtual para o espaço do usuário, permitindo a interação com o mundo virtual, de maneira mais natural e sem necessidade de treinamento ou adaptação (KIRNER, C; TORI, R. 2006, p.20 apud MARÇAL, A; SCHEINER, T. 2020).

# **REFERÊNCIAS**

ALBUQUERQUE, M. **Cor: fundamentos artísticos e estéticos nas artes plásticas.**  Belo Horizonte, 1 ed. 2020.

ALL about olive wood. 1 fotografia. Disponível em: https://blog.culturalelements.com/all-about-olive-wood/. Acesso em: 3 nov. 2022.

A MOVEMENT in a moment: nazarenes. **Phaidon.** Disponível em: https://www.phaidon.com/agenda/art/articles/2018/march/26/a-movement-in-amoment-nazarenes/. Acesso em: 17 nov. 2021.

APPLE iPad Guided Tour - Alice for the iPad. 1 vídeo (1 min). Publicado pelo canal tano9999. Disponível em: https://www.youtube.com/watch?v=I7fLKdD\_DvY. Acesso em: 19 nov. 2022.

BARNARD, M. **Graphic Design as communication.** Routledge, 2005. Acesso em: 28 set. 2020.

BEATA, B. **Dark storm clouds on the sky background.** Shutterstock. Disponível em: https://www.shutterstock.com/pt/image-photo/dark-storm-clouds-on-skybackground-1564849390. Acesso em: 19 nov. 2022.

BIBLÍA EDIÇÃO TRILÍNGUE NOVA VERSÃO INTERNACIONAL. José é assediado pela mulher de Potifar. *In:* BÍBLIA EDIÇÃO TRILÍNGUE NOVA VERSÃO INTERNACIONAL. **Gênesis.** 3. ed. Sociedade Bíblica Internacional. Editora Geográfica, 2018. Cap. 39. p. 72-73.

BÍBLIA DE ESTUDO ALMEIDA. Sociedade Bíblica do Brasil, 1999.

BÍBLIA SAGRADA EDIÇÃO BARSA. 1974. 1 fotografia. Disponível em: https://produto.mercadolivre.com.br/MLB-2792871833-biblia-sagrada-edico-barsa-pfamilia-catolica-antiga-usada-

\_JM#position=14&search\_layout=grid&type=item&tracking\_id=d47b903e-0192-4236 a9c6-7fbadd7cfb47. Acesso em: 19 nov. 2022.

BOIME, A. **Art in an Age of Counterrevolution, 1815-1848.** University of Chicago Press, 2004. Disponível em:

https://books.google.com.br/books?id=24Hgr0U8K3QC&hl=pt-BR&num=13. Acesso em: 23 fev. 2022.

BORIANI, Silvia. **Tutorial de pintura digital: demonstração de técnica de pintura digital conciliada aos fundamentos da pintura tradicional.** 2014. Trabalho de Diplomação (Tecnologia em Design Gráfico) – Universidade Tecnológica Federal do Paraná, Curitiba, 2014. Disponível em:

http://repositorio.utfpr.edu.br/jspui/bitstream/1/13725/3/CT\_CODEG\_2014\_2\_14.pdf. pdf. Acesso em: 28 set. 2020.

BRITANNICA, The Editors of Encyclopedia. **Nazarene**. Encyclopedia Britannic, 23 mar. 2016. Disponível em: https://www.britannica.com/art/Nazarene-Brotherhood. Acesso em: 20 fev. 2021.

BRITANNICA, The Editors of Encyclopedia. **Romanticism.** Encyclopedia Britannic, 17 ago. 2022. Disponível em: https://www.britannica.com/art/Nazarene-Brotherhood. Acesso em: 19 nov. 2022.

BURKE, P.; BRIGGS, A. **Uma história social da mídia: de Gutenberg à Internet**. Rio de Janeiro: Jorge Zahar, 2004.

CARTWRIGHT, M. Colour & Technique in Renaissance Painting. **World History Encyclopedia**, 20 out. 2020. Disponível em: https://www.worldhistory.org/article/1628/colour--technique-in-renaissance-painting/. Acesso em: 26 nov. 2021.

COMPARTILHAR designs e protótipos. **Adobe.** 12 mai. 2021. Disponível em: https://helpx.adobe.com/br/xd/help/share-designs-prototypes.html. Acesso em: 19 nov. 2022.

CONSULADO GERAL DE ISRAEL EM SÃO PAULO. Terra: Geografia e Clima. Disponível em: https://embassies.gov.il/sao-paulo/AboutIsrael/Land/Pages/TERRA-Geografia-Clima.aspx. Acesso em: 19. nov. 2022.

COSTELLA, A. **Xilogravura: manual prático**. Campos do Jordão: Editora Mantiqueira, 1987.

D10 STUDIO. Mi Banxico. **CSS Design Awards,** 2016. Disponível em: https://www.cssdesignawards.com/sites/mi-banxico/29789/. Acesso em: 19 nov. 2022.

DAMIÃO, C. **A morte como libertação ou a estetização da morte**. Especiaria – Caderno de Ciências Humanas, v. 11, n.19, jan. 2008, p. 320-323. Disponível em: http://www.uesc.br/revistas/especiarias/ed19/apresentacao\_traducao\_final.pdf. Acesso em 09 dez. 2022.

DEVOS, J. **Designing for Readability: a guide to web typography (with infographic).** Toptal designers, 2018. Disponível em: https://www.toptal.com/designers/typography/web-typography-infographic. Acesso em: 17 nov. 2022.

DIA vira 'noite' em sp com frente fria e fumaça vinda de queimadas na região da Amazônia. **G1.** 19 ago. 2019. Disponível em: https://g1.globo.com/sp/saopaulo/noticia/2019/08/19/dia-vira-noite-em-sao-paulo-com-chegada-de-frente-frianesta-segunda.ghtml. Acesso em: 19 nov. 2022.

EAMES, C. **Clothing: a 'cultural universal' in archaeology and the Bible.**  Armstrong Institute of Biblical Archaeology, 20 out. 2018. Disponível em: https://armstronginstitute.org/121-clothing-a-cultural-universal-in-archaeology-andthe-bible. Acesso em: 16 out. 2022.

EASTERN Connecticut State University. **The Romantic Period. Eastern**. Disponível em: https://www.easternct.edu/speichera/understanding-literary-history-all/theromantic-

period.html#:~:text=The%20Romantic%20Period%20began%20roughly,inspiration% 20from%20the%20French%20Revolution. Acesso em: 18 nov. 2021.

EGYPTIAN sources: depictions considered reliable to the point of caricature. 1 fotografia. Disponível em: https://www.britam.org/HebrewTypes.html. Acesso em: 25 out. 2022.

ESTRELLA, C. **Wordpress ou html – qual usar para criar seu site.** Hostinger Tutoriais, 17 mai. 2022. Disponível em: https://www.hostinger.com.br/tutoriais/wordpress-ou-html. Acesso em: 19 nov. 2022.

FARINA, M.; PEREZ, C.; BASTOS, D. **Psicodinâmica das cores em comunicação.** São Paulo: Editora Edgard Blücher, 5 ed. 2006.

FUENTES, Rodolfo. **A prática do design gráfico: uma metodologia criativa.** Edições Rosari, 2006. São Paulo.

FURST, R. **Terra da árvore usada para a cruz de Jesus enfrenta abandono e esquecimento em Jerusalém.** Notícias Uol, 18 abr. 2014. Disponível em: https://noticias.uol.com.br/internacional/ultimas-noticias/2014/04/18/terra-da-arvoreusada-para-a-cruz-de-jesus-enfrenta-abandono-e-esquecimento-em-jerusalem.htm. Acesso em: 25 out. 2022.

GETTY images. Ilustração de Schnorr von Carolsfeld (1794-1872), publ. 1873. 1 fotografia. Disponível em:

https://www.gettyimages.com.br/detail/ilustra%C3%A7%C3%A3o/julius-schnorr-voncarolsfeld-german-painter-ilustra%C3%A7%C3%A3o-royaltyfree/471770528?phrase=julius%20schnorr&adppopup=true. Acesso em 19 nov. 2022.

GONZAGA, W. A Bíblia: escritura sagrada para judeus e cristãos. Rio de Janeiro, RJ: **Revista CREatividade PUC Rio**, n.2, 2019. DOI 10.17771/PUCRio.CRE.45809. Disponível em: https://www.maxwell.vrac.puc-rio.br/45809/45809.PDF. Acesso em: 13 dez. 2022.

GREWE, C. **Painting in the Age of Romanticism.** Editora Routledge, 2017. Disponível em: https://books.google.com.br/books?id=uzcrDwAAQBAJ&hl=pt-BR&num=13. Acesso em: 23 fev. 2021

GREWE, C. **Painting in the Age of Romanticism.** Editora Routledge, 2009. Disponível em: https://books.google.com.br/books?id=1AbVwvxc8ckC&hl=pt-BR&num=13. Acesso em: 23 fev. 2021

GOSSMAN, Lionel. **Unwilling Moderns: The Nazarene Painters of the Nineteenth Century**. Nineteenth-Century Art Worldwide 2**,** v.2, 2003. Disponível em: http://www.19thc-artworldwide.org/autumn03/273-unwilling-moderns-the-nazarenepainters-of-the-nineteenth-century. Acesso em: 21 fev. 2021

GOSSMAN, Lionel. **Unwilling Moderns: The Nazarene Painters of the Nineteenth Century**. The Victorian Web, 29 set. 2016. Disponível em: https://victorianweb.org/painting/german/gossman.html. Acesso em: 21 fev. 2021.

GUIDE: intro to behance. **Behance Help Center**, 2022. Disponível em: https://help.behance.net/hc/en-us/articles/204483894-Guide-Intro-to-Behance#:~:text=Behance%2C%20part%20of%20Adobe%2C%20is,of%20profiles% 20comprised%20of%20Projects. Acesso em 19 nov. 2022.

GUIMARÃES, L. **A cor como informação**. Annablume, 3 ed. 2004.

GURLMAIL-KAFFMAN, K. **7 things you need to know about german romanticism.**  Sotheby's, 29 nov. 2018. Disponível em: https://www.sothebys.com/en/articles/7 things-you-need-to-know-about-german-romanticism. Acesso em: 20 out. 2022.

IMAGENS ©2022. Mapa Gisrael. 2022. 1 imagem de satélite, cor, 3D. CNES / Airbus, Maxar Technologies, Data SIO, NOAA, U.S. Navy, NGA, GEBCO. Disponível em:

https://www.google.com/maps/search/31%C2%B076,+35%C2%B019/@31.2839162, 35.1750187,78148a,35y,34.46t/data=!3m1!1e3!5m1!1e4. Acesso em: 19 nov. 2022.

KEMP, S. Digital 2022: global overview report. DataReportal, 26 jan. 2022. Disponível em: https://datareportal.com/reports/digital-2022-global-overview-report. Acesso em: 19 nov. 2022.

KHAN ACADEMY. **Unidade: introdução a html/css: criação de páginas web**. 2022. Disponível em: https://pt.khanacademy.org/computing/computerprogramming/html-css. Acesso em: 19 nov. 2022.

KIM, S. The role of social media news […] focusing on types of usage and platforms. **Computers in Human behavior**, v. 138, jan. 2023. Disponível em: https://wwwsciencedirect.ez48.periodicos.capes.gov.br/science/article/pii/S0747563222002953? via%3Dihub. Acesso em: 19 nov. 2022.

KNIGHT, C. **The Englysh Cyclopaedia: a new dictionary of universal knowledge.**  25 set. 2019. Bradbury and Evans, 1857. Universidade do Texas. Disponível em: https://books.google.com.br/books?id=cjWO6oBC1uUC&printsec=frontcover&hl=pt-BR&authuser=1&source=gbs\_ge\_summary\_r&cad=0#v=onepage&q&f=false. Acesso em: 21 fev. 2021.

KPELO, D. **Você sabe usar tipografia em UI design?** Medium, 12 fev. 2017.

LIMA, G.; NETO, O.; CARVALHO, D. O papel e a importância das mídias sociais no composto de comunicação de pequenas empresas: um estudo de caso em micro cervejaria. **Revista de Administração, Contabilidade e Economia da FUNDACE**, Ribeirão Preto, ed. 7, ago. 2013. Disponível em:

https://www.fundace.org.br/revistaracef/index.php/racef/article/view/50. Acesso em: 19 nov. 2022.

LOVATO, F. **Em que horas Jesus foi crucificado?** Graça Maior, 10 abr. 2021. Disponível em: https://gracamaior.com.br/estudos/apologeticos/1383-em-que-horajesus-foi-crucificado.html. Acesso em: 15 nov. 2022.

MAERKY, P. **Olive tree cut, showing the olive wood […], macro photography.** 1 fotografia. Disponível em: https://www.shutterstock.com/pt/image-photo/olive-treecut-showing-wood-year-1230548788. Acesso em: 19. nov. 2022.

MARÇAL, A; SCHEINER, T. Uso da realidade aumentada em exposições museológicas: algumas considerações. Brasília: **Revista do Programa de Pósgraduação em Ciência da Informação da Universidade de Brasília**. Museologia & Interdisciplinaridade v. 9, n. especial, dez. 2020. DOI 10.26512/museologia.v9iEspecial.35106. Disponível em: https://periodicos.unb.br/index.php/museologia/article/view/35106/28192. Acesso em: 9 dez. 2022.

MARINHO, F. Romantismo. **Mundo Educação.** Disponível em: https://mundoeducacao.uol.com.br/literatura/romantismo.htm. Acesso em: 18 nov. 2021.

MCGRATH, J. **Jesus according to AI.** Patheos, 27 jul. 2020. Disponível em: https://www.patheos.com/blogs/religionprof/2020/07/jesus-according-to-ai.html. Acesso em: 16 nov. 2022.

MET MUSEUM. **Study of a Male Figure, 1849.** Disponível em: https://www.metmuseum.org/art/collection/search/372225?sortBy=Relevance&ft =Julius+Schnorr+von+Carolsfeld&offset=0&rpp=40&pos=1. Acesso em: 21 fev. 2021.

MILLAIS, J. **The order of release 1746.** 1852. 1 pintura, óleo sobre tela. Tate UK. Disponível em: https://www.tate.org.uk/art/artworks/millais-the-order-of-release-1746 n01657. Acesso em: 09 dez. 2022.

MISHRA, D.; ROUT, K.; SALKUTI, S. Modern tools and current trends in web development. **Indonesian Journal of Electrical Engineering and Computer Science**, v. 24, n. 2, p. 978-985, nov. 2021. DOI: 10.11591/ijeecs.v24.i2.pp978-985. Disponível em: https://www-

scopus.ez48.periodicos.capes.gov.br/record/display.uri?eid=2-s2.0- 85118509251&origin=resultslist&sort=plf-

f&src=s&st1=adobe+xd&sid=d2d0203ab1ffd8904bc999b1c5f596fc&sot=b&sdt=b&sl= 23&s=TITLE-ABS-KEY%28adobe+xd%29&relpos=4&citeCnt=1&searchTerm=. Acesso em: 19. nov. 2022

MOTA, R. Romantismo. **Educa Mais Brasil,** 06 set. 2020. Disponível em: https://www.educamaisbrasil.com.br/enem/artes/romantismo. Acesso em: 24 nov. 2021.

MOVIMENTO Nazareno. **Hisour.** Disponível em: https://www.hisour.com/pt/nazarene-movement-35826/. Acesso em: 15 out. 2021. MOURA, V. As Dez Histórias Mais Populares da Bíblia 2ª parte. **Desafio de ser cristão.** 06 out. 2018. Disponível em: https://www.sercristao.org/as-dez-historiasmais-populares-da\_09/. Acesso em: 22 nov. 2021.

NATIONAL GEOGRAPHIC. **Johannes Gutenberg e os princípios da impressão.**  National Geographic Portugal, 24 mai. 2022. Disponível em: https://nationalgeographic.pt/historia/grandes-reportagens/3086-johannes-gutenberge-os-principios-da-impressao. Acesso em: 22 nov. 2021

O CASAMENTO da Virgem. **Secretaria da Educação.** Disponível em: http://www.filosofia.seed.pr.gov.br/modules/galeria/detalhe.php?foto=45&evento=4. Acesso em: 26 nov. 2021.

O CASAMENTO da Virgem. **Vírus da Arte & Cia.** Mestres da Pintura, Pinacoteca, 03 nov. 2013. Disponível em: https://virusdaarte.net/rafael-sanzio-o-casamento-davirgem/. Acesso em: 26 nov. 2021.

OCEANHOUSE media. **Alice for the iPad.** App Store Review, 2016. Disponível em: https://apps.apple.com/us/app/alice-for-the-ipad/id354537426. Acesso em 19 nov. 2022.

OJA, D.; PARSONS, J. **Computer concepts.** 9 ed. 2013. Cengage Learning, Estados Unidos.

O QUE é o adobe xd e para que serve um designer de ux/ui? **Blog Adobe,** 20 out. 2021. Disponível em: https://blog.adobe.com/br/publish/2021/10/20/o-que-e-o-adobexd-e-para-que-serve-um-designer-de-ux-

ui#:~:text=O%20Adobe%20XD%20%C3%A9%20o,de%20um%20usu%C3%A1rio% 20em%20cada. Acesso: 16 nov. 2022.

PAINTING the Sacred in the Age of Romanticism. **Routledge,** 2009. Disponível em: https://www.routledge.com/Painting-the-Sacred-in-the-Age-of-Romanticism/Grewe/p/book/9780754606451. Acesso em: 18 nov. 2021.

PEDROSA, Israel. **O Universo da Cor.** Senac Nacional, 3 ed. 2008. Disponível em: https://kupdf.net/download/o-universo-da-cor-israelpedrosa\_5c8a5063e2b6f5be6a811a6a\_pdf. Acesso em: 22 nov. 2021.

PEREIRA, M. **Design de Comunicação e o Livro Digital: Uma análise das ilustrações interativas de Alice for the iPad.** 2014. Dissertação (Mestrado em Estudos de Mídia) – Pós-graduação em Estudos de Mídia, Universidade Federal do Rio Grande do Norte, Natal, 2014. Disponível em: https://repositorio.ufrn.br/jspui/handle/123456789/22412. Acesso: 19 nov. 2022.

PERES, S.; SÁ, N. Ferramentas web 2.0 em unidades de informação: aspectos de divulgação e melhora contínua identificados em artigos científicos. **Informação & Informação**, Londrina, v.24, n.2, p. 263-286, maio/ago. 2019. Disponível em: https://capes-primo.ez48.periodicos.capes.gov.br/primo-

explore/fulldisplay?docid=TN\_cdi\_proquest\_journals\_2323058668&context=PC&vid= CAPES\_V3&lang=pt\_BR&search\_scope=default\_scope&adaptor=primo\_central\_mul tiple\_fe&tab=default\_tab&query=any,contains,sites%20e%20blogs%20ou%20redes %20sociais&offset=0. Acesso em 19. Nov. 2022.

PICKERING, H. **The perfect paragraph**. Smashing Magazine, 29 nov. 2011. Disponível em: https://www.smashingmagazine.com/2011/11/the-perfect-paragraph/. Acesso em: 19 nov. 2022.

POULIN, Richard. **The Language of Graphic Design Revised and Updated:** an illustrated handbook for understanding fundamental design principles.: Rockport Publishers, 2018. Disponível em:

https://web.s.ebscohost.com/ehost/ebookviewer/ebook?sid=98f4c603-6d45-447bbd10-8bfdb0295460%40redis&vid=2&rid=2&format=EB. Acesso em: 22 nov. 2021.

PRINCETON, Departamento de Francês e Italiano. Lionel Gossman. Universidade de Princeton, 2020. Disponível em: https://fit.princeton.edu/news/lionel-gossman. Acesso em: 28 set. 2020.

RACIAL color. **Hebrew Nations a britam website.** Disponível em: https://hebrewnations.com/articles/race/nonbiblical.html. Acesso em: 10 nov. 2022.

RATMININGSIH, N.; BUDASI, I. Printed media versus digital media: which one is more effective? *In*: ADVANCES IN SOCIAL SCIENCE, EDUCATION AND HUMANITIES RESEARCH, v. 394; **3rd International Conference on Innovative Research Across Disciplines**, 2019. Disponível em:

https://www.researchgate.net/publication/339186463 Printed Media Versus Digital Media Which One is More Effective. Acesso em: 19 nov. 2022.

RENDERS, H; UEDA-FISCHE, L. **A linguagem visual da Bíblia de Família Pictorial de Fosters do ano 1890 e a articulação [...] da sensibilidade social**. Revista Caminhando, v. 25, n.2, p. 123-141, maio/ago. 2020. Disponível em: https://rnp-

primo.hosted.exlibrisgroup.com/permalink/f/vsvpiv/TN\_cdi\_crossref\_primary\_10\_15 603\_2176\_3828\_caminhando\_v25n2p123\_14. Acesso em: 14 dez. 2022.

ROUTLEDGE. **Painting the Sacred in the Age of Romantiscism.** Routledge Taylor & Francis Group, 2009. Disponível em: https://www.routledge.com/Painting-the-Sacred-in-the-Age-of-Romanticism/Grewe/p/book/9780754606451. Acesso em: 28 set. 2020.

SANTANA, A. Romantismo Alemão. **Infoescola.** Disponível em: https://www.infoescola.com/movimentos-artisticos/romantismo-alemao/. Acesso em: 24 nov. 2021.

SANZIO, R. **O casamento da virgem.** 1 pintura. Disponível em: https://www.todamateria.com.br/rafael-sanzio/. Acesso em: 19 nov. 2021.

SCHWARZ, D. **Jump Start Adobe XD.** 30 mai. 2017. Site Point. Disponível em: https://www.sitepoint.com/premium/books/jump-start-adobe-xd/. Acesso em: 19 nov. 2022.

SCHNORR, J. **Angel's message.** 1 xilogravura colorida depois. Disponível em: https://www.agefotostock.com/age/en/details-photo/angel-s-message-illustrationundated-by-german-painter-julius-schnorr-von-carolsfeld-1794-1872-image-date-1910-carl-simon-archive/UAH-01260728. Acesso em: 22 nov. 2021.

SCHNORR, J. **Die Bibel in Bildern.** Internet Archive, 21 fev. 2014. Disponível em: https://archive.org/details/diebibelinbilder00schn. Acesso em: 28 set. 2020.

SCHNORR, J. **L'Orlando Furioso di Ludovico Ariosto.** Fev. 2015. 1 fotografia. Disponível em: https://www.tripadvisor.com.br/LocationPhotoDirectLink-g187791 d590540-i146297312-Villa\_Giustiniani\_Massimo-Rome\_Lazio.html. Acesso em: 16 ago. 2022.

SCHNORR, J. **Paul in Athens.** 1 xilogravura colorida depois. Disponível em: https://christianitymalaysia.com/wp/bible-deal-subject-race/schnorr-bible-paul-inathens-schnorr-von-carolsfeld-julius-1794-1874-paul-teaching-on-the-aeropagus-inathens-apostles-17-22-23-woodcut-coloured-later-from-die-bibel-in-bildern-leipzig-g-2/. Acesso em: 22 nov. 2021.

SCHNORR, J. **Ruth in Boaz's Field.** 1 pintura, 1794-1872. Disponível em: https://www.nationalgallery.org.uk/artists/julius-schnorr-von-carolsfeld. Acesso em: 15 out. 2021.

SCHNORR, J. **Siegfried's Death in the Munich Residenz.** 1 fotografia**.** Disponível em: http://ludwigthefirst.weebly.com/julius-schnorr-von-carolsfeld.html. Acesso em: 16 ago. 2022.

SCHNORR, J. **The life of our saviour.** 1 fotografia. Disponível em: https://www.worthpoint.com/worthopedia/life-saviour-julius-schnorr-von-1928547112. Acesso em: 15 out. 2021.

PARANÁ. Secretaria de Educação do Paraná. **O casamento da Virgem.** Curitiba, PR: Secretaria da Educação do Paraná. Disponível em: http://www.filosofia.seed.pr.gov.br/modules/galeria/detalhe.php?foto=45&evento=4. Acesso em: 18 nov. 2021.

SHARMA, R. **The best digital art software of 2022.** 15 nov. 2022. Lifeware. Disponível em: https://www.lifewire.com/best-digital-art-software-4705458. Acesso em: 19 nov. 2022.

SHETTY, S. **How to make interactive websites and why you need one?** Specbee, 21 ago. 2021. Disponível em: https://www.specbee.com/blogs/how-make-interactivewebsites-and-why-you-need-one. Acesso em 19 nov. 2022.

SIMKIN, J. **Roman soldiers.** Spartacus educational, 20 jan. 2020. Disponível em: https://spartacus-educational.com/ROMsoldiers.htm. Acesso em 16 out. 2022.

SIMMELINK, S. O significado das cores em vitrais religiosos. **Vitrais Ton Geuer.**  Disponível em: https://www.vtg.com.br/blog/o-significado-das-cores/. Acesso em: 26 nov. 2021.

SIMONSON, M. **Proxima nova.** Mark Simonson Studio, 2022. Disponível em: https://www.marksimonson.com/fonts/view/proxima-nova. Acesso em: 19 nov. 2022.

STARCOUNTER GLOBAL STATS. **Screen resolution stats worldwide.** Disponível em: https://gs.statcounter.com/screen-resolution-stats. Acesso em: 19 nov. 2022.

TODD, D.; DECOTES, M. **Pick the right font: seriff vs. sans seriff.** Adobe. Disponível em: https://www.adobe.com/creativecloud/design/discover/serif-vs-sansserif.html#:~:text=Serifs%20aren't%20just%20aesthetic,as%20you're%20reading.%E 2%80%9D. Acesso em: 19 nov. 2022.

TRADUÇÃO DO NOVO MUNDO BÍBLIA SAGRADA. **Associação Torre de Vigia de Bíblias e Tradados**, out. 2014. Estados Unidos da América.

TRONCOSO, X.; MACKNIK, S.; MARTINEZ-CONDE, S. Corner salience varies linearly with corner angle during flicker-augmented contrast: a general principle of corner perception based on Vasarely's artworks. INSTITUTO NEUROLÓGICO BARROW, 2009, Arizona. Disponível em:

http://macknik.neuralcorrelate.com/pdf/articles/troncoso\_et\_al\_Art\_and\_Perception\_c hapter.pdf. Acesso 19 nov. 2019.

USABILIDADE Governo de Portugal. Conteúdo e navegação, tipografia. **Usabilidade governo Portugal.** 2019. Disponível em: https://usabilidade.gov.pt/tipografia1. Acesso em: 19 nov. 2022.

VEIGA, E. **O que os historiadores dizem sobre a real aparência de Jesus.** BBC, 28 mar. 2018. Disponível em: https://www.bbc.com/portuguese/geral-43560077. Acesso em: 16 nov. 2022.

VENEROSO, M. **Antigas marcas, novos processos: a arte humanizando as tecnologias.** XXIV Colóquio Comitê Brasileiro de História da Arte, 2004. Disponível em: http://www.cbha.art.br/coloquios/2004/anais/textos/66\_maria\_carmo\_freitas.pdf. Acesso em: 08 dez. 2022.

WALTER FOSTER CREATIVE TEAM. **Artist Toolbox: Color : A Practical Guide to Color and Its Uses in Art.** Laguna Hills, CA: Walter Foster Publishing, 2017. ISBN 9781633222724. Disponível em:

https://search.ebscohost.com/login.aspx?direct=true&db=nlebk&AN=1645654&lang= pt-br&site=ehost-live. Acesso em: 9 dez. 2022.

WANG, J.; XU, Z.; WANG, X.; LU, X. A Comparative Research on Usability and User Experience of User Interface Design Software. **Internacional Journal of Advanced Computer Science and Applications**, v. 13, n. 8, p. 21-29, 2022. DOI: 10.14569/IJACSA.2022.0130804. Disponível em: https://wwwscopus.ez48.periodicos.capes.gov.br/record/display.uri?eid=2-s2.0- 85137152003&origin=resultslist&sort=plff&src=s&st1=adobe+xd&sid=d2d0203ab1ffd8904bc999b1c5f596fc&sot=b&sdt=b&sl= 23&s=TITLE-ABS-KEY%28adobe+xd%29&relpos=0&citeCnt=0&searchTerm=. Acesso em: 19 nov. 2022.

**APÊNDICE A - Texto tradução da autora - Introdução encontrada na Die Bibel in Bildern**

.

#### Considerações

#### Sobre a profissão e meios das artes plásticas

## Participar da formação e educação das pessoas, junto com uma explicação sobre a forma como a Bíblia é criada e tratada em imagens

O ilustrador da Bíblia em Imagens, que é agora apresentado aos amigos do mesmo como um todo, pode ser concedido para acrescentar ao trabalho os pensamentos que o guiam, como já foram por ele expressos no anúncio e introdução da obra. Apenas em alguns lugares tomarei a liberdade de modificar o prefácio emitido com as primeiras edições, ou de acrescentar um apêndice.

Mas antes de falar em particular sobre a obra bíblica que parece estar completa, devo primeiro fazer mais algumas observações gerais.

Aquilo porque luto com este trabalho é dirigido para o objetivo que a minha visão da arte, adquirida numa longa vida como artista, me propôs. Estou convencido de que as belas artes têm a profissão e os meios para participar na educação e formação do homem. Sou ainda da opinião de que eles exercem uma parte desta profissão quando trazem a história e especialmente a história do mundo sagrado estabelecida na Bíblia para ver através dos seus meios peculiares de representação. Se estou consciente de concordar neste ponto de vista com todos os que têm um conceito de verdadeira arte, também sei que nem todos têm essa opinião, e que de um modo geral a falta de prática correta e de compreensão correta da arte paralisa e limita a sua eficácia. Mas os meios de educação inerentes às artes podem ser tão eficazes, especialmente no campo da vida moral e religiosa, que a promoção da sua correta prática e compreensão parece ser um assunto de grande importância.

Apesar de toda a alegria das imagens, cuja existência não nego, a profissão e os meios das artes plásticas para participar na educação e formação do homem são devidamente reconhecidos apenas por alguns. Mantenho, no entanto, que tal falta de reconhecimento e apreciação se deve à natureza do progresso na educação em tempos anteriores, e não de todo à educação em geral. A percepção de que hoje em dia a falta de uma apreciação completa da arte é mais palpável nas partes do mundo que se vangloriam da educação mais avançada não me engana na minha asserção. Admito que o desenvolvimento gradual e progressivo do conhecimento humano e da educação significa que as realizações que já foram exaustivamente trabalhadas e completadas devem, por vezes, ser deixadas de lado, porque toda a força do instinto educativo é dirigida para a realização de outras tarefas. Essa confissão, entretanto, fornece apenas uma explicação, de forma alguma uma justificativa para a deficiência criticada. A deficiência é evidente, e estou convencido de que a opinião, frequentemente afirmada, especialmente no campo religioso, que se desenvolveu do sinal material ao conceito, da imagem à essência, por pura retaliação no curso natural, é um erro decidido e bastante triste.

Não é difícil encontrar as causas destes fenômenos. Para além da razão acima mencionada para a estagnação periódica de certas formas de educação, o constante surto e oscilação nas várias coisas também nunca permite que a medida correta seja mantida a longo prazo. A partir do uso de um poder, o abuso desenvolve-se rapidamente. O abuso dá origem a uma luta contra ele, em que o zelo apaixonado logo se mistura, e não descansa até que, com a eliminação do abuso, tenha sido provocada uma destruição que também paralisa ou torna impossível o uso correto. O resultado natural é o desuso, o sono, e a morte.

A arte tem estado sujeita a estas vicissitudes várias vezes. O mau uso dos seus meios ao serviço da idolatria ou do ar interior, de acordo com o curso natural das coisas, às vezes desta forma, às vezes desta forma, dependendo do caráter dos períodos de desenvolvimento da humanidade em que caiu, suscitou o iconoclasmo, e levou sempre muito tempo até que a mente figurativa fosse novamente tocada e despertada pelo sopro fresco da vida.

Ainda estamos (esperançosamente) em movimento ascendente após um longo sono. Muito tem sido estimulado, na verdade grandes coisas já aconteceram. Em alguns lugares, a arte assentou em alicerces elevados e caminhou com um esplendor majestoso. No Sul da nossa grande pátria, ao forte apelo de um príncipe, um grupo de construtores entusiastas juntou-se e ergueu um mundo do futuro diante dos nossos olhos. O espírito que governou e criou neste mundo continua a brilhar em raios individuais não só através da nossa pátria, mas também em partes distantes do mundo. A influência criativa deste espírito foi e é incalculável, e a memória do rei Ludwig, que o cultivou tal como foi carregado por ele, será abençoada por séculos por isso. Mas onde quer que os jardins em flor encantassem e refrescassem o coração e a mente da arte, seu domínio continuado ainda não estava garantido. A fadiga na seriedade dos esforços, a arrogância e o egoísmo podem levar demasiado depressa à degeneração e, como um siroco do deserto, deprimir e espanar as plantações verdes. No entanto, talvez já tenha surgido o caso isolado em que as próprias artes plásticas emprestaram sua linguagem ao escárnio e ridicularizaram os seus próprios filhos à multidão.

E, de modo geral, especialmente no norte da Alemanha, você ainda pode sentir as pilhas de entulho dos tempos de destruição anterior sob nossos pés sob nossos pés sob a recém-descoberta empresa de envelopamento de joias finas.

Portanto, o reconhecimento das forças criativas existentes e das obras já criadas por elas, o reconhecimento da pesquisa exaustiva no campo da arte, a alegria de buscar, coletar, montar e cultivar as obras de períodos de arte anteriores não pode refrear o julgamento de que a degeneração e a retração do sentido da arte entre as pessoas do nosso tempo está longe de ser superada. Assim, há sempre e em todo o lado uma necessidade de novo encorajamento e apelo, novas sugestões e instruções para o espírito de arte correto, que é um espírito revigorante, educador, enobrecedor e edificante.

A depravação e a retração do sentido das artes visuais são demonstradas, em primeiro lugar, pela insensibilidade às impressões das mesmas e pela falta de compreensão de sua linguagem. Não se pode sair do miserável paroquialismo segundo a qual chama aquela arte, que é apenas um reflexo da realidade, em vez de sentir que só uma obra de arte pode refinar o que é a expressão do que veio à consciência do homem. Isso é seguido por alguém que só permite à arte a capacidade de esclarecer o que a palavra é capaz de descrever, mas não representar, ou seja, a entrega de imagens de objetos naturalistas chamados de obras de arte. Em relação ao qual desejamos apenas registar a concessão aí contida, que mesmo a concepção mais sóbria encontra uma região onde palavras, descrições por palavras, não são suficientes, mas outros meios de representação devem ser trazidos à tona. Outros são atraídos apenas pela arte que excita os seus sentidos e os mantém em agradável suspense. Outros ainda só participam das obras de arte se lhes derem motivo para vincular a sua investigação ao enriquecimento de seu conhecimento ou para aplicá-lo. Outros ainda são apenas amantes da arte e se contentam com estranhezas e raridades.

Uma recepção animada do que a arte quer dizer e pode comunicar é, de fato, encontrada apenas em alguns, e ainda a arte é um pensamento figurativo, ela fala enquanto forma. É uma língua que, juntamente com a música, possui uma qualidade que a distingue de todas as outras línguas. Não requer interpretação, é uma linguagem mundial, uma linguagem universal, acessível a todos os que têm olhos. É uma linguagem que comunica àqueles que a entendem, o que não pode ser feito em nenhuma outra língua, que as palavras não podem expressar; na verdade, sua própria eficácia começa onde outras línguas têm de silenciar. E a capacidade de compreendê-la está em todos os seres humanos, tal como a capacidade de deleitarse com a natureza e as suas glórias, de desfrutar dos dons que nos apresenta.

Podemos ver a habilidade de entender a arte com mais clareza nas crianças. Elas compreendem melhor a linguagem da arte no seu estado puramente natural do que muitos que cresceram, mas não são instruídos, pelo menos deste lado. A criança contempla belas imagens sem aquelas falhas das quais o homem de entendimento que se tornou seco se priva do seu prazer. As imagens encontram pensamentos que lhe são comunicados com clareza, que o inspiram a participar, a cooperar e a animá-lo. O efeito da arte na criança é incomensurável e começa a exercer seu poder educativo antes mesmo que a comunicação seja possível por meio da mediação de outra linguagem. Mais impressionante é sem sombra de dúvida mostrado no homem cego de nascença como o uso do olho é necessário para até mesmo o desenvolvimento de uma sensação viva do visível. Tanto a percepção pictórica do visível quanto a sensação de vida, possível apenas ao que vê, de ser atingido pelo olhar de outrem, são necessárias ao homem. A consciência e a sensação de ser visto afetam a educação externa fina como uma arte corporal. Aqueles que ainda não tiveram qualquer experiência disto, e que desejem convencer-se, podem considerar e estudar a formação facial de pessoas nascidas cegas.

Ora, o uso comum e simples do próprio olho tem um efeito sobre o desenvolvimento externo do homem, não deverá a influência sobre o interior do mesmo, através do qual, afinal, só esse efeito pode ser transmitido, ser ainda mais poderosa?

E se a visão do que nosso ambiente comum, a absorção da beleza que a natureza oferece, tem uma influência tão poderosa no acenar do observador, não deve a visão das obras de arte, que são pensamentos moldados, mensagens que surgem da vontade de um homem e trazem a sua visão interior para a percepção pictórica, ter um efeito educador, formativo? Quem poderia duvidar disso, quem tem até mesmo uma vaga ideia da beleza da vida antiga e cujos olhos são sensíveis à feiura das formas de vida em países e épocas que passaram para o futuro?

Certamente, o desenvolvimento cuidadoso da capacidade da criança de perceber o que se imagina figurativamente, o amadurecimento dessa predisposição ao conhecimento da arte = linguagem no campo da educação e formação do homem é de grande importância. O que está em questão aqui é a aquisição real de um talento, por assim dizer, concedido à criança por empréstimo, para compreender a linguagem da arte; quantos belos dons de Deus são concedidos aos pobres homens à maneira de um instinto nobre para o ajudar, e só podem ser adquiridos como uma propriedade real em virtude de um esforço consciente para a adquirir e esticar as mãos para cima. A arte certamente merece um lugar entre os muitos enfermeiros e educadores da raça humana em desenvolvimento.

Entenderia mal o trabalho das artes plásticas e a natureza da sua influência educativa sobre o homem, e ou limitaria a sua eficácia dentro de limites demasiado estreitos ou procurá-la-ia no lugar errado, se lhes concedesse a capacidade de desempenhar as mesmas funções de ensinar, pregar, dar informações, etc., que a Palavra lhes ordena. Eu reivindico a liberdade devido à arte, sem querer deslocar qualquer outro poder da sua liberdade. Pode apoiar o ensino e a pregação estimulando e afinando a mente através dos seus peculiares meios de interpretação; mas este efeito ainda não descreve a natureza do seu poder. O efeito da arte da beleza no homem é precisamente diferente do que pode ser produzido por qualquer outro poder, e o seu verdadeiro trabalho só pode ser encontrado e compreendido naquilo de que só ele é capaz. Se quisermos designá-la por palavras, devemos perguntar: ela é a coexecutora dos mistérios divinos guardados no corpo. Aqui é a oficina onde ela trabalha na preparação do ser humano.

A única forma de ver ou perceber as glórias desta vida escondidas no corpo é por outras maneiras que não através da mediação na palavra, e tesouros finos não podem ser representados por quaisquer descrições ou listas. Uma tentativa de tal mediação seria, portanto, em vão, e toda explicação seria em vão se a visão de uma pessoa, uma obra de arte grega ou uma criação rafaelita não fornecesse qualquer informação. Quem não entende esses milagres em virtude da capacidade inerente de compreender continuará perguntando: Como é possível que este fragmento, este corpo de uma figura grega, possa significar algo para mim? E só poderemos responder-lhe: É possível porque este é um pedaço da imagem de Deus. Tal resposta, entretanto, é um novo enigma para o iniciado. O livro permanece fechado para ele e ele diz que não há nada nele porque não consegue ver nada. A capacidade de sentir pelo belo testemunho por si mesmo, e uma vez que seria blasfêmia supor que nós, humanos, pudéssemos ver uma glória da qual Deus nada sabia e que não provinha dele, onde preferimos dizer com Platão que "o belo também é portador do eterno e divino.

Mas tal como gostaria de me precaver contra uma confusão e reconhecimento da influência das artes plásticas com a da ciência e ver o seu poder educativo noutro lugar que não no ensino; tal como reconheço a sua atividade sem restrições em toda a grande área da vida e não quero que nenhum aspecto da mesma lhe seja negado, também não posso e não devo rejeitar a advertência acima ouvida fora de controle. O poder educativo das artes plásticas não se estende, contudo, ao ensino e à pregação, mas pode e deve ser um bom companheiro para eles. E se quiser trabalhar em conjunto com eles, deve ser puro e puramente fino. Se ela quer entrar no campo da vida moral como colega de trabalho na educação do homem, deve primeiro tirar os seus sapatos sujos, pois há terra santa.

Os próprios artistas são, em parte, responsáveis pelo declínio da arte e pelo seu desprezo. Pode-se, com razão, exigir que aquele que quer ajudar a educar seja bem-educado; aquele que quer trabalhar moral e religiosamente, deve ser bemeducado religiosa e moralmente. Tudo o que tem sido pedido sobre a influência educativa da arte deve, no entanto, provar-se no próprio artista. Precisamente porque ele está se comunicando, a maneira como ele está se comunicando, testemunhará a pureza ou o carinho da fonte que brota nos corações finos e da qual ele extrai. E nos direitos adquiridos, ele não apenas sentirá um convite e obrigação de se proteger contra o abuso das belas-artes, como também exigirá que outros também impeçam seu cometimento, se possível. Ele se verá compelido a jogar fora de seu templo todas as ninharias da arte do seu templo e afugentar os sedutores com seu ópio e forragem para o sentimento pecaminoso do homem impuro. Mas ele também evitará o pior da idolatria e protegerá os outros dele tanto quanto possível, a idolatria que é praticada não com a obra de arte individual, mas com a própria arte,

quando esta é fixada no lugar da religião e no altar. Esta é uma idolatria que nos nossos dias é um perigo para alguns que, no entanto, se veem livres da idolatria vulgar. "Eles se livraram dos bandidos, os bandidos ficaram".

Tais advertências devem nos confrontar com a gravidade aumentada quando batemos à porta da igreja e procuramos a admissão como ajudantes no grande trabalho de educação humana religiosa. Toda a seriedade desafia o que essas advertências nos dizem, toda a cadeia de objeções e desvios que encontramos, só pode afetar os artistas, nunca a própria arte, e seu direito de entrar e lado a lado com os seus irmãos já lá aceitos não pode ser negado ou retido.

O assunto a que agora chegamos é de natureza tão abrangente, tão intimamente ligado às questões mais importantes sobre o projeto da nossa igreja, que tenho razão em hesitar em entrar numa discussão mais detalhada sobre o mesmo. O pintor da igreja católica encontra-se em uma posição diferente da protestante, em uma posição que é clara, há muito estabelecida e incontestada. A ascensão que a arte tem tido nos últimos trinta anos beneficiou-o principalmente; ou pode-se dizer que ele tinha de preferência reconhecido a dignidade de uma boa profissão e resolvido tarefas excelentes com a maior felicidade. Basta pensar nas novas igrejas de Munique, como adquiriram, através do mais nobre uso da arte, uma ornamentação que recompensa cada olhar com as mais belas impressões. O pintor protestante está em uma situação diferente e menos afortunada com a frugalidade da bela igreja em sua expansão externa ou a luta incerta por um novo projeto, com a visão prevalecente de que cada pastor individual pode governar e organizar a casa de acordo com sua própria convicção. Deve dizer a si próprio que as vibrações da velha oposição ao mau uso da arte, mesmo ao uso correto da mesma, ainda estão por sentir, que a nova casa, pelo menos, ainda não está terminada; que seu desejo de o decorar é uma maneira excelente de falar às mentes, de prosseguir.

Com tudo isso, algumas coisas boas aconteceram conosco também. Aqui na Saxónia muitas pinturas de belas igrejas foram executadas com poucos meios, e em todo o lado as congregações cujas igrejas beneficiam da decoração têm demonstrado uma participação alegre e receptividade para as impressões das representações religiosas. Muito foi iniciado em outros lugares, e espero que essas vibrações de oposição desapareçam assim que os impulsos vitais de nossa igreja começarem a se mexer novamente. De qualquer modo, em nome da arte, queremos preservar o nosso bom direito a uma licença na igreja. A Igreja Luterana em particular não coloca obstáculos no seu caminho, nem de acordo com as suas confissões nem de acordo com as suas ordens de culto. Ao contrário, podemos supor que os elementos para a conexão de nossa atividade estão muito mais presentes nela do que aparece na atual depravação da vida da igreja. Ou devemos acreditar que nossas igrejas, que permitem que as imagens de seus últimos evangelizadores sejam expostas em seus quartos, podem recusar-se a aceitar as figuras sagradas dos apóstolos e primeiros evangelizadores de nossa pátria? Ou seria mais perturbador para a concentração da mente e para a intimidade da devoção se contemplássemos nas paredes das nossas igrejas, espalhadas em modesto silêncio, as representações das histórias sagradas dos mensageiros escritos, do que se ouvíssemos, com ou contra a nossa vontade, ouvir produções não religiosas, por vezes muito rudes, mesmo que seja rica em originalidade, música que nos foi criticada após a arbitragem? Pensar tal coisa seria injustificado em todos os aspectos. Preferimos manter nossa opinião de que ainda não chegou o momento certo para nós, pintores da igreja, do que presumir que eles têm algo a

objetar à nossa arte. As declarações de Lutero, às quais entraremos em maiores detalhes posteriormente, certamente não permitem tal interpretação.

Entretanto, queremos preparar-nos para os melhores tempos em esforços dignos e sérios e fazer o possível em pequena escala e fora da casa de Deus. Ao fazê-lo, queremos juntar-nos ao que foi feito em várias direções e, em parte, sem ter em conta os propósitos religiosos, mas ainda assim para o despertar da mente e para o estímulo, animação e educação do espírito para a geração em crescimento e para as pessoas no sentido mais amplo por palavra e imagem.

 $\overline{\phantom{a}}$  , and the set of the set of the set of the set of the set of the set of the set of the set of the set of the set of the set of the set of the set of the set of the set of the set of the set of the set of the s

Em que sentido captei a tarefa, em que terreno quero construir, fica claro pelo que foi dito. Depois de ter estado frequentemente ativo em grande escala, decorando casas e mansões reais, gostaria agora de participar no trabalho de educação da juventude e do povo. De acordo com a minha profissão e com os meus meios, gostaria de induzir e atrair as pessoas a contemplar os assuntos mais sérios da vida quando apresento a história sagrada do mundo estabelecida na Bíblia numa série de imagens. Este livro de livros permanece inesgotável para fins artísticos. Quando dá em linhas gerais os primeiros começos da história humana e ilumina o seu progresso e curso, quando finalmente brilha raios finos para as coisas que virão e para o fim, abrangendo assim toda a história da humanidade, então a arte será em todo o lado chamada a emprestar as suas cores à palavra. E se este livro conta a nossa liderança, bem como nossa performance e, ao mesmo tempo, conta a história de cada pessoa e bom coração e mostra o espelho da verdade para ela, de onde a arte, por sua vez, quer vir com sombra e iluminar e contribuir para que o próprio homem se reconheça. Nenhuma outra história nos mostra com tanta clareza como a história bíblica o que é o homem; nenhum mostra o ar e a bênção do paraíso, a destruição e o pecado, o castigo, a maldição e a morte. Nenhuma outra história dá exortações mais fortes e exemplos assustadores de todas as condições humanas, nenhuma oferece como ela imagem e parábola para todos os incidentes da vida. Nenhum outro livro concede representatividade visual como a Bíblia, quando adequado, são apresentadas páginas sempre novas para os meios e poderes de interpretação próprios das artes visuais. É por isso que a arte quer sempre ir de novo a este tesouro e explorá-lo.

Não há necessidade de mais discussão sobre a sublimidade do impulso e a sua adequação ao tratamento artístico. Quero apenas aproveitar esta oportunidade para salientar que as representações de aberrações sutis não podem faltar na história humana. Se a escolha de alguns elementos, a sedução de José pela mulher de Potifar, ou Davi, que vê Bate-Seba, possa parecer ofensiva, deve-se considerar que os omitir quebraria as esporas das narrativas significativas, criaria lacunas e ambiguidades na sequência, enfraqueceria a impressão plástica do todo, e tornaria quase impossível alcançar um objetivo essencial das representações. O propósito das representações seria totalmente frustrante. No entanto, nunca tinha olhado para assuntos duvidosos antes, e apenas os incluí onde o seu tratamento parecia indispensável. E a forma da sua representação demonstrará em todas as circunstâncias que a seriedade moral não tem sido abordada de muito perto.

O que ainda tenho a dizer agora diz respeito exclusivamente à forma de realizar a tarefa e à aplicação dos meios de representação disponíveis para a minha arte. Como modelos, tinha em mente os grandes padrões da arte italiana. De outra forma, declarando-me alemão em todo o lado, tenho que dar preferência às obras de Raphael, Michael Angelo e outros italianos em relação às obras de outras nações. As suas obras ultrapassam inegavelmente as obras dos alemães na pureza do aço e na beleza, e como, como afirmei no início, as artes visuais são uma linguagem mundial e universal, não a linguagem deste ou daquele país, não pode haver aqui qualquer questão de serem impróprias. Esses mestres foram autorizados para encontrar os meios plásticos adequados, para os levar à maturidade e para os aplicar corretamente. Eles estabeleceram um tipo que nunca pode perder a sua importância. Sua linguagem é compreensível e aplicável em qualquer lugar. A descoberta de certos meios plásticos só pode ser considerada como um ganho, porque a sua compreensibilidade e clareza são condicionadas pela sua validade tradicional. Aqui a tradição é decisiva. Para além da riqueza inesgotável do nível, que deixa sempre algo sem precedentes, o talento nunca será impedido de criar sempre algo novo na forma como utiliza os meios antigos, e o medo da repetição e do encerramento paroquial parece ser infundado. Assim, nada pode justificar ou exigir o abandono do caminho que foi novamente traçado.

Para poder me explicar mais de perto e com mais clareza sobre a natureza desses meios plásticos e sobre o modo de expressão artística em geral, devo agora abordar detalhes individuais. Até que ponto a beleza toca, ou a escolha dos meios artísticos é feita com consideração por ela. As explicações literais não fornecem a vivência certa, apesar de serem muito extensas.

Estamos falando de algo aparentemente indiferente, mas que, no entanto, é importante nas representações pictóricas e se envolve profundamente em todo o design dela. Refiro-me à roupa e a tudo o que vem com os acessórios. Os grandes italianos reconheceram e estabeleceram com bom senso nesta peça o que o carácter e a dignidade do sujeito exigem. Através da grande simplicidade do vestuário, bem como da arquitetura e outros acessórios, transmitiram às suas representações bíblicas, especialmente às do Antigo Testamento, aquele caráter primordial, grandioso, geral e, portanto, para todos os tempos válido, que é apropriado aos objetos tais como corresponde às exigências da beleza. Abstêm-se de prestar atenção ansiosa às exatidões arqueológicas, quando estas contradizem o tratamento artístico ou enfraquecem a impressão do quadro. Abstiveram-se de incorporar elementos perturbadores do seu tempo, que poderiam ter sido agradáveis ao presente, mas que, devido à mudança de gosto de outro tempo, poderiam ter parecido maravilhas indecorosas. Finalmente, foram preservados desse naturalismo sóbrio e individualizador que, com o uso de estudos de maturidade, transforma os pais do velho mundo em chefes beduínos. As representações da história bíblica devem manter o seu carácter grande, primitivo e geral. As suas representações devem ostentar o selo da verdade, mas não devem ser transformadas em quadros de realidade comum e ilustrações de romances históricos.

Nesta peça vou seguir o exemplo dos grandes mestres e tentar preservar o caráter das minhas pinturas.

Menciono também outras formas de arte que foram usadas.

A linguagem das artes visuais, que não dá palavras sucessivas, mas frases inteiras de uma só vez, faz uso de meios especiais, quando leva coisas sucessivas, separadas por tempo e espaço, à representação. Esses recursos são indispensáveis; correspondem às formas poéticas e modos de expressão geralmente válidos, encontram-se, como disse, estabelecidos pelo uso antigo e sempre encontraram uma validade incontestada. A arte combina sem hesitação, numa representação, pessoas ou eventos que pertencem juntos de acordo com as suas relações interiores; mesmo que devam ser considerados como separados de acordo com o

tempo e o espaço. A liberdade artística vai ainda mais longe. Em alguns casos, os maiores artistas (Michelangelo na representação da queda do homem e da expulsão do paraíso, mais adiante na representação de Cristo no Monte das Oliveiras) representaram uma e a mesma pessoa várias vezes num só quadro. Em outros casos, onde se trata de esclarecer condições, experiências que só acontecem dentro da pessoa, poemas, sonhos, a arte dá vida a essas experiências interiores de forma visível. É precisamente a arte histórica séria, que não se preocupa com o engano e o aparecimento da realidade externa, mas sim com a ligação interior das coisas, que quer que as coisas se desdobrem, se desenvolvam, que as faça acontecer, por assim dizer, perante os nossos olhos (isto já é indicado pela designação: arte histórica), deve insistir no direito de uso desses recursos.

Tenho seguido os meus modelos também na medida em que trago o Criador para a representação. Seria de fato equivalente a uma proibição para as artes plásticas recontar na sua própria língua o que foi dito nas palavras dos inícios da história do mundo e da humanidade, se quisesse negar-lhes os meios de representar Deus sob uma figura. Os objetos mais sublimes seriam retirados dela, e com base em que motivos? Será a narrativa da criação de Deus, da sua bela relação com os primeiros homens, a narrativa de como ouviram a voz do Senhor caminhando no jardim quando o dia tinha esfriado; As designações "cólera, fúria, arrependimento, ciúme de Deus" e outras onde suficiente e compreensível do mundo, que a futura designação de Deus sob a forma de um homem feito à sua imagem, lhe deve parecer bastante inadequada?

A escrita não fala também em imagens? Mas se ela fala em imagens, por que a arte deveria ser proibida de apresentar as histórias sagradas em imagens?

Ouçamos Lutero sobre este assunto: Há muitas imagens", diz ele, "nos mesmos livros (as Sagradas Escrituras) de Deus, anjos, homens e animais, especialmente no Apocalipse de João e em Moisés e Josué. Assim, pedimos-lhes agora (os iconoclastas) que nos concedam muito amavelmente que façamos o que eles próprios fazem, que possamos também pintar tais quadros nas paredes, em prol da recordação e da preservação do nosso património. Uma vez que fazem pouco dano nas paredes do que nos livros.

O perigo do culto da imagem não existe mais entre nós e, em nosso caso, não se pode pensar nas parábolas representativas proibidas pelos vasos de Deus. A adoração do sol, da lua, do metal, da pedra ou da madeira nada tem a ver com a nossa arte.

A opinião de Lutero concorda completamente com esta afirmação. Exprime-o claramente nas seguintes palavras (em alteração): "A guilda dos pintores, porque apresenta claramente as coisas que queremos compreender e as pinta diante dos nossos olhos, nunca é maravilhosamente considerado entre os cultos que são proibidos ou seguidos de forma desonesta. Moisés e os profetas falam das imagens que são feitas para serem adoradas e acreditam que Deus é justamente honrado por tal adoração. Como isso é claro testemunho no primeiro mandamento de Deus: Não os adore e não os sirva. "

E na interpretação dos mandamentos, Lutero afirma: "Deus obstrui as imagens que se monta, adora, e se mantém firme no lugar de Deus". Além disso: "Nenhuma imagem é proibida aqui, para aqueles que adoram a imagem de Deus através dela". Ferrner: "O primeiro mandamento ensina que eu devo ter um Deus, servi-lo somente e honrá-lo: Todas as palavras deste primeiro mandamento vão à mente e ao entendimento. Portanto, as imagens são aqui proibidas, que são utilizadas contra o sentido e a compreensão deste mandamento, nomeadamente,

que não se deve ter confiança nas imagens, mas sim olhar apenas para Deus, para todo o bem, e evitar tudo o que nos dificulte a confiança".

A velha igreja, que por vezes tinha dúvidas quanto à admissibilidade das imagens, não permitia que estas fossem deslocadas do seu devido lugar, e permitia que a arte usasse a palavra "Deus" no seu dicionário sem objeções, ou seja, representar o Criador sob a forma de um ser humano. E também em relação a este caso particular Lutero expressou sua aprovação, que emerge das palavras: "É melhor pintar em uma parede como Deus criou o mundo, como Noé construiu a arca, e que mais histórias boas podem ser encontradas, do que pintar cinco ou mais coisas mundanas, impudentes.

Portanto, não estou a fazer nada de errado ao seguir os velhos pintores desta peça, aos quais também aderi na forma como represento Deus. Os italianos mais velhos por vezes dão ao Criador a forma do Filho. (Todas as coisas são feitas pela Palavra). Por vezes o Criador aparece como o Trino, um em três figuras semelhantes. Mais tarde, a imagem do Criador sob a figura do Pai era tipicamente mais sútil. Claro, isso não foi decidido por uma supervisão eclesiástica alterada, mas sim pela opinião da adequação da designação da relação do Criador com a criatura e a necessidade de distinguir entre o Deus que foi entronizado no céu desde o início e para a eternidade e o Deus encarnado.

Os servos celestiais do Senhor, os seguidores das nuvens de boas ordens, excelentes mensageiros, os representantes dos elementos e forças do céu e da terra, os anjos, aparecem em minhas representações em todos os lugares da forma tipicamente cercada.

Também os maus espíritos não podem faltar e tomar a forma apropriada que lhes foi dada desde tempos imemoriais.

Utilizo todos os meios de representação mencionados nas imagens bíblicas, e é certo que é precisamente o sentido imparcial do povo e dos jovens que têm as menores reservas quanto à sua utilização. O trabalho dá muitos exemplos de como eu uso os meios mencionados ou outros meios. No relato da entrada de Abraão na terra prometida a ele e aos seus descendentes, indico estes belos descendentes sob as figuras dos quatro rapazes que o precederam. — Na apresentação do sermão penitencial de Natã mostro pequenas figuras na imagem que Natã ameaça David em nome de Deus se ele não se arrepender e não se reconciliar com Deus. A Palavra confiada a Urias é comemorada de uma forma gráfica pelos grupos do lado do profeta. Na representação da oração de Tobias e Sara, vê-se o pai da noiva quando ele está para cavar uma sepultura para Tobias; por outro lado, o anjo do pé Raphael aparece, enquanto ele joga o veneno de Asmodi no deserto.

Neste ponto, gostaria de deixar uma palavra em defesa das imagens repetidamente objetadas da Criação, uma vez que a série de representações está encerrada. Não me comprometerei agora a combater as objeções daqueles que consideram a representação da história da criação em si mesma questionável e que acreditam que a sua proclamação deve ser reservada apenas ao simbolismo da Palavra. No entanto, não posso deixar quem aceita a obra em casa e no coração após a sua conclusão, em dúvida sobre os motivos que me determinam a deixar persistirem as imagens da criação, que abrem a série de imagens, e até mesmo dar uma pista das coisas que virão, a segunda criação, oposta a elas no final. Reconheço a fronteira entre o reino da palavra e da imagem. No meu caso, porém, trata-se de tomar uma decisão entre várias exigências artísticas e conceder validade àquela que reconheço como sendo a mais essencial. Se eu ousasse representar "a Bíblia em imagens" em vez de imagens da Bíblia, então eu deveria também - pelo menos esta é a minha opinião - tentar representar o livro, que dá os primeiros inícios da história da humanidade, ilumina o seu progresso e curso, e finalmente não lança raios para as coisas que virão, na sua totalidade, com início e fim. No meu caso considero a exigência da completude do quadro bíblico = ciclo como essencial e sua satisfação indiscutível. E face a esta exigência, mesmo uma representação como componente de um todo pode encontrar aprovação, o que como uma única imagem pode parecer inadmissível ou questionável. A imagem que aponta para a união da congregação com o seu Senhor e Salvador não é apenas a última pedra angular da obra, mas juntamente com as outras imagens reveladoras, oferece também a contrapartida certa para as imagens da primeira criação. Se nestes primórdios primordiais da história do mundo são dados, onde é que estes apontam para as últimas coisas ainda escondidas ao nosso olho humano. Com João vemos um novo céu e uma nova terra no fim da história sagrada do mundo e da humanidade. Contemplamos a santa Jerusalém como a noiva adornada do seu Senhor e Salvador, ouvimos os convidados do casamento elogiar fervorosamente, e ouvimos o grito: "Aleluia! pois o Deus Todo-Poderoso tomou o reino". A última imagem, com as representações da primeira criação, forma os pilares certos sobre os quais repousa a história do mundo e sobre os quais se estende como a abóbada de uma catedral sagrada. Foi presunção querer expressá-lo na minha língua, sabendo que o coração está cheio, onde está a presunção em toda a empresa.

Expliquei-me detalhadamente nos argumentos sobre os pontos discutidos, pois no meu trabalho foco principalmente nos não-artistas. Pareceu-me particularmente oportuno pedir algumas palavras de compreensão sobre a natureza artística e as formas de apresentação no que diz respeito a quem quer entregar as minhas imagens às mãos de jovens no meio da multidão ou nas escolas. Acima de tudo, porém, gostaria de tranquilizar aqueles que, por questões religiosas, não quiseram aceitar minhas imagens. Os membros da Igreja Luterana ganharão a convicção através das citações dos escritos de Lutero, que naturalmente devem ser pressupostos como conhecidos pelo clero e professores, que esta comunidade eclesiástica na sua confissão não dá lugar às preocupações mencionadas, quanto mais rejeita fundamentalmente as representações pictóricas da história sagrada. Pelo contrário, reconhecerão que estas desconfianças provêm em grande parte apenas das antigas tradições opostas, há muito desmentidas, que continuam a ser arrastadas sem uma análise mais aprofundada da sua justificação, ou que são geradas novamente. Esperemos que, numa reflexão mais profunda, cada vez mais pessoas fora da Igreja Luterana superem as suas preocupações e digam com Lutero: "Sim, se Deus quisesse que eu pudesse persuadir os senhores e os ricos a ter toda a Bíblia pintada dentro e fora das casas diante dos olhos de todos, isso seria uma obra escrita."

Agora gostaria de fazer alguns comentários sobre a aplicação da xilogravura.

Não há dúvida que a gravação em cobre ou em aço permite um maior desenvolvimento da execução, tonalidades mais finas, modelagens mais delicadas, etc. do que a xilogravura. Mas não acho que em um trabalho como o que empreendi, isso seja tão importante. O que não pode ser dado em linhas fortes e frescas, pode pelo menos permanecer sem ser entregue. A obra quer tornar-se um livro do povo, no verdadeiro sentido da palavra, e apresentar a história sagrada do mundo ao povo em linhas fortes e frescas. Para tais comunicações, a xilogravura fornece

 $\overline{\phantom{a}}$  , and the set of the set of the set of the set of the set of the set of the set of the set of the set of the set of the set of the set of the set of the set of the set of the set of the set of the set of the s

exatamente o órgão certo. Se o desenhador só sabe expressar-se correta e claramente, se encontra sempre a forma mais simples de expressar pensamentos finos, se permanece sempre vivo e expressivo no seu uso de linhas finas, assim, a xilogravura, principalmente com as vantagens técnicas que ganhou nos últimos tempos, reproduz a expressão criativa com maior rapidez do que outros meios de reprodução. O que a pintura a fresco consegue em relação às pinturas, o que também exclui e impede em parte um certo desenvolvimento mais fino da execução em cor e forma, a xilogravura consegue em relação ao desenho. Para um artista verdadeiramente criativo, um meio de representação nunca se tornará um obstáculo para expressar bons pensamentos figurativos. Não quero mencionar aqui quaisquer outras propriedades da xilogravura que recomendem uma aplicação fina e as vantagens que ela oferece em relação à reprodução com apenas uma palavra. Que seja assim: A capacidade, peculiar à xilogravura, de produzir infinitamente, é a única coisa capaz de apresentar uma obra popular de tal forma como a que apresentei, ao povo de tal forma que seja aceitável, que uma ampla distribuição da mesma se torne possível e possa ser esperada.

## Declarações para a Bíblia em imagens de Julius Schnorr von Carolsfeld de Dr. Heinrich Mery

Tal como a Bíblia se explica ao leitor inquiridor e orante, assim também a Bíblia em imagens deve ser clara para o perito bíblico que tem um olho para ver. Enquanto isso, por milênios, as alegrias da palavra divina foram cobiçadas e bemvindas, o que aqueles que eram possuidores de Deus e estudiosos de Deus trouxeram à luz do eixo insondável do mesmo, também da área de outros saberes para iluminar a história bíblica e o ensino. Ao mesmo tempo, desejava-se orientação e apontamento para as imagens, nas quais J. Schnorr, o artista e fiel seguidor da bela igreja evangélica, encheu-se do espírito e da palavra de Deus, tão abrangentes como nunca antes: viu os grandes feitos, os homens santos e toda a história do reino de Deus de acordo com as palavras das Escrituras vividamente na carne e os colocou na veste da beleza corporal diante dos nossos olhos. A linguagem da Bíblia não é compreendida pelo homem natural ou pelo meramente educado mundano; deve ser ensinada, e bem para aquele que a conhece desde a infância a partir da escola de mães, pais e professores fiéis. A arte também recebeu de Deus um dom especial da linguagem, de modo que fala ao coração através dos olhos e faz com que tome forma e vida nele que não se pode dizer e descrever com palavras. A linguagem da arte, contudo, tornou-se ainda mais estranha e incompreensível para a geração atual do que a linguagem da Bíblia. Assim, a explicação deve vir em socorro e interpretar o que o artista indicou, interpretar o que pôs em belas figuras e formas, sinais e características, mostrar o quê e porquê, como e com que objetivo desenhou tudo. Isto é o que agora nos esforçaremos por fazer no seguinte, em constante acordo com o mestre, breve e despretensiosamente, para que a magnífica obra pictórica com a sua fina e infinita riqueza de figuras e pensamentos possa alcançar o seu elevado propósito de "contribuir para a educação e formação do povo e da juventude", defronte de forma mais completa, deixe-me ajudá-lo a apreciar o livro dos livros.